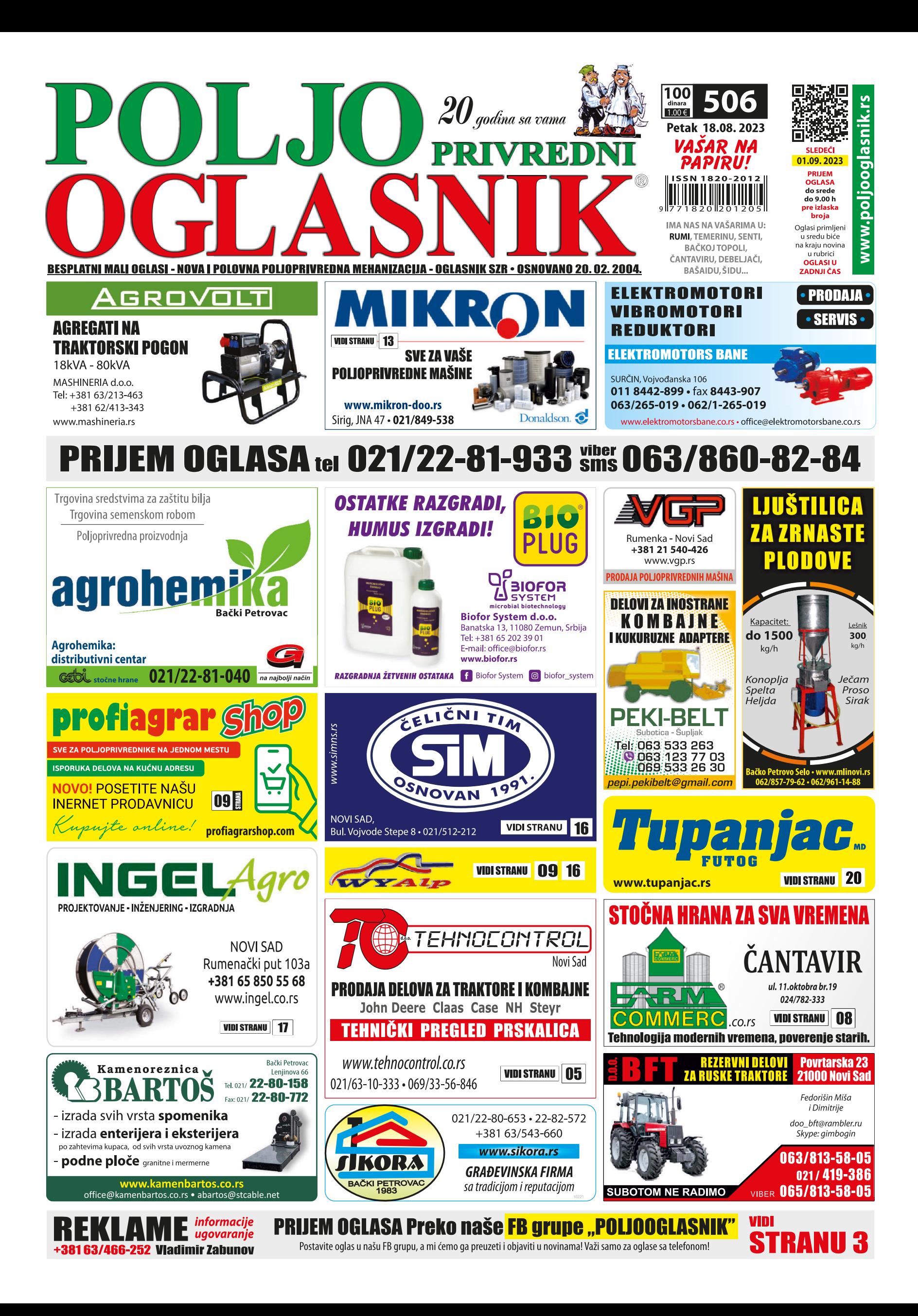

**MAŠINSKO PRESECANJE ZIDOVA** 

**HIDROIZOLACIJA VLAZNIH KUCA** 

Hidro-MD Sombor . 025/431-740 . 063/80-61-135

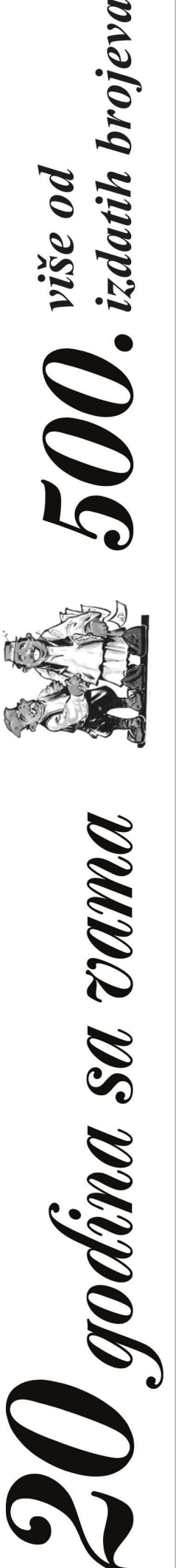

### **ZEMLJIŠTE** 059 Razni atari \* Ponuda Jutro zemlje na prodaju. Nalazi se na Begeiu. Zrenjanin. 063/537-799, 063/250-786 Prodajem 2 jutra zemlje između Vrdnika i Rivice. Vlasnik. 065/42-18-628 070 SALAŠI 071 Salaši Ponuda

Salaš, okolina Čente na prodaju. Legalizovana zgrada i pomoćni objekti.<br>50 ari okućnice, pašnjaci i senokosi 069/15-53-132

030 OBRADIVO

### 090 **NEKRETNINE: KUĆE, PLACEVI**

### 091 Bački **Petrovac**

\* Ponuda

Stara kuća u Kulpinu, sa velikom baštom, površina 41 ar, na prodaju. Vlasnik. 062/86-17-895

### 158 Sombor

### Ponuda

Prodajem kuću u Kupusini kod Sombora ili menjam za kuću u Vrdniku, Vrnjačkoj Banji ili Mladenovcu. Vlasnik. 069/25-83-858

### 185 Novi Sad \* Ponuda

Građevinsko zemljište u Kisaču na uglu Vojvođanske i ulice 13. Oktobra. Površina zemljišta je 6 ara i 74m2. Vlasnik. 064/28-40-429 Plac 1400m2 na putu Kisač - Čenej na prodaju. Vlasnik. 061/15-74-761

### **199 Ostalo** razno

### \* Ponuda

Kuća 200 m2 u Aleksandrovu kod Nove Crnje. Plac 27 ari, poljoprivredno gazdinstvo sa svim pratećim objektima. Na placu se nalazi i manja kuća od 150 m2 i pomoćna prostorija od 150 m2. Vlasnik. 063/537-799, 063/250-786

Kuća na sprat sa pomoćnim objektima na prodaju. Sa baštom i pola jutra zemlje u blizini kuće. Nalazi se na putu Irig-Vrdnik. Objekat ima vodu i struju. Može i zamena za stan u Novom Sadu, Vlasnik 065/42-18-628

Prodajem kuću i 90 ari zemlje u Lešnici. Pored magistralnog puta, dozvoljena je gradnja. Vlasnik. 064/01-70-411 Trosobnu obnovljenu kuću prodajem u Čantaviru kod Subotice. Sa velikom garažom, dvorišem i baštom. Vlasnik. 063/16-26-026

### **230 FARME I OPREMA**

231 **Transporteri** pužni i trakasti

Ponuda Flevator Bela Crkva 11m na prodaju. Silbaš. 021/20-64-408 Elevator dužine 9 m prodajem. Zrenjanin. 063/250-786

### Elevator na prodaju. Apatin. 065/28-22-801

Elevatro 9m Minel sa monofaznim motorom na prodaju. Aradac. 023/887-979

Traka za istovar kukuruza 7m na prodaju.<br>Silbaš. 021/20-64-408

### 232 Krunjači krupači, komušalike

\* Ponuda Ispravni krupač na prodaju. Zrenjanin 063/537-799

Komušalika za kukuruz na prodaju. Ruma 065/85-73-964

Krunjač - krupač Odžaci

na prodaju. 064/11-43-681 Krunjač - krupač odžački

prodajem. Kisač. 061/15-74-761 Krunjač Somborac velikog kapaciteta na

prodaju. Pogon na kardan. Cena dogovor. Bački Petrovac. 063/12-69-135

Krunjač- prekrupar na prodaju. Pavliš

063/275-986 Krupač velikog kapaciteta na prodaju. Zamenjen ceo klip. Zrenjanin 063/537-799, 063/250-786

### \*\*\* Potražnja

Kupujem prekrupač sa krunjačem 1. maj Bogatić. 066/429-000

### 233 Muzilice i

izmuzišta \* Ponuda Muzilica Gumil Indija na prodaju. Neuzina, opština Sečanj. 061/28-54-716 Muzilica Milkiline na prodaju. Vrbas. 062/82-87-465

### 235 Hranilice. pojilice \* Ponuda

### Pojilice za krave DeLaval, 3 kom. Silbaš

021/20-64-408

Pojilice za ovce ili tovljenike na prodaju. Burad su plastificirana iznutra i kao nova. Lično preuzimanje ili slanje brzom poštom. Sremska Mitrovica, 063/71-72-776

> 236 Kavezi, boksevi

### \* Ponuda

Kavezi za živinu, kuniće, prepelice, na prodaju. Dimenzije su: dužina 80cm. širina 50cm. visina 40cm. Cena kaveza je 20 evra, plus poštarina. Kostolac. 063/259-113 Klima boksovi sa garancijom za čuvanje i transport semena nerasta. Novi uređaji, garancija, servis. Rad na 12V i na 230V. 064/02-03-796

### 237 Čerupači Ponuda

Čerupaljke za piliće od inoksa sa monofaznim motorom prodaiem. Čerupa istovremeno do 3 pileta. Ekstra kvalitetne, očerupa pile za 10 sekundi. Ne ostane ni jedna peruška ni dlačica. 066/429-000

### 238 Selektori, vršilice, duvaljke \* Ponuda

Selektor za ređenie i odvajanje žitarica prodajem. Silbaš 021/20-64-408 Selektor za sve vrste žitarica prodajem ili

### 239 Mlinovi. prese, ekstruderi

### **Ponuda**

Ima trofazni motor jačine 4kw, cena 400 evra. Žabalj. 063/82-91-417

komada, mlinovi krupare na kardan, na prodaju. Valjevo. 065/20-50-149

\* Ponuda

Ležeća vaga 300kg na prodaju. Skoro nova, malo korišćena. Irig. 065/42-18-628

### 241 Inkubatori \* Ponuda

Inkubatori za 2000, 1600 i 700 kom jaja na prodaju. 063/537-799 063/250-786

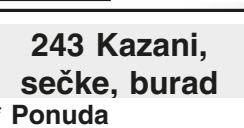

Hidro MI

Drvena bačva od 1000 lit na prodaju. Stara 50 god. Očuvana. Cena dogovor. Zrenjanin. 063/537-799, Drvena burad od 250, 150 i 100 lit od dubovog drveta prodajem.

Zrenjanin. 063/537-799 Kazan za pečenje rakije, spreman za rad, kao nov. Može zamena za razno. Cena 750 eura. 064/11-49-236

Nekoliko hrastovih bačvi i buradi velike zapremine na prodaiu.

### 064/11-49-236

Sečka za kukuruz na prodaju. 063/77-86-933

### 244 Ostalo \* Ponuda

Cisterna za vodu u metalnom kavezu 1000 lit na prodaju. Aradac. 064/19-75-886

Električne pastire za ogradu dužine do 20 km prodajem. Uređaj ima integrisanu bateriju i integrisan punjač za dopunu. Mogućnost rada na 220V preko integrisanog punjača kao i rad preko solarnog panela. 064/02-03-796

Kalibrator za krompir prodajem ili menjam za koze ili ovce. 025/830-212

Dijamantskom sajlom vršimo

CRKVE, MANASTIRI, TVRĐAVE...)

presecanje i hidroizolaciju

zidova debljine do 10 m

30 god. ISKUSTVA

(KAPITALNI OBJEKTI:

Prodajem punilice za kobasice od inoksa, sa reduktorom. Od 7litara cena 270 evra i 10 litara po ceni 365 eura. Zaječar. 062/86-66-889

Prodajem šurilice za piliće, napravliene od inoksa. Grejač 2.5kw, termostat, indikatorska

### lampica. 066/429-000

Solarni rasterivači krtica i zmija, na prodaju. Bez hemijskih sredstava i štetnih supstanci. Cena 1900 din. Dostava na adresu kupca. Niš 064/29-67-008

Zamke za štetočine izrađujem i prodajem. Na jednom kraju su vrata, na drugom mamac, prilikom hvatanja životinja je nepovređena. Dimenzije 81x25x30cm. cena 8000 din **Zrenianin** 061/30-82-026

### 245 ĐUBRIVA

246 Đubriva razna

### \* Ponuda

Inkubirani kompost za bukovače na prodaju. Ada. 063/86-53-229

12953

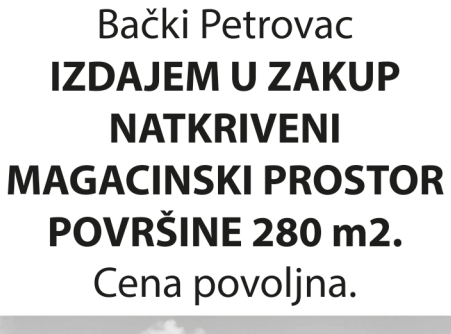

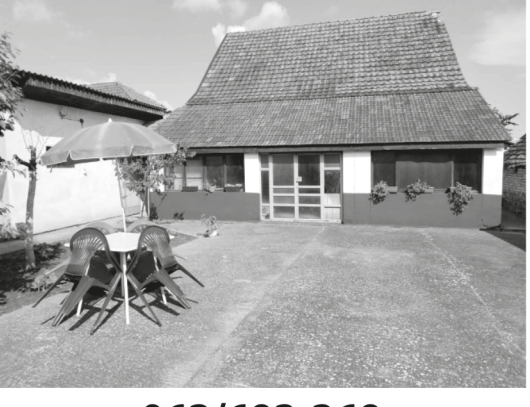

### 063/693-369

menjam za razno. 063/76-32-591

Mlin čekićar na prodaju.

Mlinovi za kukuruz, 20

240 Vage i

### pakerice

 $20$ <br>godina

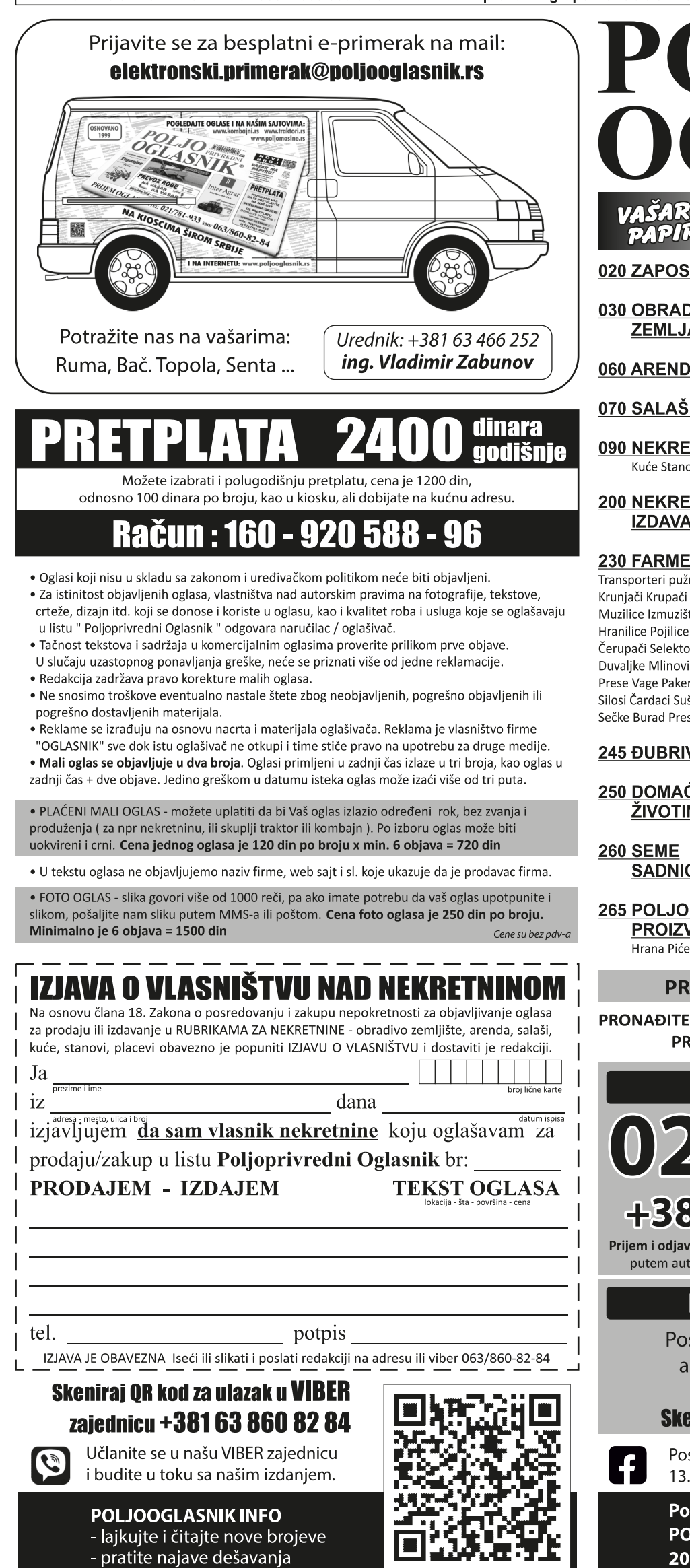

**PRIVREDNI** SAR NA<br>APIRU! RUBRIK ᆿ 020 ZAPOSLENJE **270 TRAKTORI 310 KOMBAJNI** IMT IMR Rakovica TORPEDO Istočni traktori: 030 OBRADIVA Zetor ZTS Ursus **ZEMLJA** Beloruski traktori: MTZ, LTZ ... **320 ZALIVNI SISTEMI** Zapadni traktori: 060 ARENDA J.D, MF, Case, **330 MOTO** Fendt, Same, Renault, Hanomag **KULTIVATORI** 070 SALAŠI Steyr, International.. Italijanski traktori: Fiat, Landini, **335 PLASTENICI** Lamborghini... 090 NEKRETNINE: Kineski traktori: Kuće Stanovi Placevi .. YTO, Dong Feng, Jimna ... Indijski traktori: 200 NEKRETNINE: Tafe. Mahindra .. **IZDAVANJE** Japanski traktori: Kubota, Yanmar... **230 FARME I OPREMA** Turski traktori: Transporteri pužni i trakasti Armatrac, Basak, Hattat ... Krunjači Krupači Komušaljke Voćarski traktori: Muzilice Izmuzišta Mešaone Toma Vinković, Goldoni ... Hranilice Pojilice Kavezi Boksevi Ostali traktori Čerupači Selektori Vršilice Delovi i oprema Duvalike Mlinovi Ekstruderi **285 TRAKTORSKE** Prese Vage Pakerice Inkubatori Silosi Čardaci Sušare Kazani **PRIKOLICE** Sečke Burad Prese Ostalo Prikolice Korpe Cisterne Delovi i oprema 245 ĐUBRIVA **290 PRIKLJUČNE** 250 DOMAĆE **MAŠINE** ŽIVOTINJE Plugovi Podrivači Tanjirače poslovni kontakti Drljače Setvospremači Špartači Kultivatori Sejačice Sadilice Tarupi Seceri Kose Kosačice **SADNICE** Prskalice Atomizeri Berači Prese za baliranje Cikloni 800 RAZNO 265 POLJOPRIVREDNI Mašine za repu Vadilice Valjci **PROIZVODI** Grablje za seno i slamu

Hrana Piće Stočna hrana Ostale mašine Delovi i oprema

### Kombajni Hederi Adapteri Kolica Sečke Tarupi Ostalo Delovi i oprema

20.februar 2004.

Oglasnik SZR Bački Petrov<br>1995 **.osnovan 11. 09** 

**340 PČELARSTVO** 

**345 CVEĆARSTVO** 

### 350 NAŠ OGLASNIK

putnička i teretna vozila motocikli bicikli nameštaj aparati za domaćinstvo građ, materijal kanc, oprema telefoni računari tv video odeća obuća galanterija kamp oprema plovni objekti lov i ribolov oružje hobi antikviteti i umet. vrednosti

literatura oprema za decu kućni ljubimci zanatstvo ogrevni materijal ugostiteljska i trgovačka oprema usluge obrazovanje

### **750 TURIZAM**

smeštaj, seoski turizam vikendice, salaši, suveniri

900 OGLASI U **ZADNJI ČAS** 

### PRE PREDAJE OGLASA PROVERITE RUBRIKU

PRONAĐITE U KOJU RUBRIKU SPADA VAŠ OGLAS I TAJ BROJ IZDIKTIRAJTE PRE OGLASA: npr. Rubrika 270 Prodajem traktor IMT ...

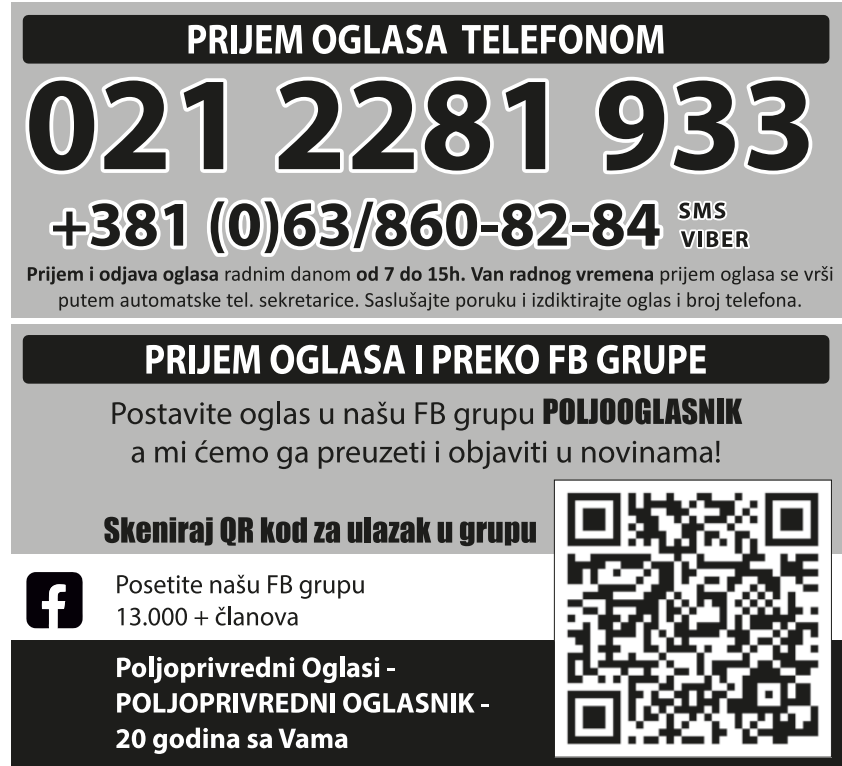

Strana 3

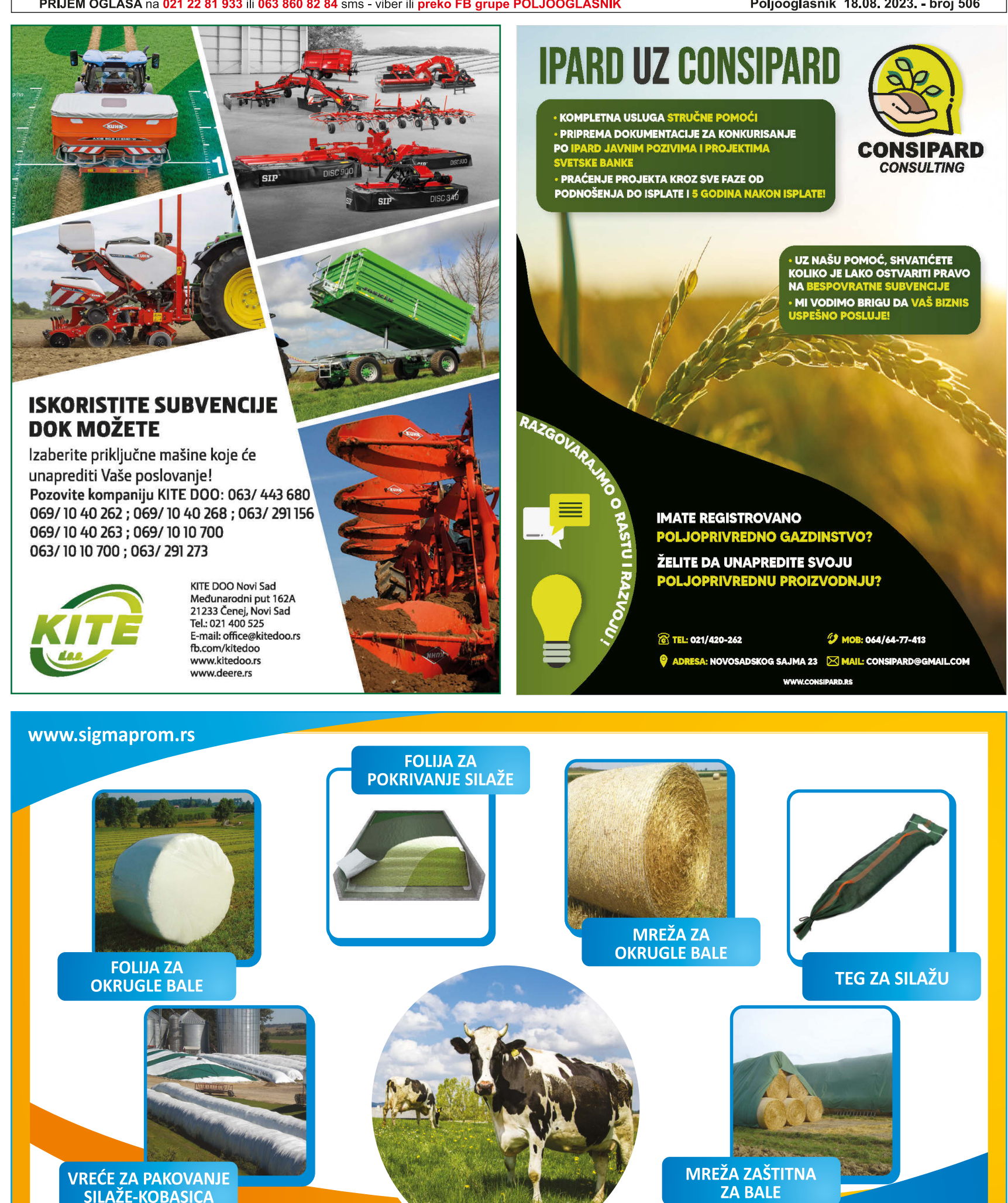

# Sareni svet SILAŽE

SIGMA PROMET DOO +381 21 6914 - 941 Bečej, Srbija +381 21 6914 - 630

**ligmaPromet** 

www.poljooglasnik.rs

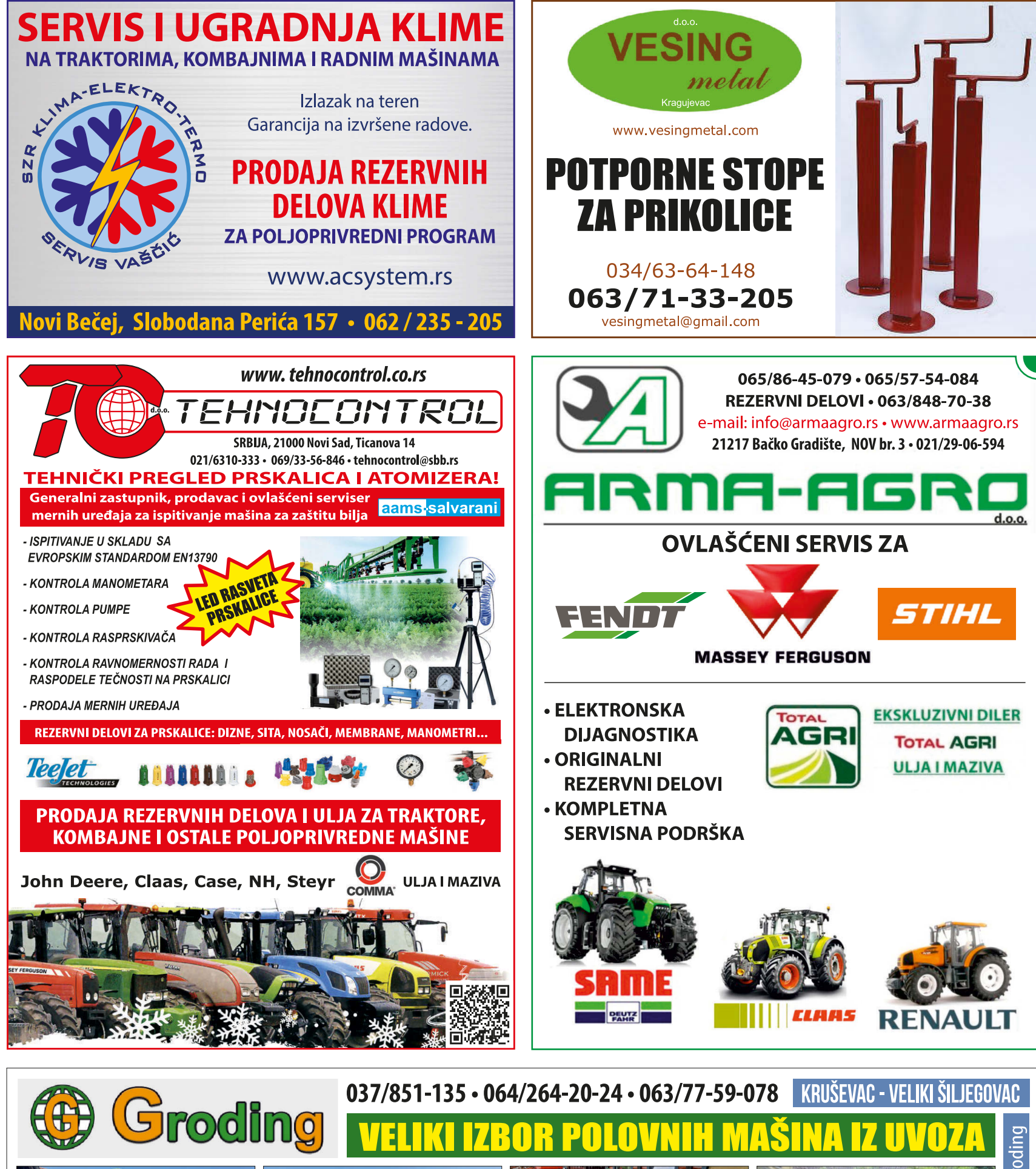

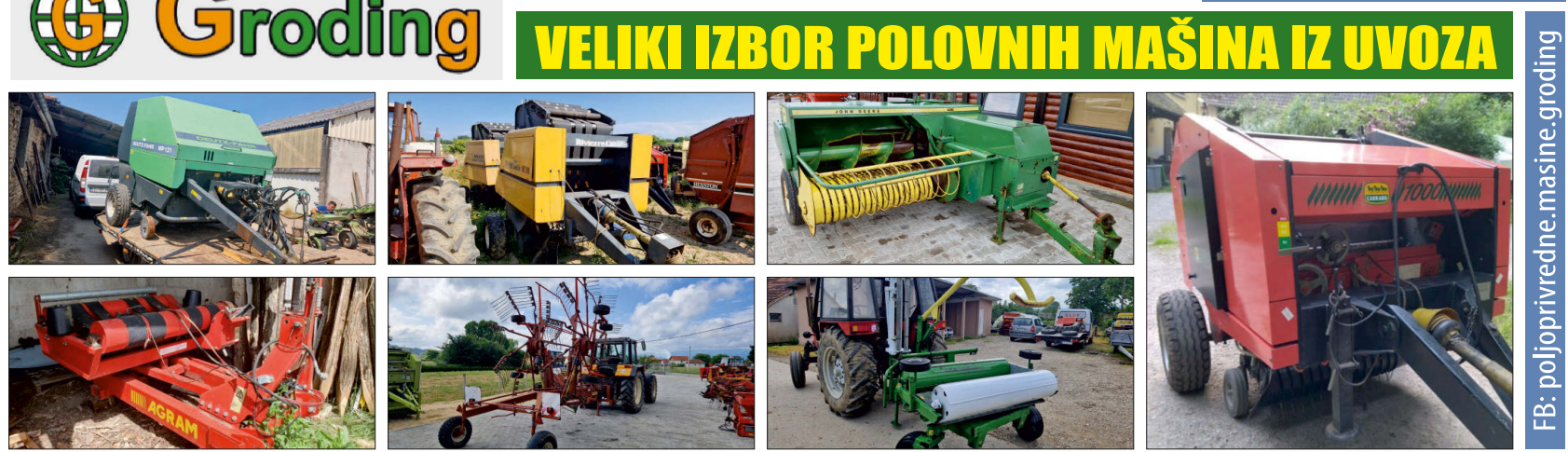

PRIJEM OGLASA na 021/22-81-933 ili 063/860-82-84 sms/viber ili preko FB grupe POLJOOGLASNIK

250 DOMAĆE

**ŽIVOTINJE** 

251 Kokoške,

ćurke, patke ...

Mlade bele koke nosilje

Dekalb white stare 18

Spremne da nose jaja.

**250 DOMACE** 

**ŽIVOTINJE** 

251 Kokoške.

ćurke, patke ...

svakog meseca. Stare 18

Živi patkovi na prodaju.

Ćuriće prodajem, cena

254 Svinje i

prasad

Mangulice, dve krmače i

12 prasića težine 25 do

35 kg prodajem. Okolina

Požarevca. 012/253-074,

255 Koze i jarad

Dva jarca za klanje ili

Tri koze, mlade, muzne,

prodajem. Sm. Palanka

**256 Ovce i** 

jagnjad

Ovce na prodaju. Cena

257 Zečevi

priplod prodajem.

064/23-21-017

026/312-057

Ponuda

250 din/kg.

063/12-02-857

\* Ponuda

kaliforniiski i

064/23-21-017

\* Ponuda

Žensko pule,

Prodajem domaće

zečeve, kombinacija

novozelandski. Više

komada. Gajdobra.

258 Ostale

životinie

magarica, stara 9 meseci,

lepo vaspitana. Cena 600

na prodaju. Jede sve,

evra. Okolina Ljiga

064/01-12-237

nedelja na prodaju.

\* Ponuda

Požarevac.

069/23-45-180

Ponuda

Mlade koke nosilje

Isabrown na prodaju

meseci. Požarevac.

064/23-45-180

**B.** Petrovac

062/86-17-895

dogovor. Silbaš

021/20-64-408

\* Ponuda

061/26-54-981

060/76-23-960

\* Ponuda

Gaidobra.

Gaidobra

Prodajem 7 prasića,

između 20 i 25 kg.

### **PIJACE VOJVODINA SREM**

### **SREM**

ŠID pijaca - sr. - subota Bačinci -**Berkasovo** Bikić Do - nema Bingula - nema Vašica - nema Gibarac - nema Erdevik - četvrtak Morović - nema **INDIJA** pijaca - sreda - subota Beška - petak Jarkovci - nema Maradik - četvrtak Krčedin - nedelja Novi Karlovci - nema Novi Slankamen - subota Stari Slankamen - nema Čortanovci - subota **SREMSKA MITROVICA** - pijaca - sr. - pe. - subota Grqurevci - svaki utorak Bešenovo - nema Veliki Radinci - nema Graurevci - nema Divoš - nema Laćarak - sreda - nedelja Ležimir - nema Mandelos - nema Martinci - nedelja - sreda Sremska Rača - nema Stara Bingula - nema Čalma - nema Šašinci -Šišatovac - nema Šuljam - nema Mačvanska Mitrovica - pijaca - svaki dan -Noćaj - nema Ravnie - nema Salaš Noćajski - nema Zasavica - nema

**IRIG** - svaki dan -Vrdnik - svaki dan Krušedol selo - utorak Jazak - nema Mala Remeta - nema Šatrinci - nema

### **RUMA**

Pijaca - svaki dan glavni dan - subota štočna pijaca - subota Buđanovci - nema Voganj - nema Grabovci - nema Vitojevci - nema Hrtkovci - utorak **STARA PAZOVA - četv.** Nova Pazova - sreda, nedelia Vojka - subota Golubinci - pijaca petak - pijaca - svaki radni dan Šimanovci - pijaca - svaki dan

SMS 063 860 82 84 **ISPRAVITE, DOPUN** Tel. 021 22 81 818

### **260 SEME I SADNICE**

261 Semena \* Ponuda

Prodajem grahoricu, stočni grašak, ječam, 062/11-72-096 ovas. Seme sudanske trave na prodaju. Selektirana, može se sejati i u postrvnoj setvi. Cena 150 din/kg. Bač 063/76-70-433

### 262 Sadnice \* Ponuda

Sadnice borovnice sorte Duke na prodaju. Dvogodišnja sadnica. Cena 450 din/komad. **Trstenik** 061/22-87-497

Sadnice šljive Ranke za jesen- proleće.

### Medveda. 062/11-10-809

### 263 Rasad \* Ponuda

Rasad kupusa na prodaju. Sorta futoški. veća količina. Ruski 065/22-02-414 **Krstur** 

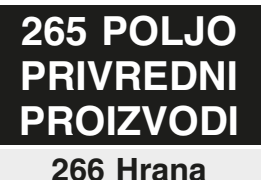

\* Ponuda

Beli luk pleten u vence na prodaju. Cena po dogovoru. Paraćin 060/55-18-227

Crni luk i krompir prodajem. Čurug 064/92-15-035 Domaći beli luk, prolećni i ljubičasti beli luk na prodaju. Cena

300din/kg. Šaljem brzom poštom, ne manje od 5kg. Padina 063/83-04-447

Krompir crveni, sorta sanibel, na prodaju. 063/70-23-754 Bečei

Med od suncokreta i repice na prodaju. Na veće količine cena 350din/kg. Kanjiža 064/20-54-553

Prodajem 100% domaći med. Futog. 064/11-43-681

Ručno vađena perga i perga u medu na prodaju. Cena dogovor, zavisi od količine. Plandište

### 060/35-71-491

Sveža aronija, organskog kvaliteta, na prodaju. Čena 150 din/kg ako vi berete, 250 din/kg obrano. Za slanje poštom, 270din/kg, minimum 10kg. Selo<br>Prijevor kod Čačka 060/08-83-318

Šljive Stanlej za branje, na 500 stabala prodajem. Izuzetnog kvaliteta, povoljno. Može zamena za stognu hranu. 064/11-49-236

### 267 Piće

\* Ponuda Domaća rakija jabuka, šljiva, dunja i kajsija. Povoljno. Futog. 064/11-43-681 Domaća rakija na prodaju. Šljiva iz 2018., 2020, 2022, kruška 2022.god, voćara 2020.god. Nadalj 061/64-46-833 Na prodaju domaća rakija od breskve i loze,

povoljno. 064/37-57-887 Rakija lozovača jačine 50 stepeni na prodaju. Mladenovac. 063/85-35-689

Rakija od dunje, domaća, na prodaju. Cena 0,7lit/1.500 din. Prodajem i sirće od dunje. Šaljem brzom poštom. Kruševac 065/99-60-500

Rakija od šljive čačanske rodne, jačine 20 gradi iz mog voćnjaka. Stara 3 godine, iz hrastovog bureta. Slanje uzorka brzom poštom ili lično. Može zamena za poljoprivredne mašine Topola 063/70-54-213

> 268 Stočna hrana

\* Ponuda Balirana detelina dobrog kvaliteta na prodaju. Moguć prevoz do kupca. Mužlia 062/87-70-926

Balirana detelina na prodaju. Plandište 064/48-58-801 Balirana detelina, bale oko 20 kg, na prodaju. Cena 400 din/komad.

060/30-65-561 Detelina na prodaju, 185 bala, drugi otkos. Nije kisla, težina bale oko 14 kg. Bečej 062/17-64-285 Džakiran stočni ječam na prodaju, rod 2023. god. Nadalj. 061/64-46-833 Jari ovas, rod 2023, prodajem. Imam 3 tone.

Golubinci 063/532-089 Livadsko seno, oko 2000 bala, prodajem. Cena bale 130din. Lazarevac 063/81-86-036

Luceka mešana sa travom, u balama, na prodaju. 42 bale 120x120cm, nije kisla. 3000 din/kom, utovar obezbeđen. Okolina Aranđelovca

### 069/625-039

Prodajem 4 tone kukuruza po ceni 30din/kg. Kisač 063/72-35-929 Proso, proteinski sirak,

crveni kukuruz, sirak metlaš, muhar na prodaju. 062/11-72-096

Na prodaju:

069-36-65-720

veću količinu. Pančevo 069/36-65-720

Zob, veća količina, na prodaiu. Cena po dogovoru. Gložan 021/38-41-436

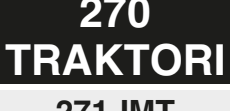

IMT 533 zadnja serija na prodaiu. Kralievo. 069/51-16-020 IMT 539 deluxe na prodaju. Kao nov, cena 3.900 evra. Vlasnik. 064/11-49-236, 063/604-665

prodaju. U fabričkom stanju, prvi vlasnik. Lučani 061/71-59-034 IMT 558 traktor u odličnom staniu na prodaiu. Botoš.

060/08-77-131 IMT 577, '87.godište, sa kabinom, top stanje.

vlasnik. Grgurevci.

Traktor IMT 533 na prodaju. Registrovan,

evra. Šabac

Traktor IMT 533 na prodaju. U odličnom staniu. 1978. god. Papiri uredni. Kovačica 063/76-45-254

1970.god, na prodaju. Bez papira. Čelarevo 064/26-60-241

god., kompresor, debela

Traktor IMT 539 1988.god, u ekstra stanju. Bez ulaganja. Arilje 063/89-27-945

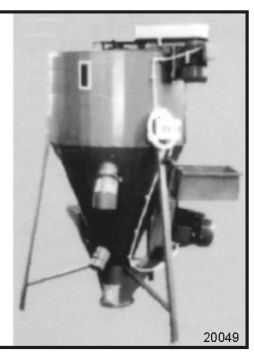

Traktor IMT 539 na prodaju. Mehanicki ispravan, 2003.god, prevod odmah ima papire. Može zamena za IMT 533 ili 558 uz vašu doplatu. Vlasnik. Šabac 064/48-29-902

Traktor IMT 539 na prodaju. U dobrom stanju. Lučani 061/15-71-775

Traktor IMT 539 na prodaiu. U dobrom staniu. Subotica. 063/88-89-189

Traktor IMT 539, '82.god, na prodaju. Nov akumulator, kompresor, cena 3300 evra. Moguća zamena za prikolicu. Pančevo 063/514-664

Traktor IMT 540 na prodaju. Uredni papiri. Može i zamena za povoliniii traktor. Pančevo

### 062/84-37-600

Traktor IMT 542 1985. god, na prodaju. U ispravnom stanju. Cena 3500 eura. Može zamena za jeftiniji. Pančevo.

065/35-78-514

Traktor IMT 542, '84.god, na prodaju. U super staniu, cena 3.400 evra.

Tovariševo 065/27-58-398

Traktor IMT 542, '88.god, Mehanički ispravan, vlasnik, prepis obavezan. Cena 5800 evra. Zvati posle 16h Srbobran 065/66-33-843

Traktor IMT 549 na prodaju. Potrebna nova instalacija, stakla, remont motora. Cena 3200 evra. Smederevo 067/71-76-257

### Traktor IMT 549 sa kabinom na prodaju. U odličnom staniu, prva boja. Ništa nije pucalo ni vareno. Može prevoz do kupca. Lebane. 061/63-98-806

Traktor IMT 558. 1978.god, na prodaju. U radnom stanju. Kovačica 061/24-24-150

Traktor IMT 560 na prodaju. U ispravnom staniu, malo radio. Laktaši 066/761-881

Poljooglasnik 18.08. 2023. - broj 506

- mešaone stočne hrane

- pužni transporteri - mlin čekićar

Temerin 021/840-429 064/154-1-362 Dubroja

Rol bale sena na prodaju. Povoljno. Zrenjanin 069/44-32-015

Zob na prodaju, veća količina. Pančevo

Zob na prodaju. Imam

270

**271 IMT** 

\* Ponuda

IMT 539, '88.god, na

Surčin. 065/84-16-430 Traktor IMT 5106 na prodaju. Registrovan,

065/57-93-329

dvostepeno kvačilo. kompresor. Cena 2850

067/73-57-237

Traktor IMT 533,

Traktor IMT 533, 1979. blokada. Šabac. 064/20-57-483

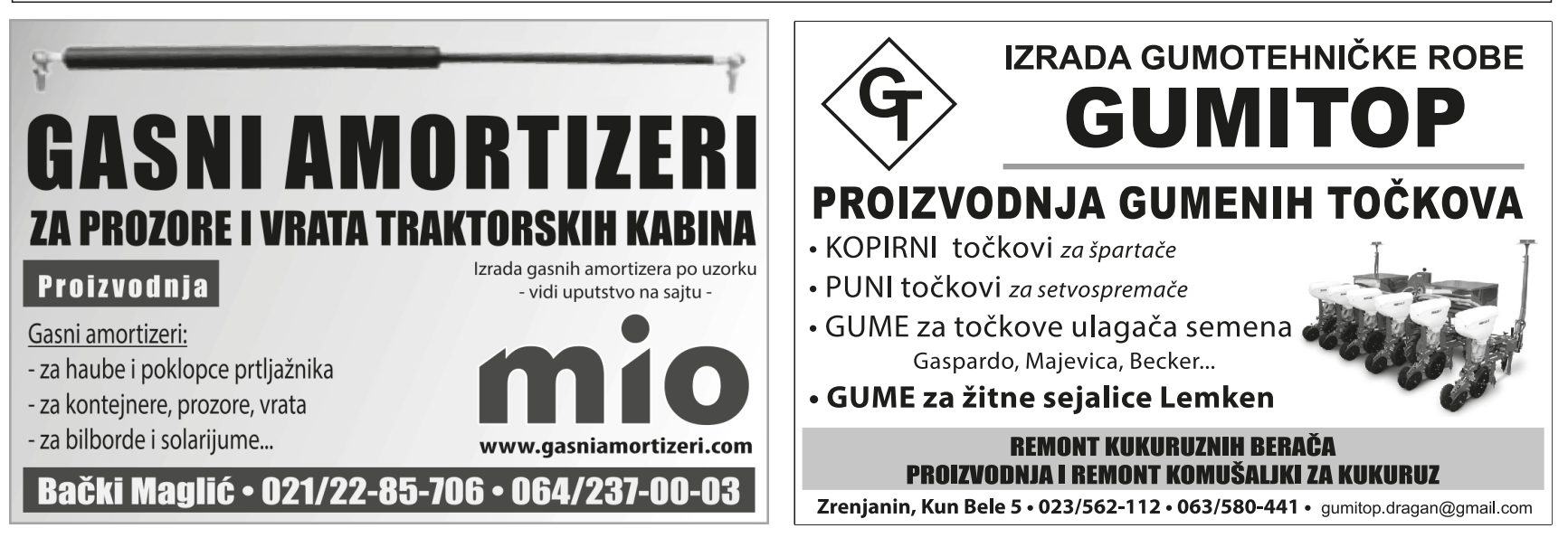

# **PRODAJA RADNIH ODELA**

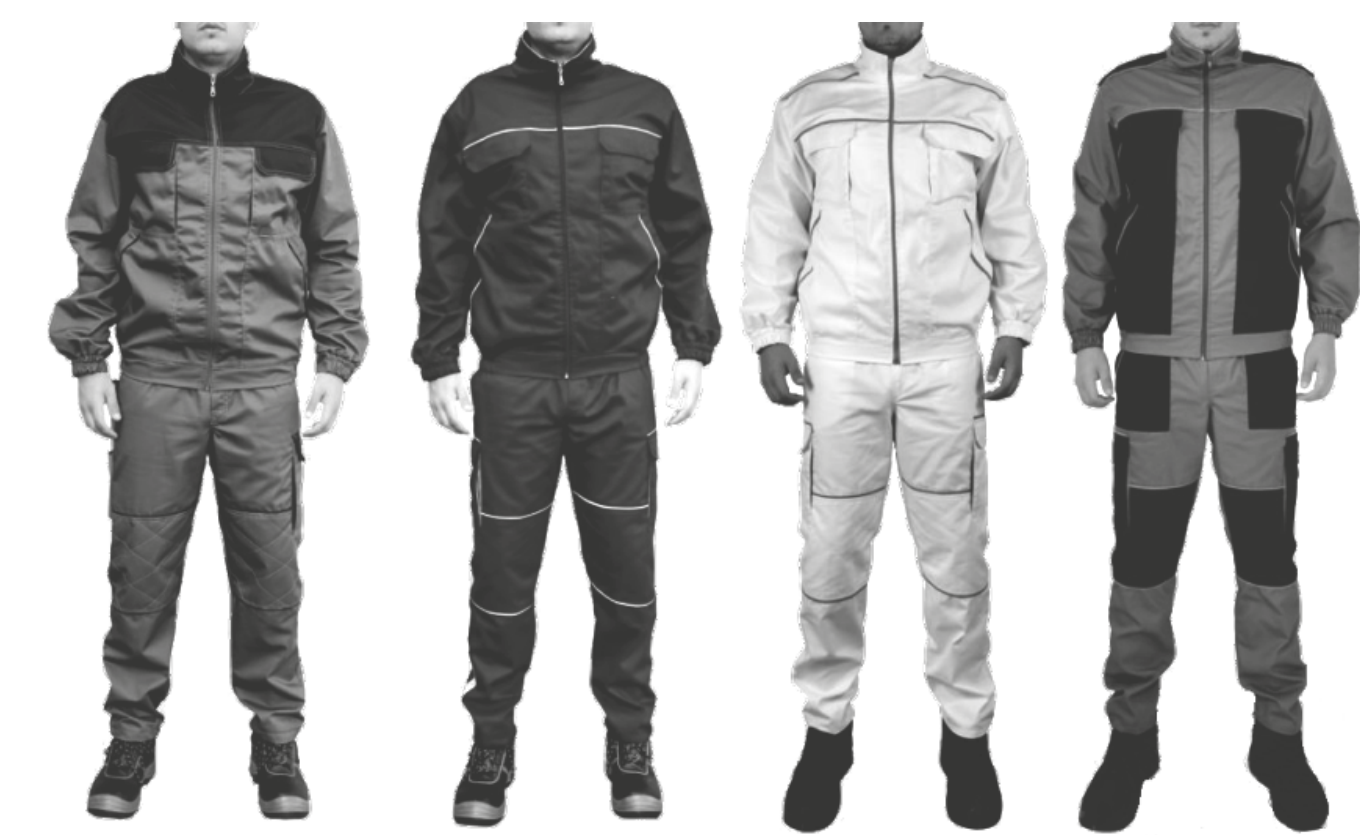

## SILBAŠ, Sverosavska 67 · 064 232 08 34 Čvarak

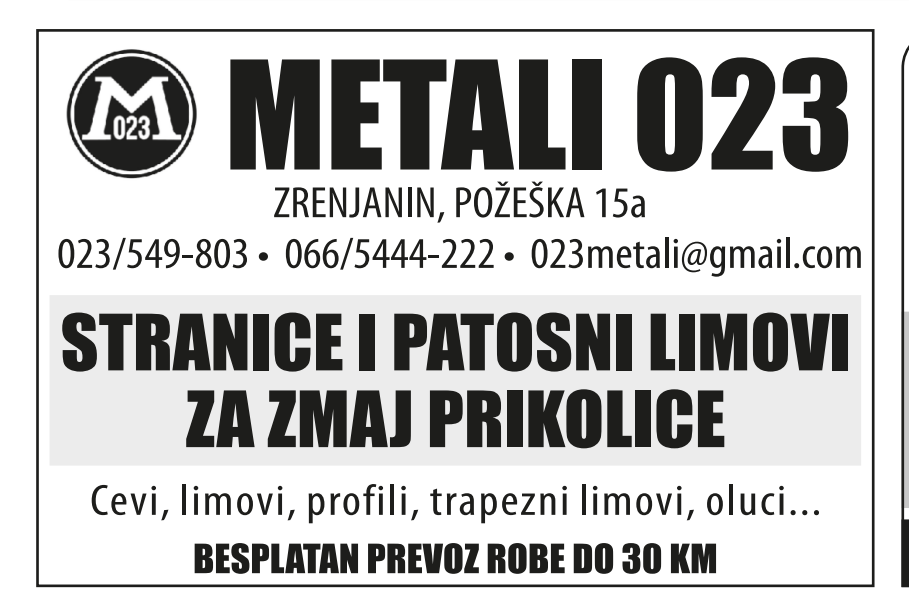

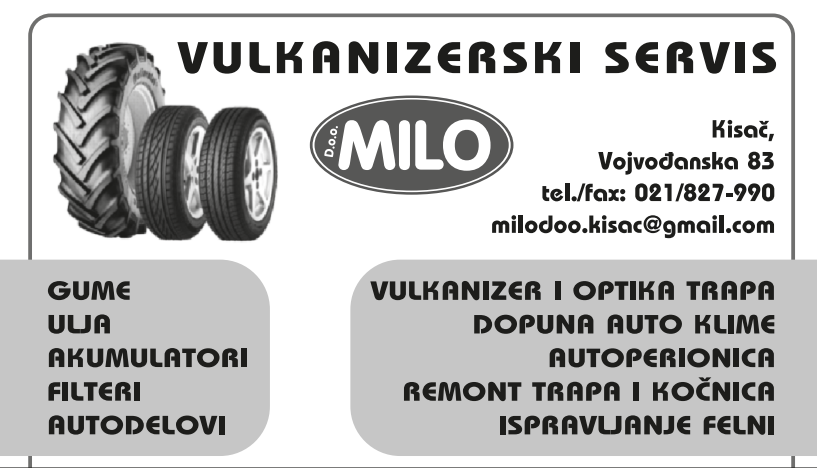

### www.vulkanizer.rs

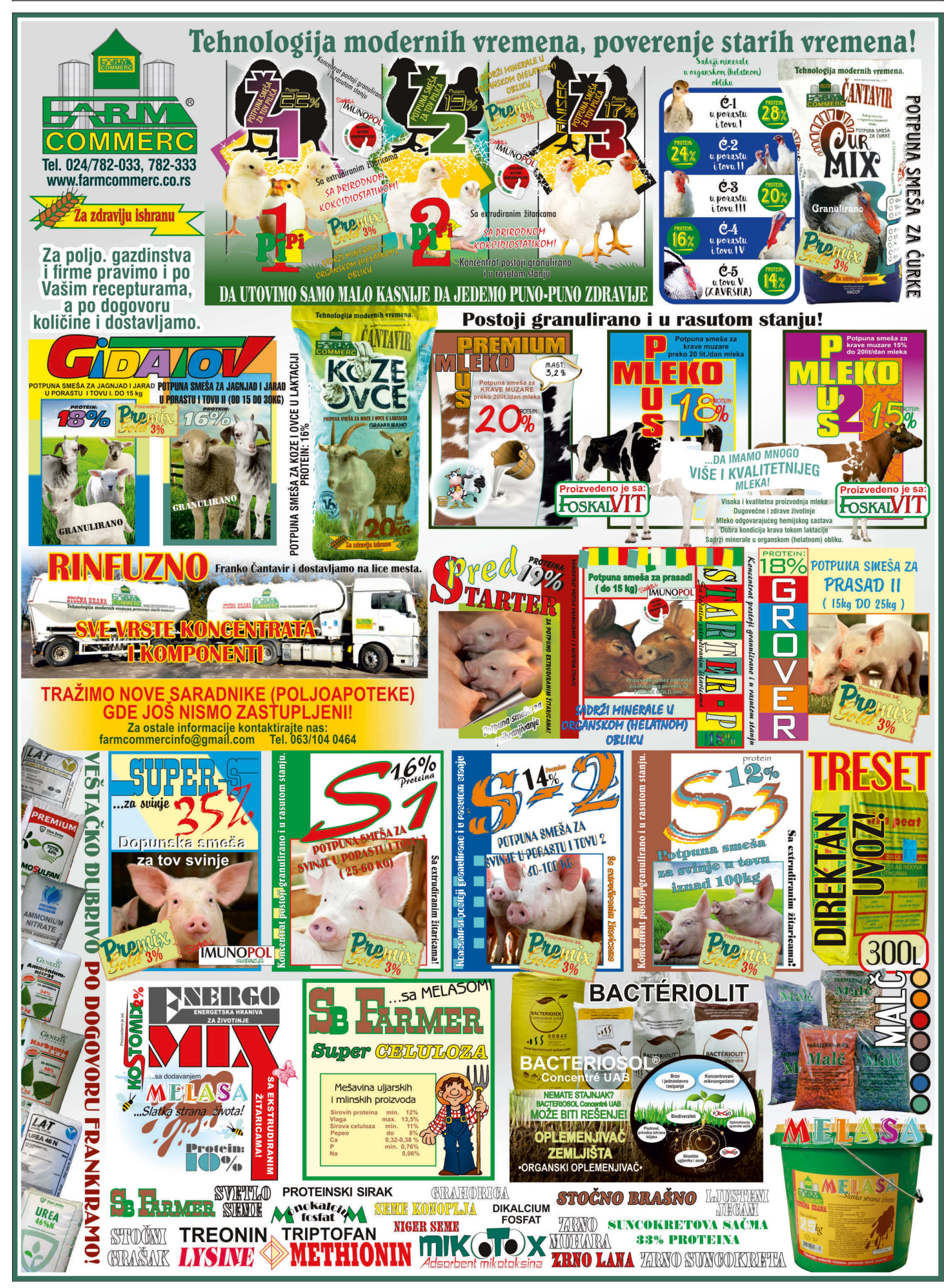

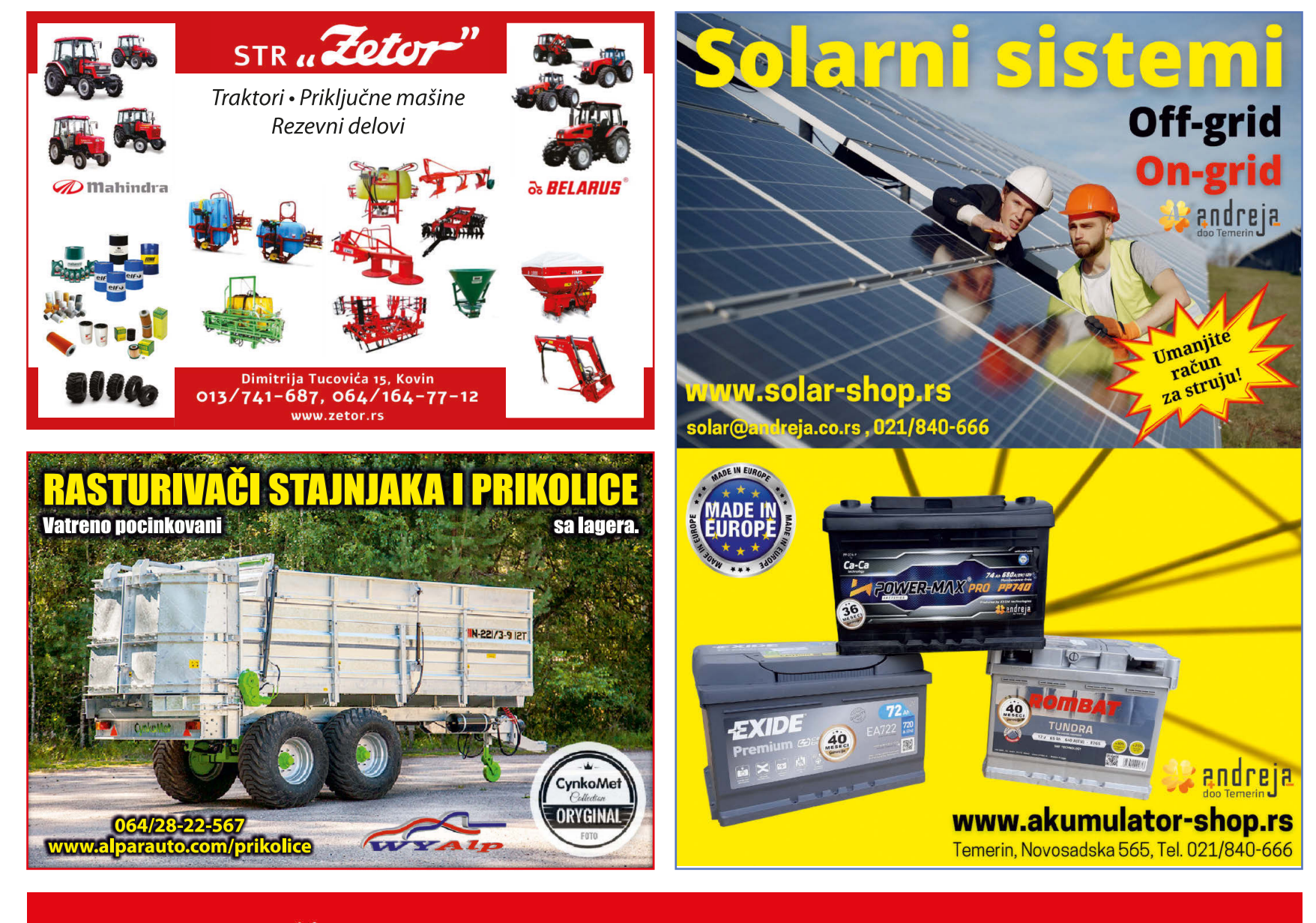

### **NOVE MAŠINE ZA IPARD 2023** Budite spremni na vreme, pozovite nas!

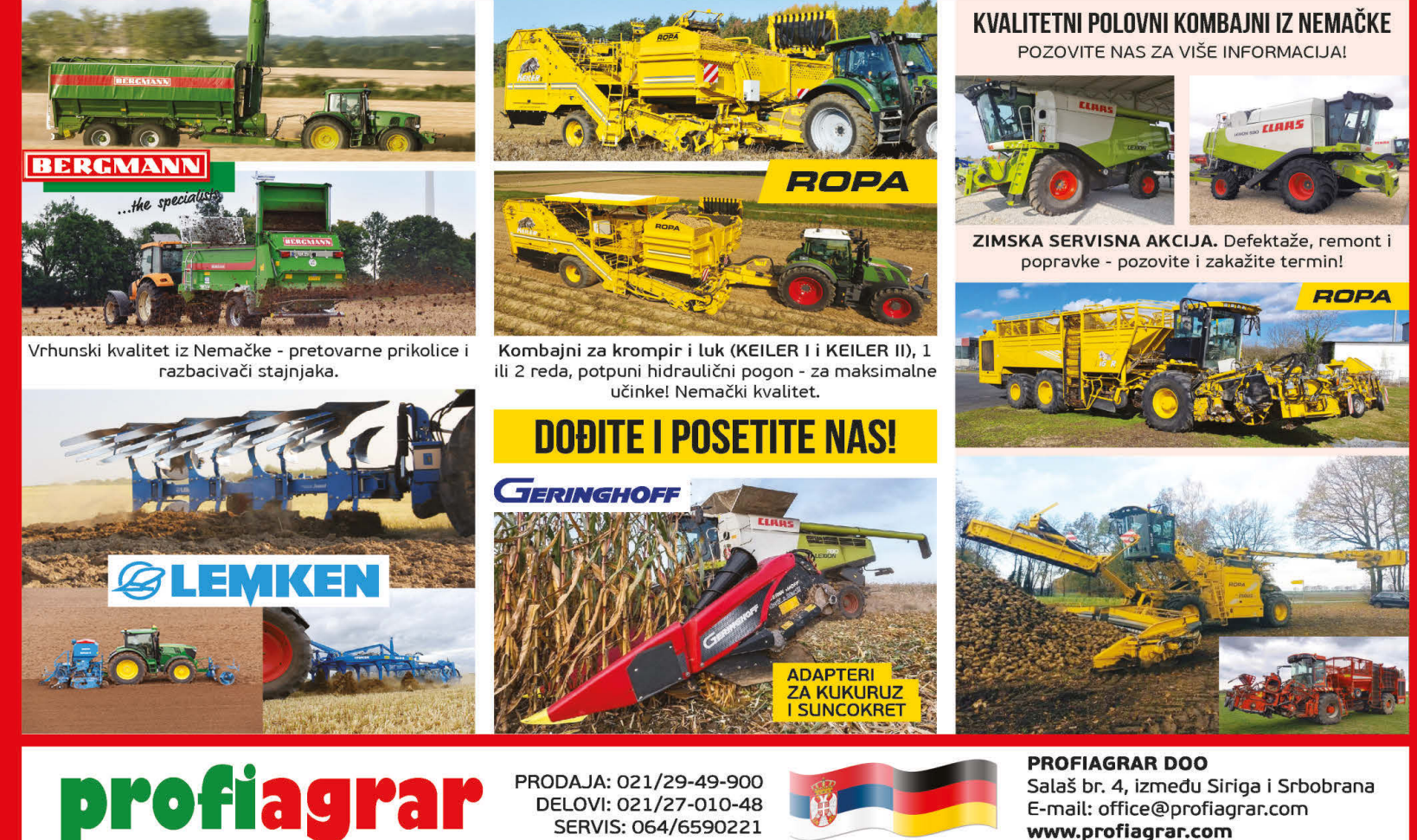

E-mail: office@profiagrar.com www.profiagrar.com

SERVIS: 064/6590221

### **PIJACE VOJVODINA BANAT**

**BANAT I** . SEVER KAN.IIŽA - četvrtak - subota - nedelja Horgoš - utorak - petak - nedelja Martonoš - utorak - petak Orom - sreda Trešnievac - sreda - petak - nedelja SENTA - petak -Gornji Breg - četvrtak Bogaraš - četvrtak - nedelja Tornjoš - utorak Kevi - sreda ADA - utorak - subota MOL - četvrtak - nedelja Utrine - subota ČOKA - svaki dan **NOVI KNEŽEVAC** - svaki dan - glavna sreda Srpski Krstur - petak KIKINDA - svaki dan Banatska Topola - sr. - pe. Rusko Selo - četvrtak **Mokrin** 

Banatsko Veliko Selo -Nakovo - ponedeljak CENTRAL NI OKRUG NOVI BEČEJ - sr. - pe. - ne. Bočar - svaki dan sem sr. i ne Kumane - četvrtak - nedelja Novo Miloševo - sr. - ne. **NOVA CRNJA** 

- sreda - subota (velika pijaca) Vojvode Stepe - ut. - pe. Srpska Crnja - ut. - su. ŽITIŠTE - četvrtak - nedelja

Banatski Dvor - sreda Ban. Višnjićevo Ban. Karađorđevo - petak Torak - pon. - sreda - petak Ravni Topolovac - ut. - pe. Srpski Itebej - sr. - su. Hetin - sreda - subota Čestereg - subota **SEČANJ** - četvrtak - nedelja Jaša Tomić - sr. - su. Ban. Dubica -Boka - petak Jarkovac - subota Konak - petak Sutjeska -Šurjan - petak **ZRENJANIN** - utorak - četvrtak - subota Aradač - sreda - petak Ban. Despotovac - svaki dar Belo Blato - sreda - subota Botoš - nedelja Elemir - četvrtak - nedelia (zelena i stočna) Ečka - sreda - subota Klek -Lukino Selo Lukićevo -Melenci - sreda - petak - nedelja ( stočna ) Mihajlovo - petak - nedelja

Perlez - četvrtak - nedelja seoska slava - 13. avgusta Stajićevo -Tomaševac - četvrtak

Farkaždin - petak Čenta - nedelja

SMS 063 860 82 84 **ISPRAVITE, DOPUN** Tel. 021 22 81 818

### 270 **TRAKTORI 271 IMT** \* Ponuda

IMT 565 na prodaju. Motor, menjač, kočnice, hidraulika perfektni, ima papire. Moguć prevoz. Lebane 061/63-98-806 IMT 577, '88.god,

prodaiem. Sve 4 nove gume, bez ulaganja. Šabac 061/15-81-130 IMT 577 na prodaju. Sr. Mitrovica

### 069/10-96-999

IMT 577, '86.god, na prodaju. U dobrom stanju. Vojvoda Stepa 064/22-69-874

Traktor IMT 577, '86.god, na prodaju. U dobrom stanju. Sm. Palanka 064/45-54-176

Traktor IMT 577, 1986.god, na prodaju. U radnom stanju, vlasnik. Surčin 065/84-16-430

Traktor IMT 578, '80.god, prodajem. Cena 3900 evra, može i zamena za manji traktor. Pančevo 065/35-78-514

Traktor IMT 585 na prodaju. Odlično stanje. Nikinci 060/30-14-701

Traktor IMT 588, 75.god, u odličnom stanju. Cena 3.400 evra. Tovariševo 065/27-58-398

### \*\*\* Potražnja

Kupujem sve vrste traktora, ispravne i neispravne. 063/70-43-373

### **273 TORPEDO** \* Ponuda

TORPEDO RX 170 u radnom stanju. Motor odličan, hidraulika radi, prednja vuča ispravna. Zadnje gume skoro nove, prednje 50%. Prva farba, uredni papiri. Srbobran. 064/44-62-404

Traktor Torpedo 4006. '78.god, na prodaju. Dobro, radno stanje, uredni papiri. Surčin 062/225-841

**Traktor Torpedo** ADRIATIC 4806, 1988.god. u odličnom stanju. Papiri uredni, moguća zamena za berač. Kovačica 063/76-45-254

### \*\* Potražnja

Kupujem traktor Torpedo 7506, 9006, sa ili bez prednje vuče. 061/65-65-099

### 274 Istočni traktori: **ZETOR. ZTS. URSUS**

### \* Ponuda

Traktor Ursus 355. '77.god, na prodaju. Cena 2900 evra. Može i zamena za povoliniji traktor. Pančevo 065/35-78-514

Traktor Ursus C350 u odličnom stanju. Može zamena za jednoredni berač Šempeter.

### 063/76-45-254

Kovačica

Traktor Zetor 3511s na prodaiu. U top staniu. papiri uredni. Cena 3650 evra. Šabac 069/52-22-585

Traktor Zetor 4718 sa kabinom na prodaju. U odličnom stanju. Moguća zamena za berač uz dogovor. Kovačica 063/76-45-254

Traktor Zetor 6718 sa širokom kabinom na prodaiu. Gume skoro nove, u odličnom staniu. Moguća zamena za berač. Kovačica 063/76-45-254

Traktro URSUS 360 na prodaju. Cena 4000 eura. 064/11-87-614

### **275 MTZ. VLADIMIRAC...**

### \* Ponuda

Belarus 820 Evrolux 2004. god. 2650 RH. Može zamena za manji. Kovačica. 063/76-45-254

Belarus 920 polovni na prodaju. 2400 radnih sati. Uvoz iz Rusije. 064/96-77-763

Traktor Belarus 1025, 2011.god, prodajem. U fabričkom stanju, 105ks, 3500rh, prvi vlasnik. **Vrbas** 

### 064/15-41-203

Traktor Belarus 820, 2017.god, na prodaju. U odličnom stanju, sve fabričko, sve 4 gume nove. Cena 17,000 evra. **Kovačica** 063/83-00-535

Traktor Belarus 82ks na prodaju. Ispravan, u odličnom staniu. Kać 063/19-10-837

Traktor RUS 82 na prodaju. Cena 5000 eura. 064/11-87-614

### 276 Zapadni traktori: JD, MF, FENDT. **RENAULT,**

### STEYR ... \* Ponuda

New Holand SNH 704 traktor 2007.god. na prodaju. Prednja vuča. Može zamena za berač ili traktor Belarus, Torpedo, 063/76-45-254 **IMT** 

Traktor Case 4230, 80 ks. na prodaju. Varvarin 063/614-096

Traktor Case Magnum mx220 na prodaju. Prednja hidraulika, svi servisi urađeni. Ub

### 069/26-82-755 **Traktor Deutz Fahr DX** 160 iz uvoza. Dobro stanie, bez trenutnih ulaganja, '81 god, 150 ks. Cena 16.700 evra.

Okolina Mladenovca 069/704-004

Traktor Deutz Fahr DX85. 4x4, sve nove gume. prodajem. Odlično stanje, tek uvezen, cena 12.000 evra. Valievo 065/20-50-149

### Traktor John Deere 3030 na prodaju. Sve ispravno, 105ks, nove gume.

### 065/83-21-165

Traktor John Deere 4630 u ispravnom stanju na

Traktor John Deere 6630 premium verzija, 2007.god, na prodaju. Traktor ima 10 000RH 150ks. urađen veliki servis, Surčin. 065/84-16-430

Traktor Massey Ferguson 3065 na prodaju. Dobro stanje, '93 god, 85 ks, motor Perkins turbo, Cena 13.700 evra. Okolina

Mladenovca 069/704-004 Traktor Stevr 8140 prodajem. U ekstra stanju, registrovan, 120ks. Kać

063/19-10-837 Traktori Deutz Fahr i Harverster internacional na prodaju, isključivo zajedno. Urađena kompletna instalacija na Deutz-u. ispravan. internacional ne pali. Cena za oba 1550 evra.

Vladimirovac 062/81-20-769 Traktori Normag i Hanomag na prodaju.

Dvotaktni ispravni 063/80-29-210

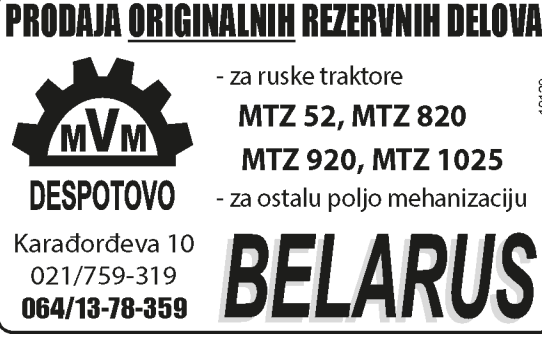

### 277 Italijanski traktori: FIAT. **LANDINI. LAMBORGHINI** Ponuda

Traktor Landini 10000 S na prodaju. Dobro stanje, '86 god, 105 ks, Perkins motor. Cena 15.700 evra. Mladenovac 069/704-004

### 278 Kineski traktori \* Ponuda

Traktor YTO 1204, 2008.god, prodajem. U odličnom staniu. 120ks. Surčin 062/741-148

281 Turski traktori \* Ponuda

Traktor Tumosan 9115 na prodaju. U odličnom stanju. 062/560-912

### 283 Ostali traktori

\* Ponuda Traktor Riko Ribnica sa utovarivačem za stajnjak prodajem. 063/80-29-210

\*\*\* Potražnja

Kupujem traktor od 110 ks. Despotovo 063/558-286

### 284 Delovi i oprema

\* Ponuda Anlaser i alternator od traktora IMT 539 Originalni, prodajem. Vršac. 064/04-75-490 Anlaser i dinamo od traktora MTZ 52, original. Vršac. 064/04-75-490 Automatska kuka sa zubom, nova, za Ursus 335. Šabac 064/20-57-483

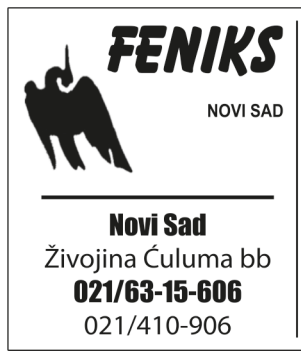

Delovi za IMT 540 na prodaju. Jermenovci 064/47-21-541

Delovi za traktor Landini Legend 160, na prodaju. Cena po dogovoru. Novi Bečej. 064/29-00-415 Donja poteznica za traktor IMT 560 na prodaiu. Vršac 064/04-75-490

Kabina za IMT 539 na prodaju. Očuvana. Lazarevac

### 069/11-07-877

MICHELIN 540/65 B30 gume sa felnama u odličnom stanju. Felne odgovaraju za mnoge modele IMT, Case, Deutz Fahr... Sečanj 064/91-37-626

Motor za traktor Univerzal prodajem. Sa dva klipa.

063/80-29-210

Par traktorskih guma 18.4-34 na prodaju. Bačko Dobro Polie

064/85-79-253 Pomoćni klip hidraulike

za IMT 577, servisiran, prodajem. Surčin 065/84-16-430

Poteznicu sa kukom i patentom za jednoosovinku prikolicu prodajem. Vršac. 064/04-75-490

Prodajem donju poteznicu za IMT traktore, Pančevo. 060/61-51-023

Prodajem vrata od traktora Torpedo. Pančevo.

060/61-51-023

Prodajem za IMT 555 rezervoar, haubu, poteznice. Silbaš. 021/20-64-408

Proizvodnia čekrka i ostale opremu koja se montira na traktor, za šumu. Kraljevo 064/28-76-177

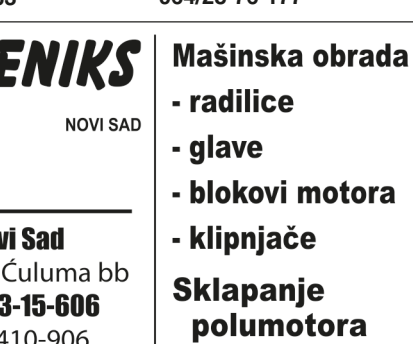

**Barajevo** 

prodaju. Botoš. 060/08-77-131

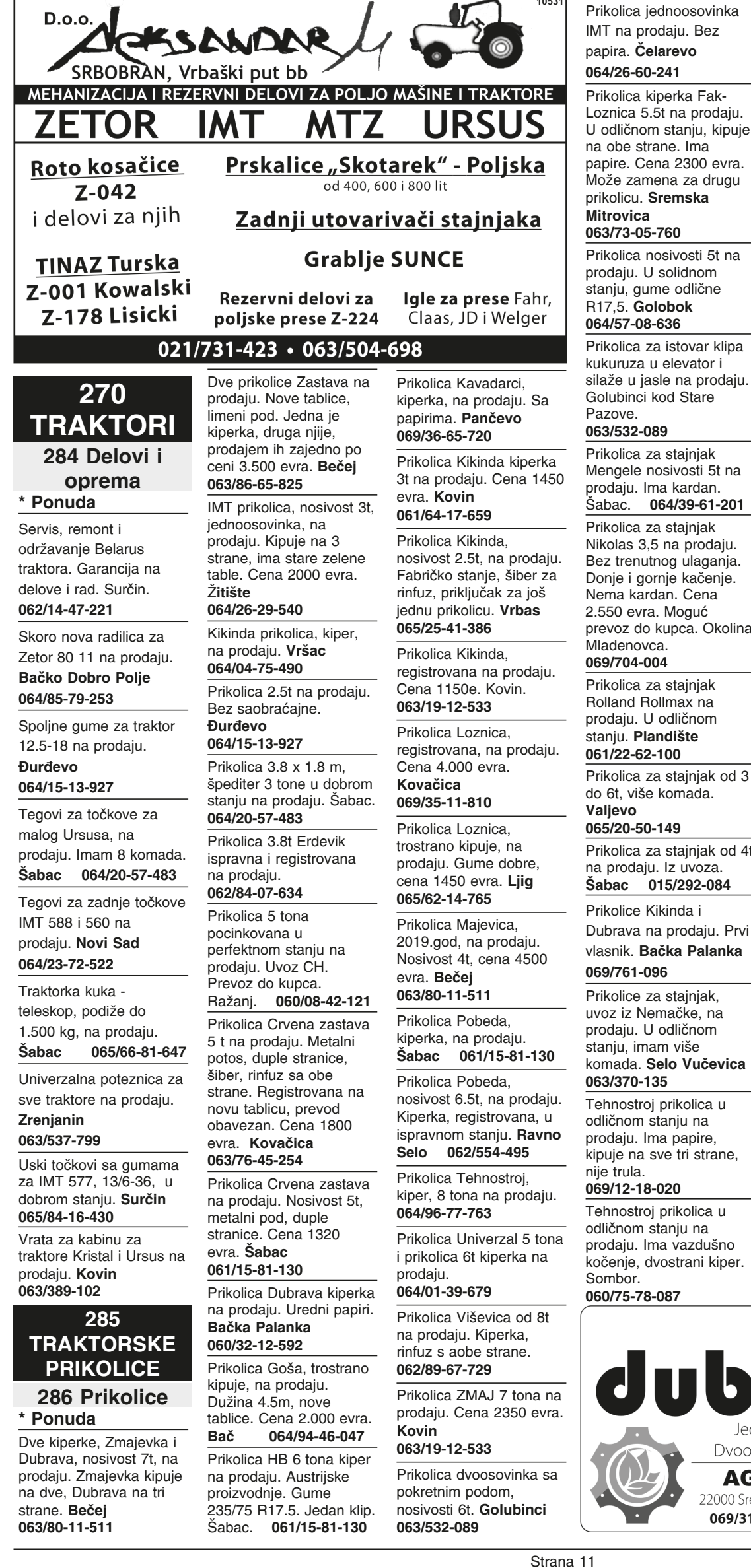

PRIJEM OGLASA na 021/22-81-933 ili 063/860-82-84 sms/viber ili preko FB grupe POLJOOGLASNIK

Nikolas 3,5 na prodaju. Bez trenutnog ulaganja. Donje i gornje kačenje. Nema kardan, Cena 2.550 evra. Moguć prevoz do kupca. Okolina Mladenovca 069/704-004 Prikolica za stajnjak Rolland Rollmax na prodaju. U odličnom stanju. Plandište 061/22-62-100 Prikolica za stajnjak od 3 do 6t, više komada. 065/20-50-149 Prikolica za stajnjak od 4t na prodaju. Iz uvoza. Šabac 015/292-084 Prikolice Kikinda i Dubrava na prodaju. Prvi vlasnik. Bačka Palanka 069/761-096 Prikolice za stainiak. uvoz iz Nemačke, na prodaju. U odličnom stanju, imam više

komada. Selo Vučevica 063/370-135 Tehnostroj prikolica u odličnom stanju na

prodaju. Ima papire, kipuie na sve tri strane. nije trula.

Tehnostroj prikolica u odličnom stanju na prodaju. Ima vazdušno kočenje, dvostrani kiper. Sombor. 060/75-78-087

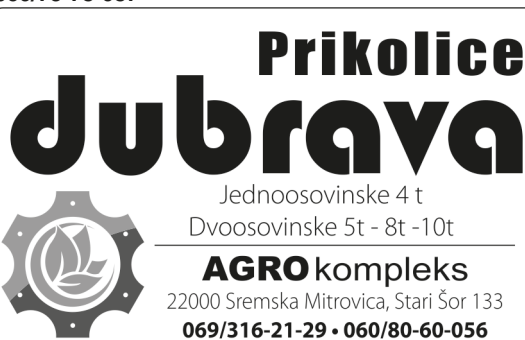

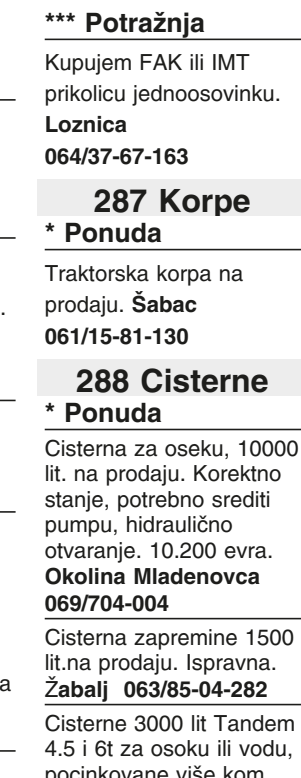

i jedna jednoosovinka za

nosivosti 3t na prodaju. U

062/11-44-604

dobrom staniu Srnska

bale. Cena za sve tri

1300 evra. Sombor

064/15-35-248

Crnja

Špediter prikolica

### Cisterne 3000 lit Tandem 4.5 i 6t za osoku ili vodu, pocinkovane više kom. na prodaju. 065/20-50-149

Dve cisterne Hochdorf od 3000 lit. na prodaju. Uvoz. Selo Vučevica 063/370-135

### 289 Delovi i

### oprema Ponuda

Delovi za Kikindsku prikolicu: doboš, pakne, osovine, gibnjevi, felne, rude stranice Kikinda. 023/04-37-713 064/15-99-253 Drveni ležajevi, "oslonci" za prikolice za stajnjak. 062/81-25-224 Prodajem sanduke i šasije za prikolice Kikinda. Kikinda.

023/04-37-713, 064/15-99-253

Rezervni delovi za prikolice za stajnjak na prodaju. Valjevo 065/20-50-149 Svi tipovi lanaca,

lančanika i spojnica za prikolice za stajnjak, na prodaju. Čačak 065/31-70-750

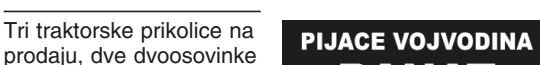

Poljooglasnik 18.08. 2023. - broj 506

## BANAT

**BANAT II - JUG** PLANDIŠTE - ut. - su. Ban, Sokolac-Velika Greda - sreda Markovićevo Hajdučica - ponedeljak OPOVO - subota **Baranda** Sakule - netak Sefkerin Igorova gajba -KOVAČICA - sreda - su. Padina - četvrtak Debeljača - po. - petak Idvor - nedelja Putnikovo -Samoš - utorak - subota -Uzdin - sreda - petak Crepaia - subota **ALIBUNAR** utorak - četvrtak - subota **Banatski Karlovac** - sreda - nedelja Dobrica - sreda Novi Koziak -Ilandža - nedelia Seleuš - petak Vladimirovac - ponedeljak - petak Janošik. Lokve - četvrtak Nikolinci -Karlovac -VRŠAC - svaki dan glavni dani i stočna - četvrtak - subota Veliko Središte -Vlajkovac -Vojvodinci -Vršački Ritovi -Izbište - petak Pavliš -Uljma - subota Šušara - ponedeliak **BELA CRKVA** - utorak - četvrtak - subota Ban, Palanka -Ban. Subotica -Vračev Gai -Dobričevo -Dupliaia -Jasenovo - petak Crvena Crkva -Češko Selo -**PANČEVO** - buvliak - svaki dan - zelena pijaca - svaki dan Ban. Brestovac - petak **Ban. Novo Selo** - četvrtak - nedelja Dolovo - subota Glogoni - četvrtak Jabuka - nedelja Kačarevo - utorak - nedelja Omoliica - četvrtak - nedelja Starčevo - četvrtak - nedelja KOVIN - utorak - petak - ne. Bavanište - četvrtak Dubovac - nedelja Deliblato - sreda Mramorak - petak Pločica - sreda Skorenovac - subota Aleksandrovo - če. - ne.

SMS 063 860 82 84 **JAVITE, ISPRAVITE, DOPUNIT** Tel. 021 22 81 818

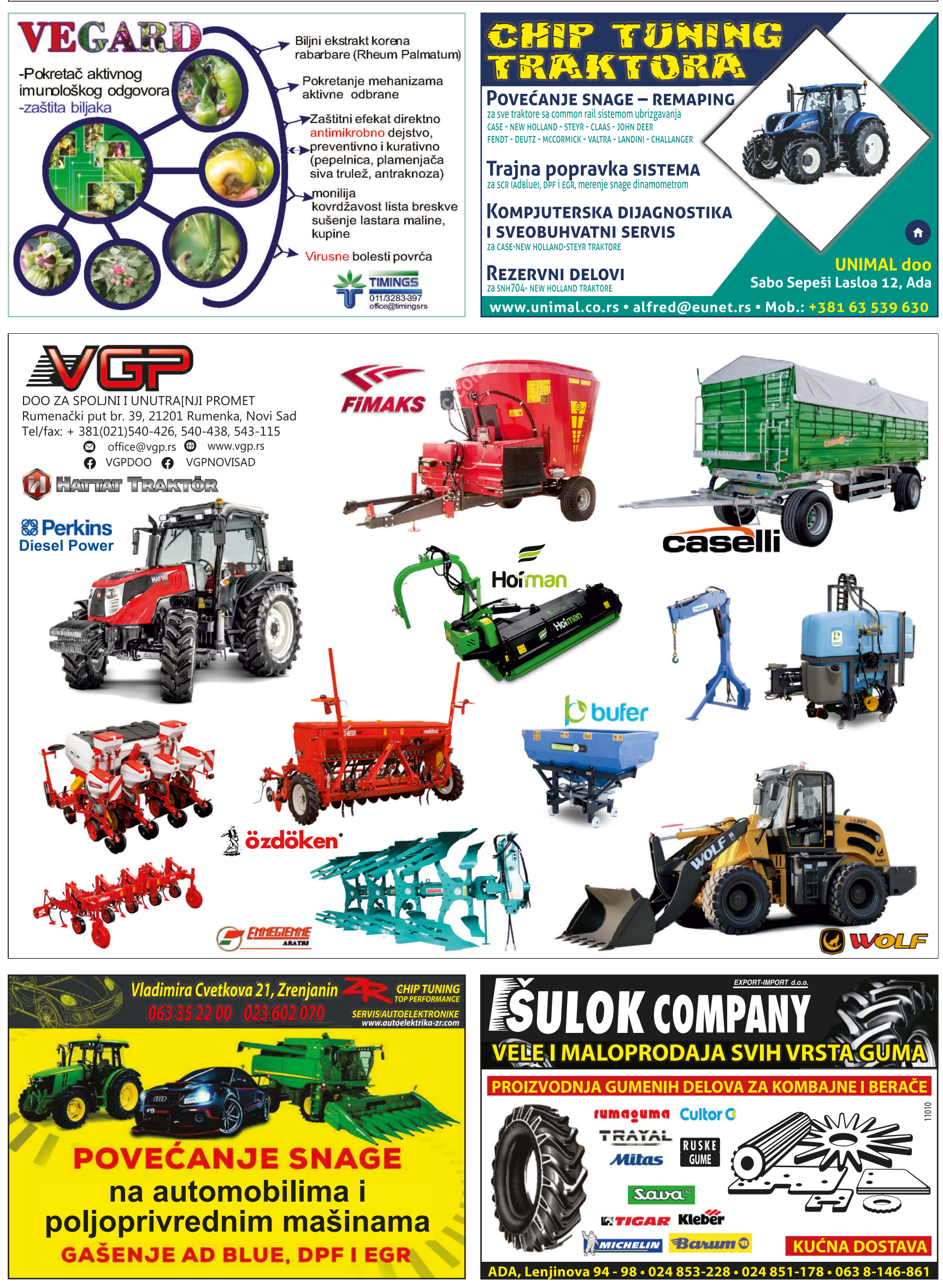

www.poljooglasnik.rs

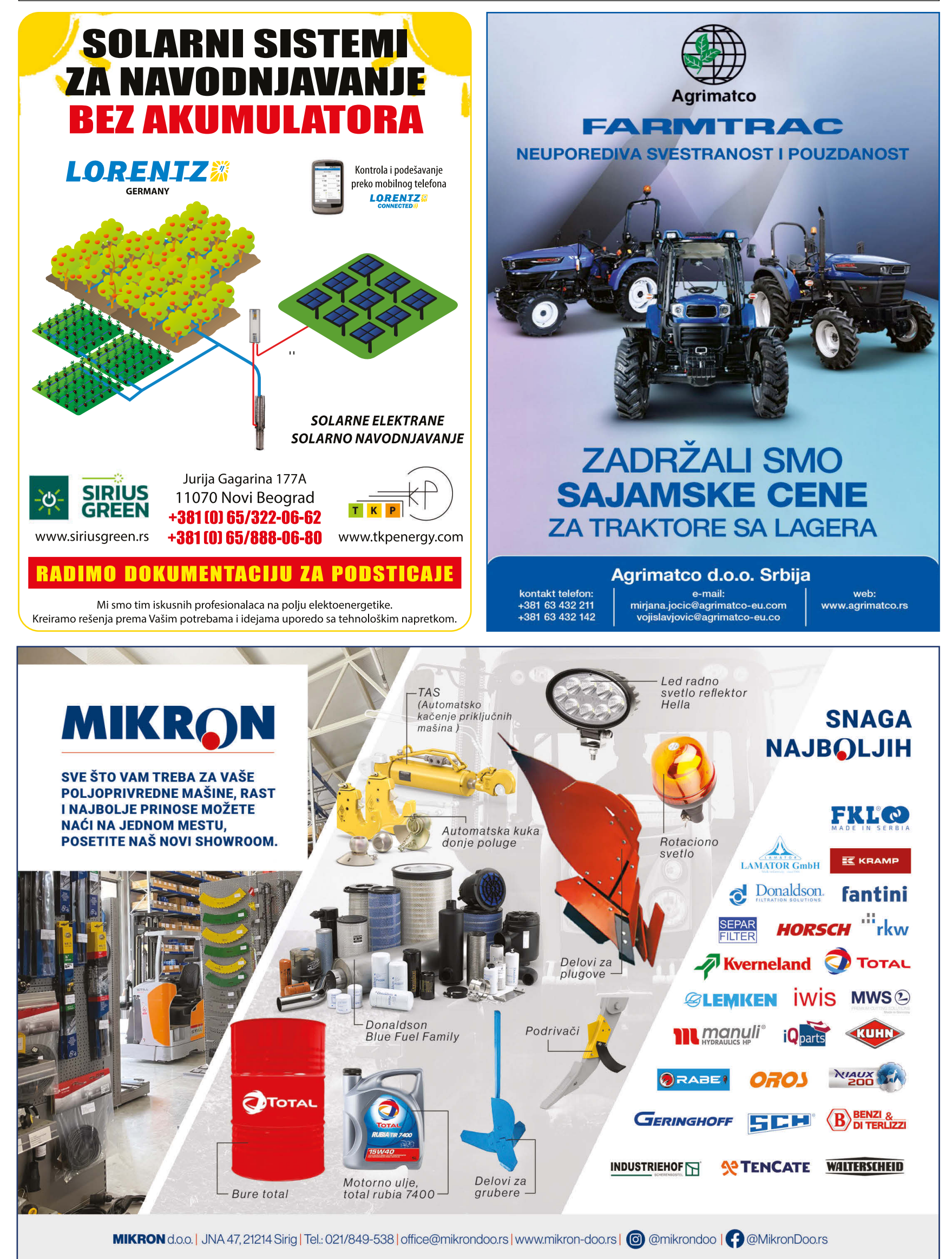

Đurđevo.

### **PIJACE VOJVODINA** BAČKA

### **BAČKA | JUG**

**SRBOBRAN** - petak, nedelja Nadali - subota Turija - četvrtak **BAČ** - ponedeljak Selenča - utorak Vaiska - četvrtak Bač, Novo Selo - nedelja Playna - nedelia **BEČEJ** - nedelja u Novom selu utorak - subota u centru grada Bačko Petrovo Selo - sreda - petak - nedelja Bačko Gradište - sreda - nedelja **VRBAS** - mala pijaca: sredom - velika pijaca: subota Bač. Dobro Polje - nedelja Zmajevo - utorak - subota Kucura - petak Rayno Selo - četvrtak Savino Selo - utorak **BAČKA PALANKA** - svaki dan - glavni dani: sreda - subota Čelarevo - četvrtak - nedelja Despotovo - subota Gaidobra - subota Parage - ponedeljak Pivnice - sreda - subota Silbaš - četvrtak Tovariševo - četvrtak Mladenovo - utorak Obrovac - utorak **BAČKI PETROVAC** utorak - petak (glavni dan) Kulpin - subota Maglić - nedelja Gložan - ponedeljak - ponedeliak - četvrtak - nedelja (zelena pijaca) Čurug - utorak - subota **Đurđevo** - sreda - subota Gospođinci - sreda TITEL - sreda - subota Vilovo - sreda Gardinovci - petak Lok - ponedeljak Mošorin - četvrtak Šajkaš - petak TEMERIN - pijaca svaki dan -Sirig - subota Bački Jarak - subota **BEOČIN** - sreda - subota **SREMSKI KARLOVCI** sreda - subota **NOVI SAD** - pijace - Riblja - svaki dan - Futoška - svaki dan - Limanska - svaki dan - Nailon - subota - nedelia - Satelit - svaki dan - Detelinarska - svaki dan - Kvantaš -- Temerinska - svaki dan Begeč - subota Futog - nedelja Veternik - subota Rumenka - nedelja Kisač - sreda i subota Stepanovićevo - petak Kać - sreda - subota Budisava - petak Kovilj - četvrtak - nedelja

PETROVARADIN - svaki dan Sr. Kamenica - svaki dan SMS 063 860 82 84

**ISPRAVITE, DOPUNIT** Tel. 021 22 81 818

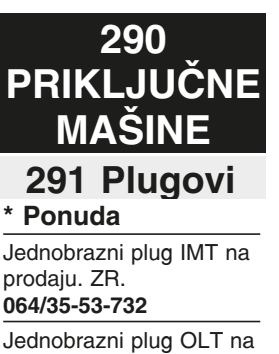

prodaju. Imam dva .<br>komada. Aradac. 023/887-979

### Jednoobrazni plug IMT 752 na prodaju. Zrenjanin. 064/3553-732

Plug Alper, 5 brazdi, nov, na prodaju. Visina 80cm, podešavajući, razmak između tela 90 cm. podešavanje 12, 14, 16 coli. Šabac 065/6681647

Plug IMT 610.10 na prodaju. U super stanju. Cena 150 evra, nije fiksna. Sombor 062/10-56-981

Plug IMT 757, visoki klirens, na prodaju. Šabac 061/15-81-130

Plug IMT 757-20 sa crtalom na prodaju. Bez ulaganja. Sombor 060/75-78-087

Plug IMT 757Vk, prodajem. U radnom stanju, samooštreći raonici. Cena 900 eura.

Sombor. 066/415-742 Plug Kuhn Vari Master 4+1, 2010.godište, bez

ulaganja na prodaju. Kanjiža 069/51-92-120

Plug Kvederland, 4 glave, na prodaju. Kanjiža 063/320-655

Plug Kvenerland 110 trobrazni na prodaju. Novi plazevi, visina 73 cm, razmak 95 cm. Cena 3550 eura. Alibunar 062/321-818

Plug Kverneland jednobrazni prodajem. Golubinci kod Stare Pazove 063/532-089

Plug Lemind Leskovac dvobrazni na prodaju. Novi Bečej.

061/66-00-585 Plug Lemken opal x90

2+1 na prodaju. U dobrom stanju, kompet remontovan. Cena 5.000 evra. Ruma

### 064/06-52-493

Plug Leopard dve brazde, sa točkom u dobrom stanju. Futog. 064/11-43-681

Plug Leopard trobrazni sa točkom na prodaju. Kikinda.

023/04-37-713, 064/15-99-253

Plug Olt Alkar1 na prodaju. Daska lošija, raonik dobar, plaz nov. Cena 90evra. Zvati posle 16h Srhohran 065/66-33-843

Plug Olt dvobrazni na pomeranje na prodaju. Gradište 064/15-13-927

Plug Osijek dvobrazni na prodaju. Futog 021/891-248

Plug Regent 2 x 40, dve brazde na prodaju. Golubinci kod Stare Pazove 063/532-089

Plug Vogel L800 obrtač na prodaju. Potrebno sitno ulaganje. Cena 1400 evra. Valjevo 065/20-50-149

Plug Vogel L950, trobrazni, na prodaju. Spreman za rad, cena 1150 evra. Vrbas 062/14-57-432

Plug Vogel Noot 950 na prodaju. U dobrom stanju. Kanjiža

063/320-655 Plug Vogel Noot, 3

brazde, na prodaju. Razmak 95 cm, visina 70 cm. 12/14/16 coli štelujući. Šabac 061/15-81-130

Plug Vogel. 3 brazde, vikše kom.

065/20-50-149

Plug dvobrazni Lemind Leskovac na prodaju. Kao nov, nije farban, krivljen ili varen. Prve daske i raonici. Ima crtalo. Leskovac. 064/94-54-825

Plug leopard, 2 brazde, prodajem. Remontovan, .<br>visoki klirens, razmak od brazde do brazde 100 cm. Zvati posle 16h. Moguć prevoz do kupca. Srbobran

### 065/66-33-843

Plugovi na prodaju. Jedan dvobrazni i jedan jednobrazni. Irig 065/42-18-628 Više različitih plugova

prodajem. Valievo 065/20-50-149

### \*\*\* Potražnja

Dasku za IMT plug i dva polovna raonika .<br>kupujem. Obrenovac 062/87-01-624

### 293 Taniirače \* Ponuda

Tanjirala Pol- Grom Zeus 300 na prodaju. Radni zahvat 3m. diskovi 560mm, težina 1600 kg. Kanjiža 062/85-45-930 Tanjirača 24 diska na

prodaju. Drveni ležajevi. Srbobran. 063/88-04-415

Tanjirača 28 diskova na prodaju. Sombor 060/75-78-087

Tanjirača Leskovačka 20 diskova u odličnom stanju na prodaju. **Neradin** 064/37-57-887

Tanjirača Olt Osijek 24 diska. Zvati uveče. Bačko 021/29-06-687

Tanjirača Olt Osijek, 24 tanjira, svi tanjiri su nazublieni. U fabričkom. odličnom stanju. Futog. 064/11-43-681

Tanjirača Razol V 18 tanjira, na prodaju. Dobro stanje, dobri tanjiri. Cena 2.850 evra. Moguć prevoz do kupca. Okolina **Mladenovca** 069/704-004

Tanjirača Tara, 28 diskova, na prodaju. U radnom stanju, cena 1800 evra. Bačka Palanka 062/89-45-128 Tanjirača Zmaj, vučena, 28 diskova. Silbaš.

021/20-64-408 Tanjirača sa 28 diskova

na prodaju. Kovin 061/64-17-659

Tanjirača sa 28 diskova sa frezom. Cena dogovor. 060/08-77-131 **Botoš** Tanjirače Olt 20, 24 i 28 tanjira u odličnom stanju na prodaju. Fabrička boja, nigde nije varena. Ležajevi su metalni. Prevoz do kupca obezbeđen. Ražanj. 060/08-42-121

Tanjirače od 20 do 40 diskova na prodaju, više modela. Šabac 064/24-35-222

Vučna tanjirača, 24 diska sa rotorima, na prodaju. Zrenjanin 064/35-53-732

### 294 Drljače

Drljača 4 krila bez rotora. Zvati uveče. Bačko Gradište.

Drljača, 6 krila, prodaju. Šabac 061/15-81-130 Drljača, radni zahvat

3.3m, na prodaju. Ekstra stanje, može i zamena za veću. Pećinci

063/70-25-918 Drliača, zahvat 3.9m, na prodaju. Hidraulična. Šahac 061/15-81-130 Roto drliača, više komada, prodajem.

065/20-50-149 Valievo 295

### Setvospremači \* Ponuda

Prodajem setvospremač 2.4m. Golubinci kod Stare Pazove. 063/532-089 Setvospremač IMT 2.9m

na prodaju. Dupli rotori. Šahac 061/15-81-130

Poljooglasnik 18.08. 2023. - broj 506

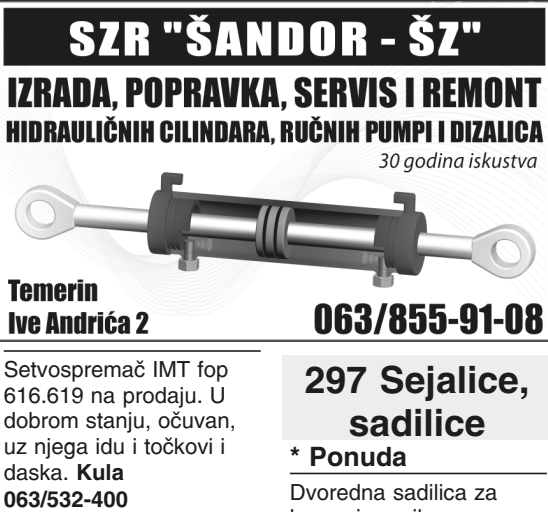

Setvospremač IMT.

Setvospremač Rau

Setvospremač Rau,

Setvospremač Rau,

Sečanj). 061/28-54-716

Setvospremač za Tomu

Futog. 064/11-43-681

296 Spartači,

kultivatori

Vinkovića prodajem.

Dvoredni špartač sa

varijatorom, iz uvoza,

za grabulje i za zadnju

kosu za traktor

060/35-53-844

064/38-12-029

061/64-17-659

064/15-13-927

prodajem. Može zamena

IMT špartač za dva reda

sa kutijom za veštak na

prodaiu. Očuvan. Kovin

Špartač OLT na prodaju.

Šabac 061/15-81-130

prodaju. Vladimirci

Špartač 4 reda na

Špartač IMT 4 reda

prodajem. Đurđevo

Špartač Olt 4 reda

Špartač Tupanjac na

064/01-39-679

prodaiu. Šabac

061/15-81-130

prodaiem.

širine 2.50m. Selo

Neuzina (opština

U dobrom staniu.

2.40m na prodaju. Sa

Pančevo.

Zrenjanin.

Srbobran

062/507-481

\* Ponuda

064/15-13-927

duplim rotorima.

064/35-53-732

Dvoredna sadilica za kupus i papriku na prodaju. U dobrom 2.2m. sa duplim rotorima. staniu. Trstenik. 062/86-64-064 Dvoredna sadilica za kupus na prodaju. U ekstra stanju. Trstenik 064/23-85-816 IMT žitna sejalica, 23 reda, na prodaiu. Potrebno malo ulaganja. zahvat 2.9 m, na prodaju. Novi Sad

064/23-72-522

#### Mehanička OLT sejalica za 4 reda sa metalnim pločama. Ispravno. Golubinci kod Stare 063/532-089 Pazove. NODET 6 redna sejalica na prodaju. Komplet remontovana. Stara Pazova. 069/30-58-044

OLT mehanička sejalica na prodaju. Sa depozitorima za veštačko đubrivo, 4 reda, Metalne ploče za kukuruz. suncokret i soju. Cena 380 evra. Kovačica 063/76-45-254

### Pneumatska sejalica IMT na prodaiu. Sa depozitorima za veštačko đubrivo. Cena 1350 evra. Kovačica

063/76-45-254

Pneumatska sejalica OLT, 4 reda, na prodaju. 023/887-979, Aradac. 064/19-75-886 Prodajem sejačicu Bauer za žito, detelinu. Ispravna, Golubinci. 062/85-50-289

Sejalica Claine, 6 redi za soju, mehanička. Silbaš. 021/20-64-408

Sejalica Majevica, 7 redova na 50cm ili 6 na 70 cm, na prodaju. Ima hidro markere, kontrolu setve, ploče za repu. soju i kukuruz. 064/16-34-609

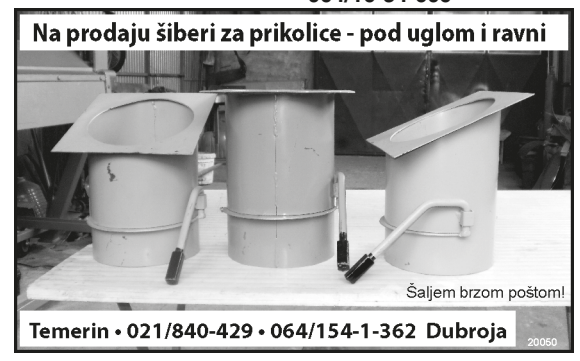

\* Ponuda

021/29-06-687 Drljača sa 4 krila na

prodaju. Novi klipovi. Srbobran 063/88-04-415

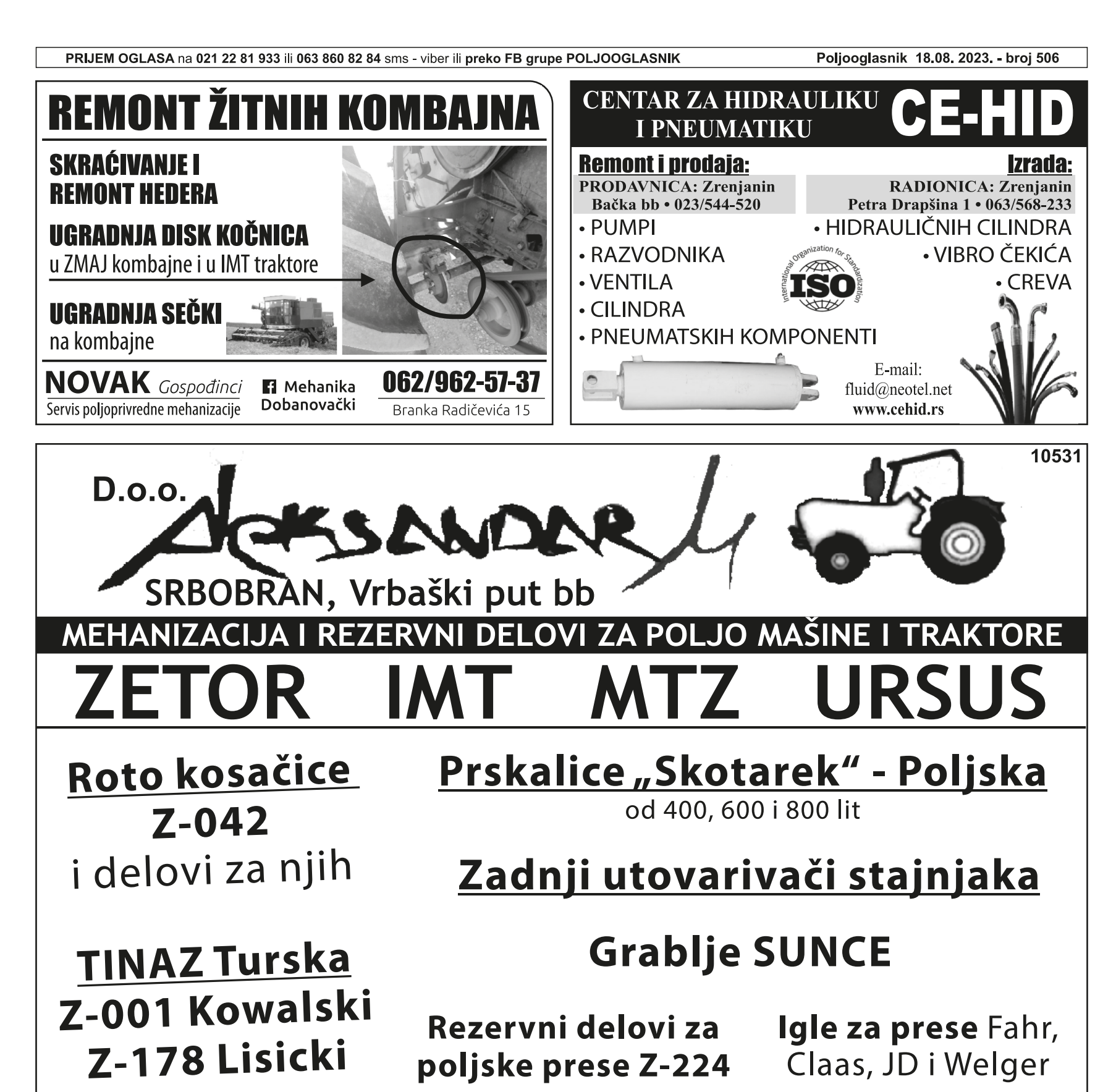

## 021/731-423 • 063/504-698

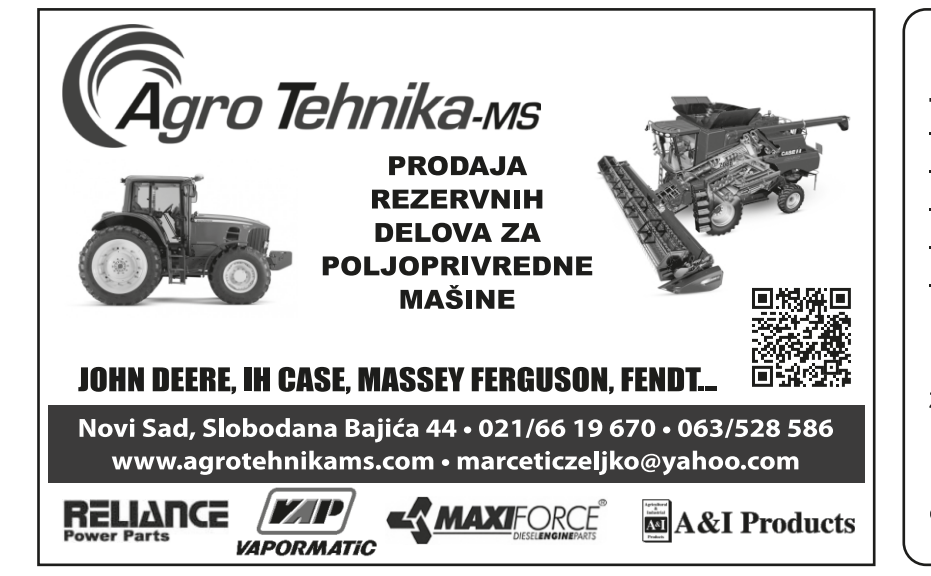

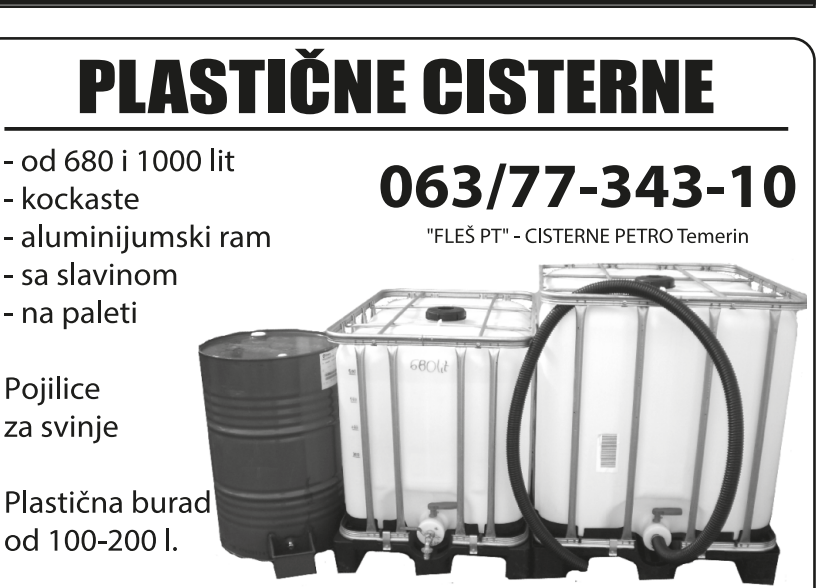

Strana 15

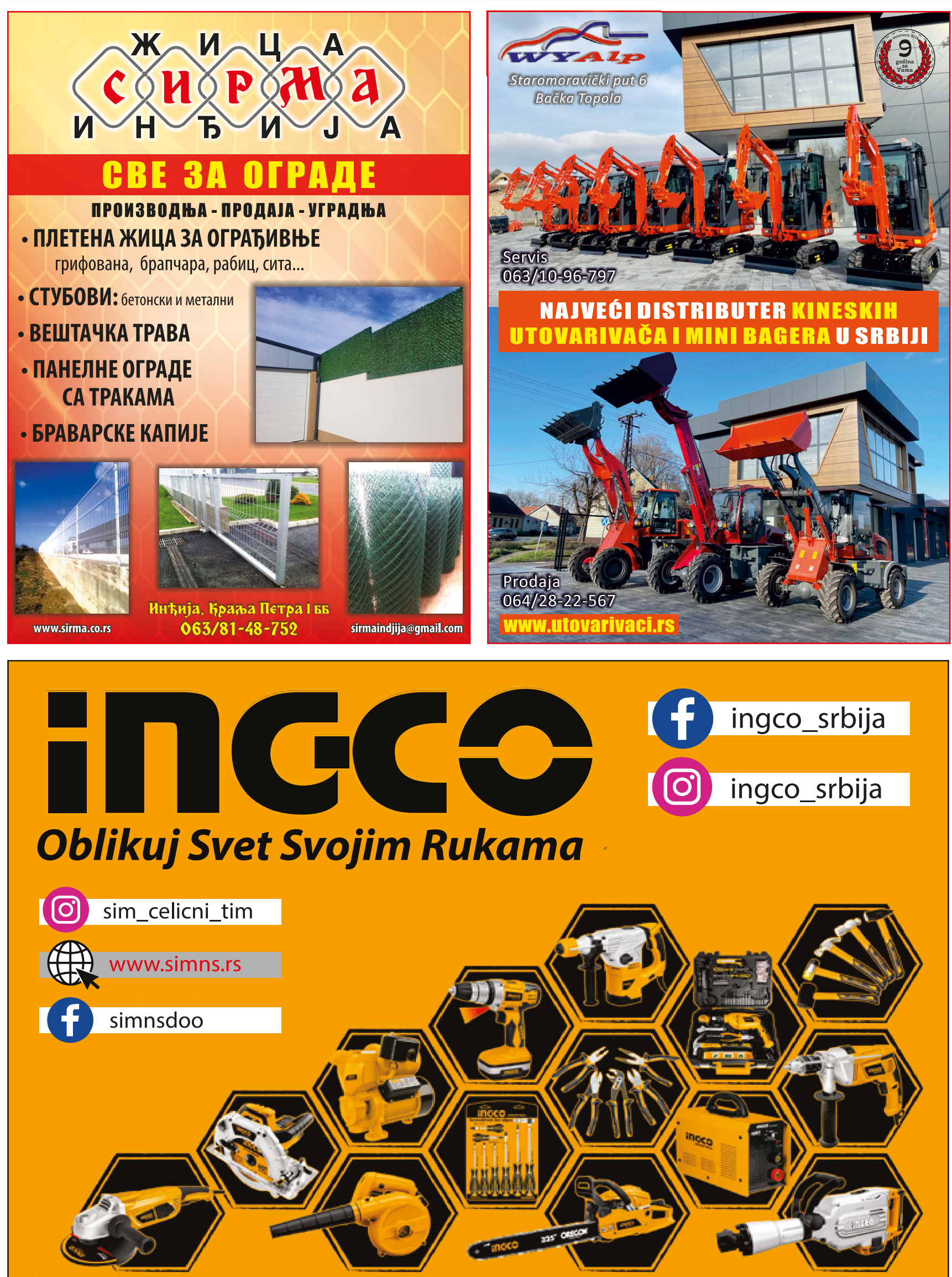

Električni, ručni, klupski, vazdušni, baštenski i merni alati, generatori, pumpe za vodu, aparati za zavarivanje, sitna građevinska oprema, bezbednosna oprema

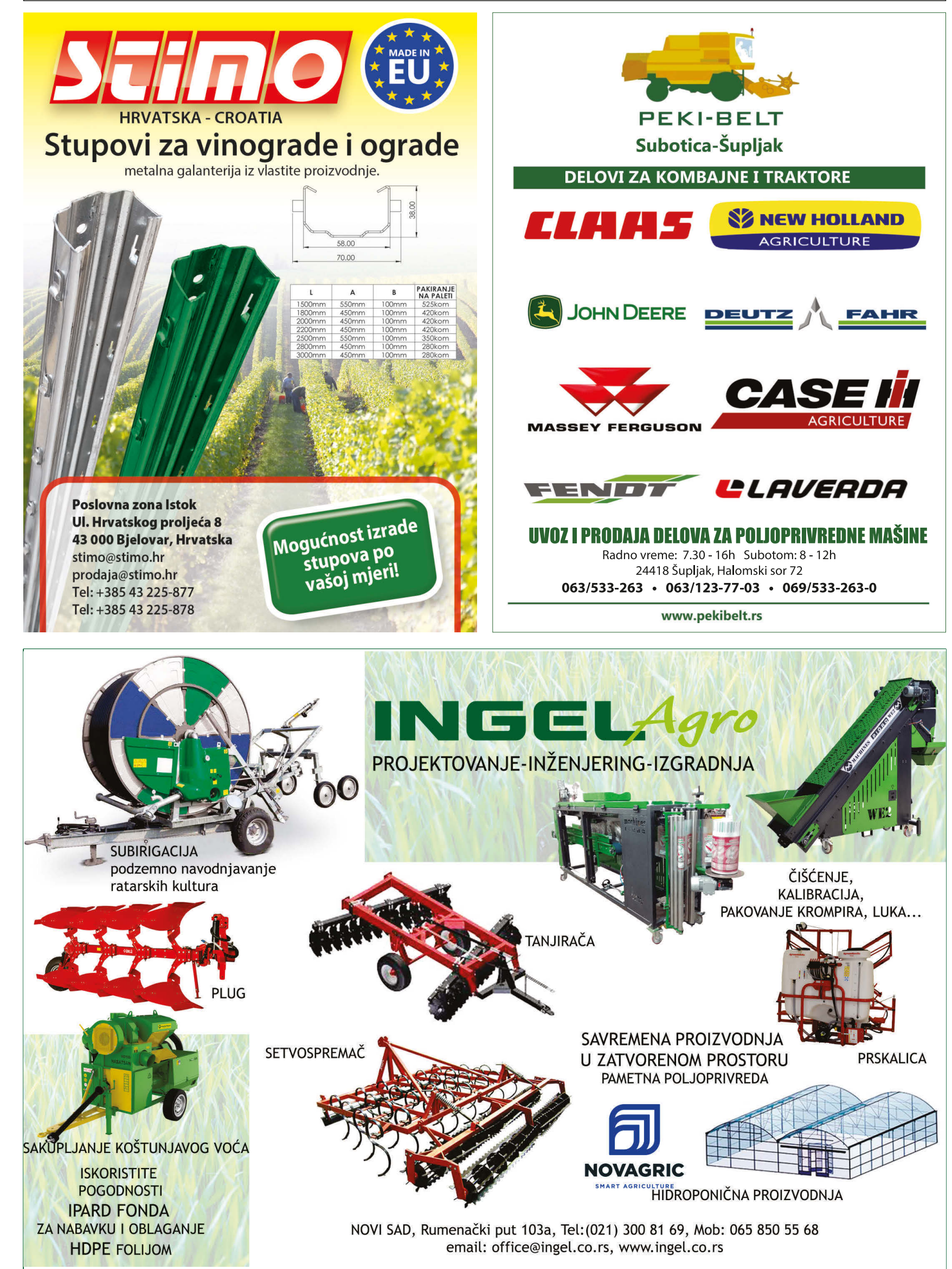

290

**PRIKLJUČNE** 

**MAŠINE** 

297 Seialice.

sadilice

Seialica Nodet 4m. u

odličnom stanju. Titel

Sejalica Nodet, 4 i 6

redova, na prodaju.

Sejalica Olt Sigma u

Sejalica sa diskovima za

setvu žita i deteline na

stanju na prodaju. Cena

180 evra. Novi Bečej

prodaju. Mladenovac.

Seialica u odličnom

Sejalica za kukuruz

prodaju. Pneumatska.

Sejalica za žito IMT 23

diska na prodaju. Cena

Seialica za žito IMT sa

Botoš 060/08-77-131

Sejalice Nodet iz uvoza

na prodaju. Imam više

komada. Selo Vučevica

Sejalicu za kukuruz i soju

061/15-74-761

prodajem. Mehanička.

Sejačica za pšenicu na

prodaju. Imam 5 komada.

Valjevo 065/20-50-149

298 Tarupi,

seceri

Sečka za kukuruz Lifam

Stara Pazova, monofazni

motor. Neuzina, opština

Tarup 3 reda na prodaju.

prodaju. Dužine 1.55m,

ide i kardan. Prevoz uz

299 Kose,

kosačice

Bcs duplex kosa na

Kosa Gaspardo FB 925

na prodaju. U odličnom

Kosa Superior duplex,

2012.god, kao nova.

Okolina Lazarevca

prodaju. Valjevo

stanju. Kovačica

061/24-24-150

064/45-83-095

065/20-50-149

.<br>1.65m i 1.75m. Uz tarup

Bačko Dobro Polie.

Tarupi čekićari na

dogovor. Raška

066/55-06-776

\* Ponuda

064/85-79-253

061/28-54-716

23 lule na prodaiu.

1100 evra. Kovačica

063/76-45-254

063/370-135

Ponuda

Sečanj.

Kisač.

064/04-75-490

Nodet, 4 reda, na

odličnom stanju na

prodaju. Subotica.

063/85-70-869

063/85-35-689

065/37-74-388

Vršac

\* Ponuda

064/40-96-661

065/20-50-149

Valjevo

### **PIJACE VOJVODINA BACKA**

### **BAČKA II** - ZAPAD **SOMBOR**

- Zelena pijaca svaki dan u centaru i na "selenči" - Zanatska - Živinska - Trg Cara Lazara - Robna - Stočna - pijaca "vašarište" petak i u dane vašara - Kvantaška - Auto pijaca - nijaca "vašarište" subotom Aleksa Šantić - ut. - sub. Bački Breg - utorak - subota Bač. Monoštor - sr. - ned Bezdan - četvrtak - nedelja Gakovo - nedelia Doroslovo - sreda Kliajićevo - utorak i subota Kolut - utorak - subota Ridica - ponedeliak Svetoz, Miletić - sr. - ned. Stanišić - utorak - subota Stapar - ponedeljak - subota Telečka - subota Čonoplja - ponedeljak APATIN - četvrtak - nedelja Prigrevica - subota Sonta - subota ODŽACI - sreda - subota Bački Brestovac - sreda Bački Gračac - utorak Bogojevo - utorak Deronje - sreda Karavukovo - četvrtak Lalić - četvrtak Ratkovo - petak Srpski Miletić - ponedeljak KULA - ut. - čet. - ned. Crvenka - sreda - subota Sivac - četvrtak - nedelja Ruski Krstur - sreda - subota Kruščić - petak Lipar - ponedeliak

#### SEVER **SUBOTICA**

- Mlečna - Zanatska - Voćna - Mešovita pijaca (Teslina) - Zelenac - Kvantaška - svaki dan, glavni dani petak - subota - nedelja - Buyliak - svaki dan - Autopijaca - Stočna Palić - svaki dan Bajmok - četvrtak - nedelja Donji Tavankut - subota Đurđin - petak Novi Žednik - sreda - subota Stari Žednik - subota Haidukovo - petak Čantavir - četvrtak - nedelja Bačka Topola - ut. - sub. Gornja Rogatica - sr. - čet Bajša - četvrtak Bački Sokolac - četvrtak Gunaroš - subota Karađorđevo - pon. - ned. Krivaia - petak - subota Novo Orahovo - subota Panonija - petak Njegoševo - četvrtak Tomislavci - čet. - ned. Pačir - utorak Stara Moravica - sre. - ned. MALI IĐOŠ - utorak - petak Lovćenac - četvrtak

Feketić - subota SMS 063 860 82 84 **JAVITE, ISPRAVITE, DOPUNI** Tel. 021 22 81 818

Kosa za motokultivator Muta, na prodaju. Kompletna, Zvati uveče. **Loznica** 

### 064/37-67-163

Kosačica Labin, malo korišćena, na prodaju. Cena 320 evra. **Arandelovac** 064/24-99-862

Kosačica Vicon na prodaju. Imam više komada U odličnom staniu. Valievo 065/20-50-149

Kosačica zadnja IMT 516. bočna. Golubinci kod Stare Pazove. 063/532-089

Kosačica zadnja za IMT na prodaju. Hidraulična, ispravna. Neuzina (Opština Sečanj) 061/28-54-716

Rotacione kose sa 4, 5. 6 diskova, i kosačice Dupleks, više komada, prodajem 065/20-50-149

Roto kosačica Fella SM 165 na prodaiu. Šabac 061/15-81-130

Vikon kosa sa 4 diska, više komada, prodajem. Cena 1500 evra. 065/20-50-149

### 300 Prskalice. atomizeri

### \* Ponuda

Atomizer Dragone za voćarstvo, od 2000 lit. na prodaiu. Malo korišćen, sve ispravno. Cena 3.600 evra. **Subotica** 

### 061/21-09-919

Praskalica zapremnie 440 lit. na prodaiu. 021/891-248 Futoa

Prednja četvoro redna prskalica za traktor na

prodaju. Pogodna za .<br>voćnaike. Aradac. 023/887-979 064/19-75-886

Prskalica Agromehanika 3.000 lit. na prodaju. Kikinda 063/328-335

Prskalica Agromehanika Kranj 400 lit, na prodaju. U odličnom stanju. Moguća proba i prevoz

do kupca. Ražani 060/08-42-121 Prskalica Morava 440 lit

na prodaju. Irig 065/42-18-628

Prskalica Morava 600 lit. na prodaju. Kovin 061/64-17-659 Prskalica Rau na prodaiu. Šabac 061/15-81-130

### 301 Berači \* Ponuda

Berač Berko 025 dva reda, 2020. god. Odlično stanje. Može zamena za jeftiniji berač uz dogovor. Kovačica. 063/76-45-254

**PRODAJA - RASPRODAJA** 

Elevator 9m sa trakastim prenosom Plug dvobrazni sa mehanizmom za premeštanje raonika za izoravanje drazde Trodelna drljača Setvospremač širine 2,2 m Dvoredni špartač Krunjač odžački - trofazni motor Krunjač - prekrupač - monofazni motor Ciklon za veštačko đubrivo.

### Bački Petrovac - info: 062/800-79-49

Berač Berko 2R, dvoredni, 2005.god, na prodaiu. Roto sečka, lepo čisti i radi, novo crevo za kipovanje. Cena 6.000 evra. Moguć prevoz 063/76-45-254

Berač Berko, očuvan, malo korišćen, na

prodaju. 063/536-294 Berač SIP KK 30, u

ispravnom stanju, na prodaju. Nije varen, u radnom stanju. Kovačica. 062/661-640

Berač Sempeter jednoredni na prodaju. Fabrička boja, ništa vareno, bez luftova. Moguća proba. Ražanj.

Berač Sip EKO 3500

063/85-03-279

odličnom stanju na prodaju. Sve fabrički, cena 3600 evra. Moguć prevoz do kupca. Ražanj.

Berač Sip Šempeter EKO 3500, odlično stanje na prodaju. Bez ulaganja.

EKO3500 u dobrom stanju na prodaju. Bez ulaganja, prva boja. Moguć prevoz do kupca. 064/14-20-681 Paraćin.

Berač Sip Šempeter KK30 u odličnom stanju. Kardan

ništa vareno, bez luftova. Moguća proba. Obezbeden prevoz do kunca Ražani

Berač Zmaj 212 na prodaju. Odlično stanje, hidro kipovanje, moguća proba. Cena 930 evra. Okolina Sombora 060/39-93-054

Berač Zmai 213 jednoredni prodajem. U dobrom staniu. remontovan, cena dogovor. Voivoda Stepa 064/04-84-079 Berač Zmaj 213, iednoredni u dobrom

stanju. Prvi vlasnik. Bačko Gradište. Zvati uveče 021/29-06-687

Berač Zmaj 214S niski, '95.god, na prodaju. Kao nov, bez ulaganja. 062/19-88-914

Berač Zmaj 214S, ispravan. Kovačica. 063/76-45-254

Berač Zmaj 221, sve u ispravnom staniu, ima sakupljač zrna. Prva boja, nove gume na valjcima. Cena 900 eura. 063/76-45-254

Berač Zmaj 222 na prodaju. U ispravnom staniu. Bačko Dobro Polie 064/85-79-253

Berač Zmaj 222 prodajem. U dobrom stanju, bez ulaganja. Šabac

### 064/50-40-610

Berač Zmaj 222 rpm na prodaju. Spreman za sezonu. Cena dogovor. **Subotica** 

### 064/42-61-190

Berač Zmai 222S u odličnom stanju prodajem. Botoš. 060/08-77-131

Berač Zmaj 222s, 1987.god, na prodaju. Sa sakupljačem zrna. 063/76-45-254

Berač Zmaj 223 na prodaju. U radnom stanju, ima kardan, sečku umesto tarupa. Cena 2050 evra. Okolina Sombora

### 060/39-93-054

Berač Zmaj 223, '90.god, na prodaju. Cena 2750 evra. Moguća zamena za jednoredni berač Pančevo

063/74-95-833

Berači SIP EKO 3500. KK30 i Tornado 70 na prodaju. U ispravnom, radnom staniu. Kovačica 062/661-640

Dvoredni berač Deutz Fahr, obrao oko 100 jutara, Silbaš

### 021/20-64-408

Dvoredni berač ZMAJ 224 u odličnom stanju prodajem. 023/887-979, 064/19-75-886

### \*\*\* Potražnja

Kupujem berač Sip Šempeter jednoredni. stanje nebitno. Paraćin 064/14-20-681

Kupujem berače SIP Šempeter EKO 3500 i KK30, Berko, Majevica, Tornado 40, 80, kao i<br>berače ZMAJ. Stanje nije bitno, isplata odman. 061/65-65-099

Kupujem jednoredni berač Sempeter, da nije Iomlien, varen, Ražani 060/66-55-968

### **PROIZVODNJA** "Aki i Cecka" **POLJOPRIVREDNE MEHANIZACIJE**

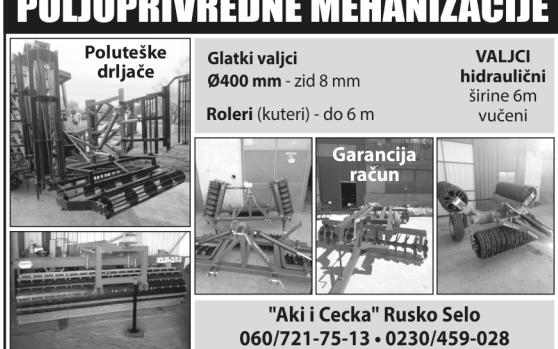

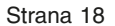

060/66-55-968

### Kovačica. 063/76-45-254 Berač Sip Šempeter

sa lamelom. Kovačica.

060/08-42-121

prodajem. U ispravnom

# 060/08-42-121

stanju. Sombor

## Berač Sip Eko 3500 u

063/76-45-254

Berač Tornado 35 u odličnom stanju na prodaju. Fabrička boja.

# štamparija Bački Petrovac SCANGPRINT

# **NALEPNICE - ETIKETE - DEKLARACIJE**

## Vizitke • Kalendari : zidni, stoni, džepni

# **PLAKATI - POZIVNICE - PROGRAMI DIPLOME • ZAHVALNICE • ULAZNICE**

## **Jelovnici • Cenovnici**

# **KATALOZI · BROŠURE · FLAJERI**

**ŠTAMPA** 

**NA ŠOLJE** 

ŠTAMPA **NA MAJICE** 

**ISECANJE FOLIJE** Natpisi na vozila, table obaveštenja reklamne table, izlozi...

Danas za sutra ili Danas za danas

Radno vreme: **radnim danom** od 7 do 15 h

**Q 063 51 51 31** www.stampasp.rs **6** scan&print

# Digitalna kolor štampa

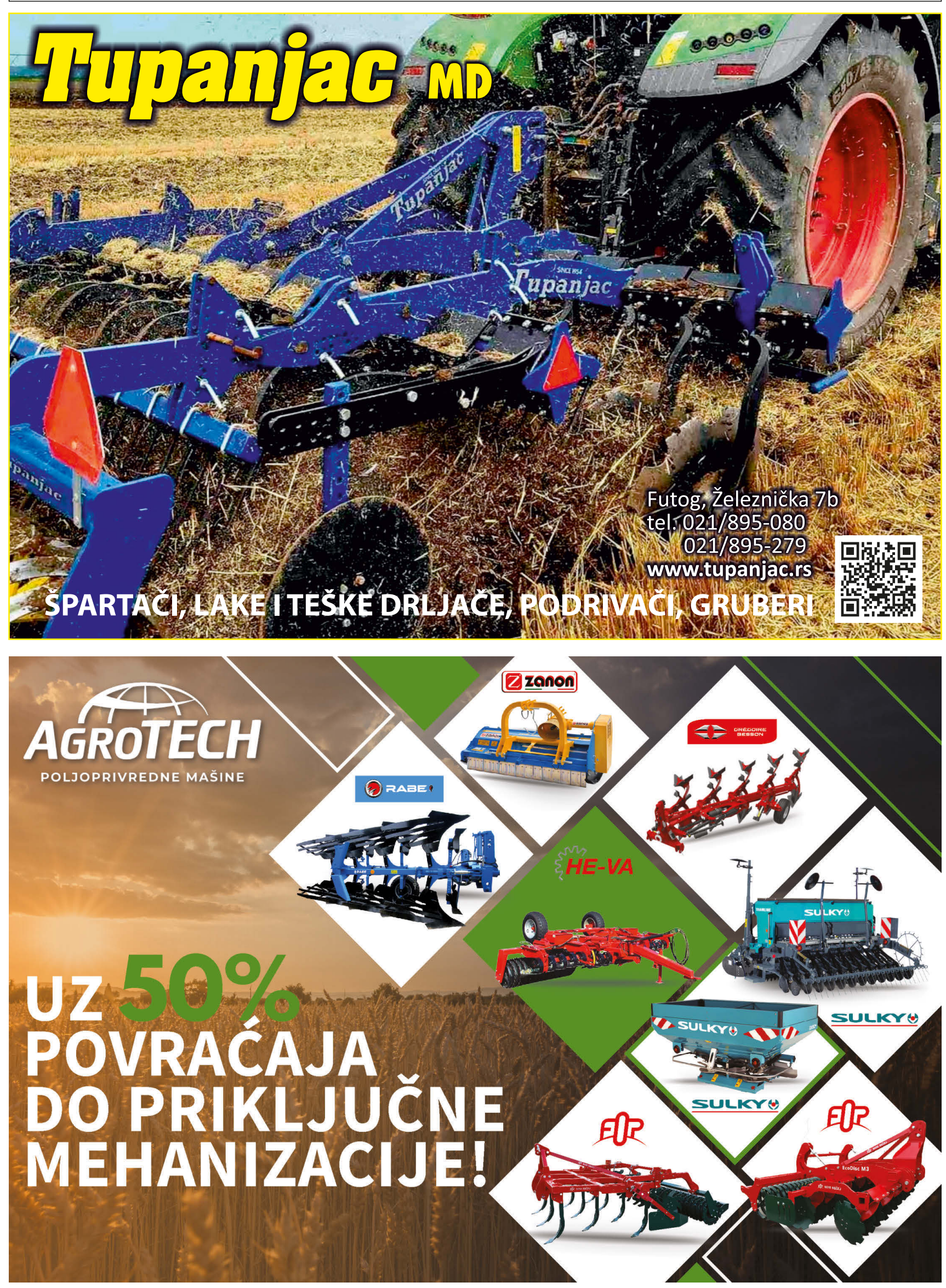

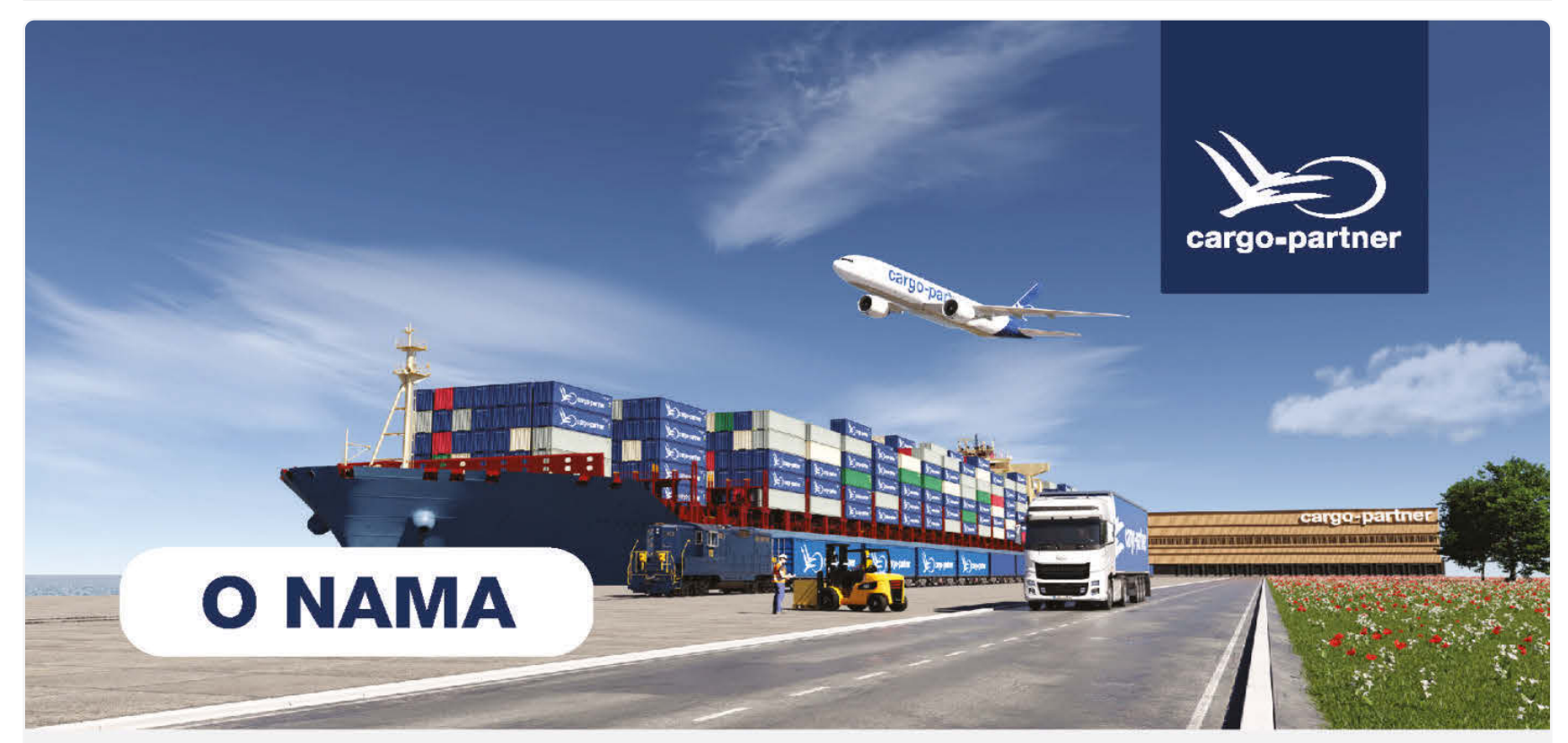

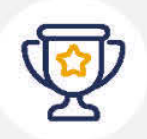

### 18+ godina

na tržištu Srbije 40 godina iskustva u logistici ISO 9001, HACCP, AEO-F Carinjenje i osiguranje robe u transportu

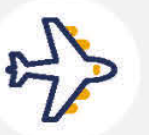

Avionski transport Vremenski osetljive pošiljke Čarter letovi Pošiljke u pratnji kurira Transport kućnih ljubimaca i opasne robe

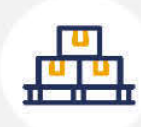

### Skladištenje

**iLogistics Center** Dobanovci 8,000 m<sup>2</sup> visokoregalnog skladišnog prostora Carinsko skladište

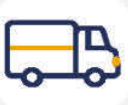

### Drumski transport

Puni i zbirni utovari Vangabarit i ADR pošiljke Odlična povezanost širom Evrope

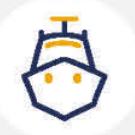

### Pomorski transport

Puni i zbirni kontejneri ECONOMY/PRIORITY/ **EMERGENCY** 

Short Sea rešenja

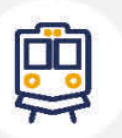

### Železnički transport Novi Put Svile

Odlična povezanost sa ključnim železničkim terminalima u Evropi i Kini

### **KONTAKT:**

E: prodaja.rs@cargo-partner.com T: +381 63 591 489

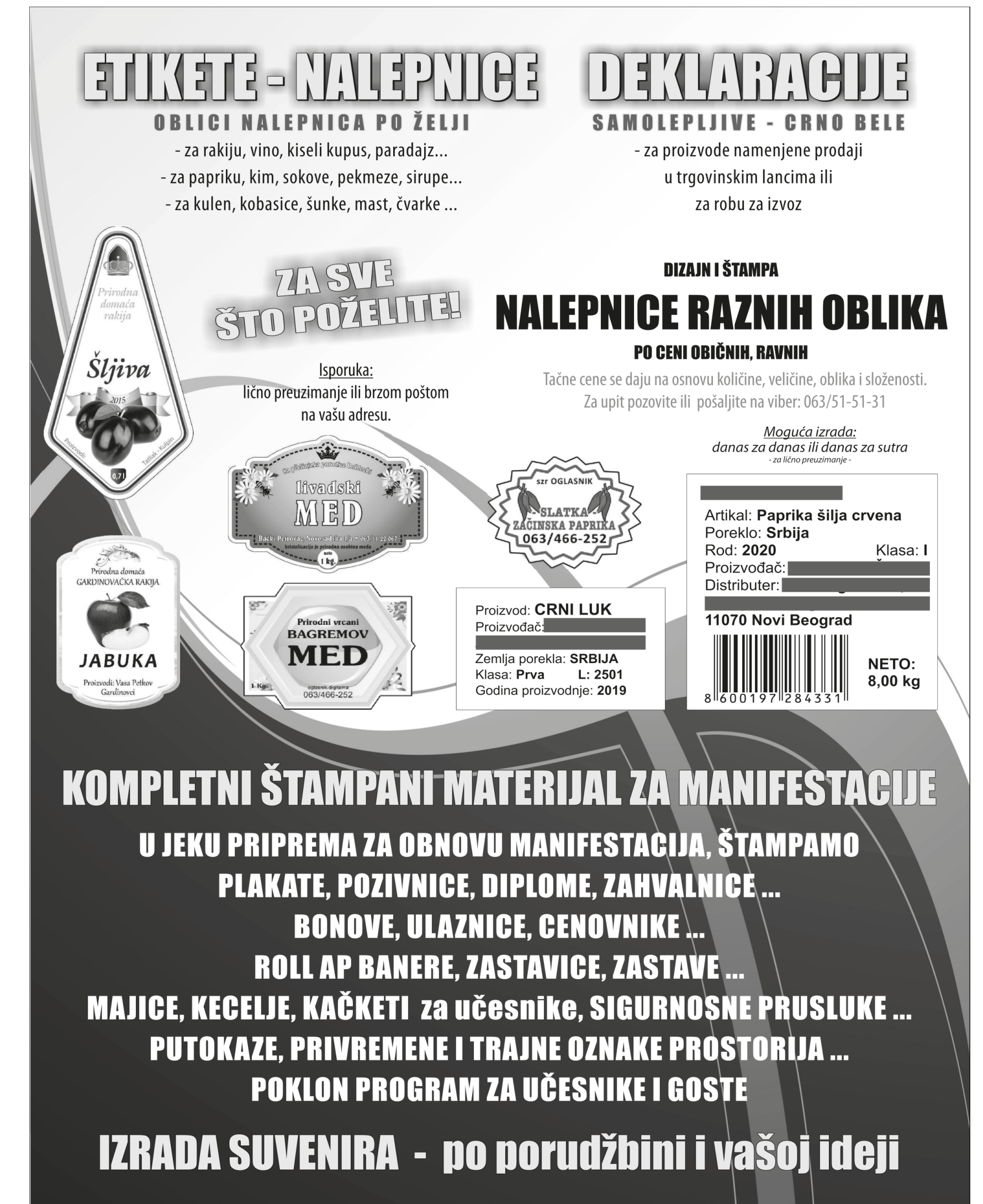

Bački Petrovac · oglasnik.digitalna@gmail.com **FB: @scanandprint** 063/51-51-31 • 063/11-929-02 • 063/466-252 **INSTAGRAM: scan\_print\_bp** 

### 290 **PRIKLJUČNE MAŠINE**

### 302 Prese za **baliranie** \* Ponuda

Presa Big Baler Vicon LB 12.000 Vario na prodaju. Odlično stanje, veličina bale 120x80cm. Cena 15.300 evra. **Mladenovac** 069/704-004

#### Presa New Holland 265, na prodaju. U ispravnom stanju. Lučani 061/71-59-034

Presa New Holland 276 na prodaju. U ekstra stanju, moguća proba i kontrola ispravnosti. Aranđelovac

### 063/84-30-131

Presa za baliranje Galigani na prodaju.

Smederevo 069/18-42-281

Presa za baliranje Gallignani na prodaju. Može i zamena. 063/80-29-210

Presa za baliranje Internacional 440 na prodaju. Bez ulaganja, sve ispravno. Smederevo.

062/18-27-638 Presa za baliranie John Deere 459 na prodaju. U ekstra stanju, perfektno

### radi, bez ulaganja. Kikinda 065/68-91-209 Presa za baliranje Welger AP 530, u odličnom stanju, na prodaju. Ima hidro rudu i hidro pik ap. Cena 6000

evra. Bečej 063/548-358

### Presa za baliranie

Welger ap45 na prodaju. U ispravnom stanju. vredi pogledati. Cena 2.200 evra, nije fiksna. Kikinda 064/18-48-371

Rol presa za baliranje New holland 850 na prodaju. Dimenzija bale 120 cm. Moguća zamena za jaganice. Vršac 064/17-65-391

Rol prese, više komada, prodajem. Ub 065/53-29-410

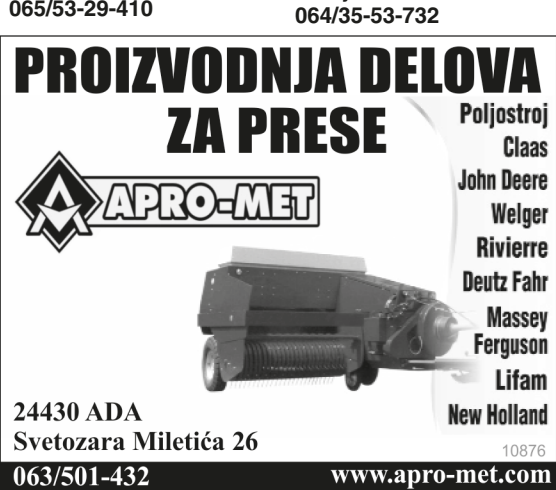

Rolo presa Laverda VR 12.18cs na prodaju. Džambo gume, noževi 11 komada, 4 creva, bala vario 120x100-180. Sve se podešava iz kabine. Loznica 065/51-72-657

\*\*\* Potražnja

Kupujem lakšu presu za seno za IMT 539. Zvati uveče. Loznica 064/37-67-163 Kupujem rolo balirku,

prečka, lanac ili na valike. Mionica 060/40-21-218

### 304 Cikloni. rasipači

\* Ponuda

Rasipač veštaka od 300 do 1000 lit, više komada, prodajem.

### 065/20-50-149

Rasturivač veštačkog đubriva Rauch kapaciteta 600 do 800 kg. U ispravnom stanju. Bačko **Dobro Polie** 

### 064/85-79-253

Rasturivač veštačkog đubriva na prodaju. **Zrenianin** 063/537-799 063/250-786

Rasturivač za đubrivo kapaciteta 300kg. metalni, nov motor. Irig 065/42-18-628

Basturiyač đubriya sa jednim tanjirom na prodaiu.

064/01-39-679

### **305 Vadilice** razne

Ponuda Vadilica za krompir na

prodaiu. Valievo. 065/20-50-149

### 306 Valjci \* Ponuda

Glatki valjak prečnika 600 mm, petodelni, vučeni na prodaju. Golubinci kod Stare 063/532-089 Pazove. Glatki valjak sa 2 baterije, težina 400 ikg, na prodaju. Širina 2,2m. Zrenianin

Jednodelni glatki valjak na prodaju. Širina za 4 064/11-43-681 reda. Kembridž valjak 4m na prodaju. Hidro sklopivi, 2019.god, kao nov. Cena  $3300$  eyra  $\overline{BaE}$ 063/372-353

### 307 Grablje za slamu \* Ponuda

Balerina FAHR iz uvoza, na prodaju. Radni zahvat 2.6m. Selo Vučevica 063/370-135

Balerina Fahr na prodaju.

Šabac 061/15-81-130 Grablje Sunce sa 4 točka

### na prodaiu. 064/01-39-679

Grablje sunce Termometal Ada na prodaju. 064/27-52-027 Grablje za seno zadnje, na hidrauliku, radni zahvat 2.8m. Golubinci kod Stare Pazove. 063/532-089

Grablje, sakupljači sena SIP i Panonija, na prodaju. Kompletni. .<br>Ruma 065/85-73-964 Sakupljači i rasturači sena, više komada, na

prodaju. 065/20-50-149

### 308 Ostale priključne mašine

\* Ponuda Grajfer za stajnjak u ekstra stanju na prodaju. Ruka 5.5m. Lučani

061/15-71-775 Prednji i zadnji utovarivač

za rolo bale prodajem. **Obrenovac** 065/46-96-087

Razbacivač slame i sena prodaje. Zrenjanin. 064/35-53-732

Sečku za slamu iz otkosa. Pančevo. 064/15-13-927

Silažni kombaj Mengele jednoredni, za traktor na prodaju. Kanjiža 063/320-655

### Utovarivač za bale Lifam

u ispravnom i radnom stanju na prodaju. Novi 064/23-72-522 Sad

### 309 Delovi i oprema

### \* Ponuda

Izrada novih i nastavljanje starih kaiševa za rol prese. Lazarevac

### 064/83-64-865

Komplet IMT crtalo i točak za plug, bez osovine, na prodaju. Srbobran

### 064/44-62-404

Nove pivodne metalne valjke za berač SIP-3500 prodajem. Ruma. 062/81-45-224

Strana 23

Prodajem i proizvodim sve vrste brezona, vijaka, navrtki, uzengija, klinova. Svi su rađeni u 10.9 kvalitetu. Indija. 063/84-80-303

Remont i prodaja delova za pneumatske sejalice olt i nodet. Celokupna proizvodnja i prodaja 062/476-939 delova. Rezervni delovi za rasturače sena Fahr. Kuhn i Galfre, za roto kose Kuhn i Vicon, na

prodaju. Valjevo 065/20-50-149 Rezervni delovi za tanjirače, setvospremače,

podrivače, na prodaju. U ponudi ležajevi sa .<br>kućištima, točkovi. Žabalj 063/509-601

Teški ram za nošenu V tanjiraču prodajem. Izrađen od debelozidnih cevi 120x120x6mm. Cena 400 evra. Šabac. 064/13-89-304

### \*\*\* Potražnja

GLavčinu sa 8 rupa za rotacionu kosačicu Fahr kupujem. Šabac 064/44-00-345

### 310 **KOMBAJNI** 311 Kombajni

razni Ponuda

Dvoredni silazni kombajn SIP na prodaju. Odlično

stanie. Valievo 065/20-50-149 Jednoredni silo kombajn Zweger MH 80 u radnom i ispravnom staniu. Može proba, cena 800 evra.

### Sombor 064/13-34-496

Kombajn Case 2188 na prodaju. U odličnom stanju. Sm. Palanka 065/29-92-192 Kombain Claas

Dominator 106 na prodaju. U odličnom stanju. Ruma

060/48-66-159 Kombajn Claas Mercator

75 na prodaju. Može i neka zamena. Sm. Palanka 064/13-91-846

Kombajn Claas Merkator 70 na prodaju. Kabina, nove prednje gume, heder 3.6m. Može zamena za manji kombajn uz vašu doplatu. **Svilajnac** 

### 063/81-66-139 Kombajn Claas merkator

75 na prodaju. U radnom stanju, moguća proba. Arandelovac 069/89-03-126 Kombajn Class lexion 420, 2003.god, na

prodaju. Sečka, 5 slamotresa, 240 ks. Odžaci 062/87-69-648

Kombajn John Deere 2256 na prodaju. Cena 31.500 evra. Subotica 061/64-35-390

Poljooglasnik 18.08. 2023. - broj 506

**RASPORED** 

IZDAVANJA

Kombain John Deere 975 na prodaju. U radnom staniu, heder za kukuruz i suncokret 5 redova. žitna varijanta 3.5m. Hitna prodaja, cena povoljna. Mladenovac

069/46-58-060 Kombajn Massey

Ferguson 24 na prodaju. Ima žitni heder 3.3m, četvoredni adaptar za kukuruz, ploče za suncokret, sečku za slamu. Petrovac na 064/44-15-111 **Mlavi** Kombajn New Holland

TF 42 na prodajų. Dobro stanje, '88 god. Žitna varijanta 3.6 m. kukuruzni adapter 5 reda sa roto sečkama. Cena 27.000 evra. Mladenovac

### 069/704-004

Kombajn Zmaj 135, '97.god. na prodaju. Sa žitním i kukuruzním adapterom, ekstra stanje, nove gume. Cena 12.000 evra. 065/52-26-006 Kombajn Zmaj 135, 1997.god, na prodaju. Sa univerzalnom korpom, motor ekstra, dva adaptera. Loznica 065/52-26-006 Kombajn Zmaj 142 u radnom stanju na prodaju. Cena 5000e. Subotica. 064/11-87-614

Kombajn Zmaj 142, '84.god, na prodaju. U ispravnom stanju, sečka, 2 nova akumulatora. Moguća proba, cena 3.600 evra. Šabac 061/15-81-130

Kombajn Zmaj 142, '84.god, prodajem. Ispravan. Žitni heder 4.2m sa kolicima. kukuruzni adapter sa roto sečkom. Sr. Mitrovica 064/56-79-222

Kombajn Zmaj 142, kukuruzna i žitna varijanta, prodajem. Ispravan, spreman za rad. Sr. Mitrovica 064/56-78-222

Kombajn Zmaj 142, odlično stanje, na prodaju. Kukuruzna i žitna varijanta, adapter za kukuruz, ima sečku, hidro lula, disk kočnice. 065/83-21-165

Kombajn Zmaj 162 na prodaju. Nova Crnja 064/11-71-109

Kombajn Zmaj 170 u odličnom stanju, na prodaju. Limarija i motor odlični, ima žitnu varijantu, sečku. Cena 12.500 eyrs Lovéenac 065/32-12-972

**JANUAR 2023** PO 491 - 20.01 2023 **AGRO BELGRADE Beograd** 26.-28. januar 2023. **FEBRUAR** PO 492 - 03.02 2023 PO 493 - 17.02 2023 **MART** PO 494 - 03.03 2023 Šabac - 13. SAJAM **POLJOPRIVREDE** 10.-11. mart 2023 PO 495 - 17.03 2023 PO 496 - 31.03 2023 **APRIL 18. SAJAM PRIVREDE SPREG - Valjevo** 6.-8. april 2023 PO 497 - 14.04 2023 PO 498 - 28.04 2023 **MAJ** PO 499 - 12.05 2023 **POLJOPRIVREDNI SAJAM - NOVI SAD** sredina maja 2023 PO 500 - 26.05 2023 **JUN** PO 501 - 09.06 2023 PO 502 - 23.06 2023 JUL PO 503 - 07.07 2023 PO 504 - 21.07 2023 **AVGUST** PO 505 - 04.08 2023 PO 506 - 18.08 2023

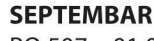

**OKTOBAR** 

**NOVEMBER** 

**DECEMBER** 

PO 507 - 01.09 2023 ŠUMADIJSKI SAJAM **POLJOPRIVREDE** 07. - 09. septembar 2023

**BJELOVARSKI SAJAM POLJOPRIVREDE** 07. - 09. septembar 2023 PO 508 - 15.09 2023 PO 509 - 29.09 2023

PO 510 - 12.10 2023

PO 511 - 26.10 2023

PO 512 - 10.11 2023

PO 513 - 24.11 2023

PO 514 - 08.12 2023

PO 515 - 22.12 2023

PO 516 - 12.01 2024

PO 517 - 26.01 2024

PO 518 - 09.02 2024

PO 519 - 23.02 2024

2022/2023

**JANUAR 2024** 

FEBRUAR 2024

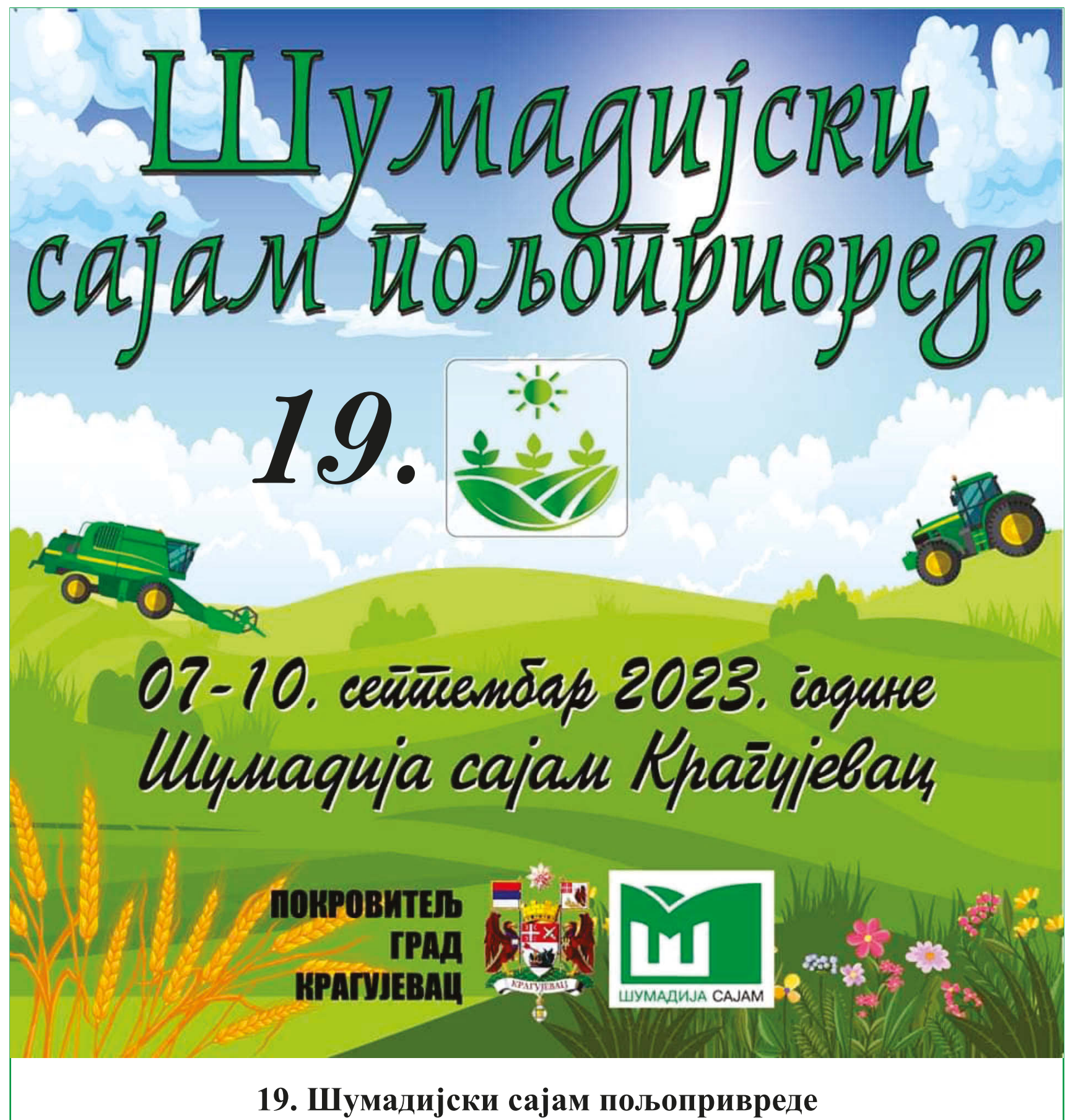

ће се традиционално одржати на простору у и око Хале 1 "Шумадија сајма" у Крагујевцу у периоду 07. - 10. 09. 2023.

Србија, 34000 Крагујевац, Саве Ковачевића бб +381 34 503 500 • факс: +381 34 338 687 info@sumadijasajam.rs • www.sumadijasajam.rs

## ŽETVU SUNCOKRETA RADITE HEDEROM ZA ŽITARICE? NEMOJTE TO RADITI!

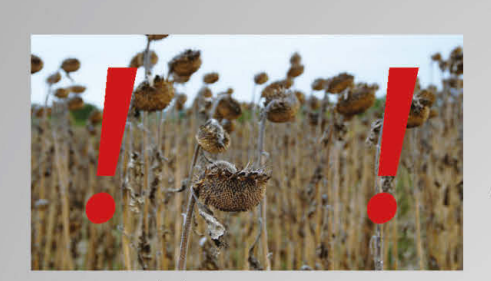

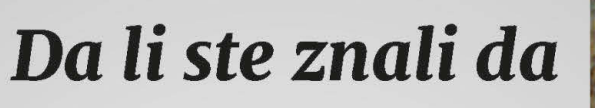

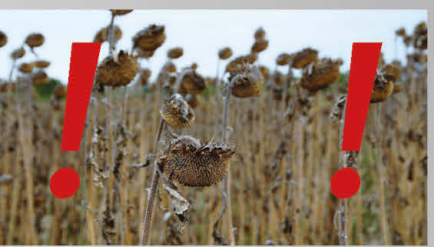

Žetva od 500 ha suncokreta hederom za žitarice može da uzrokuje toliki gubitak zrna da troškovi dostižu cenu OROS adaptera za žetvu suncokreta?

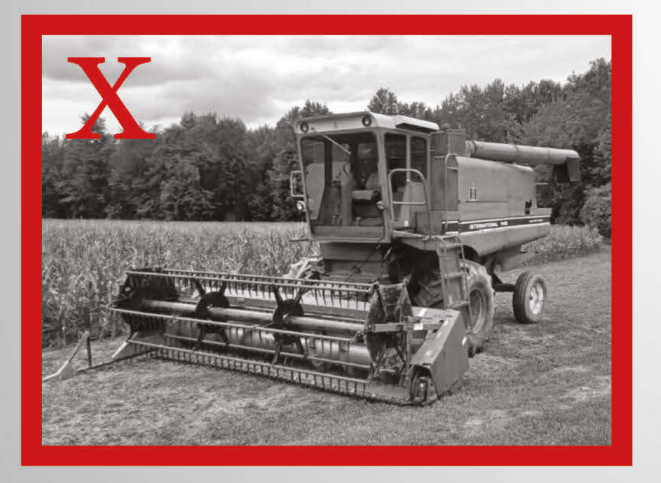

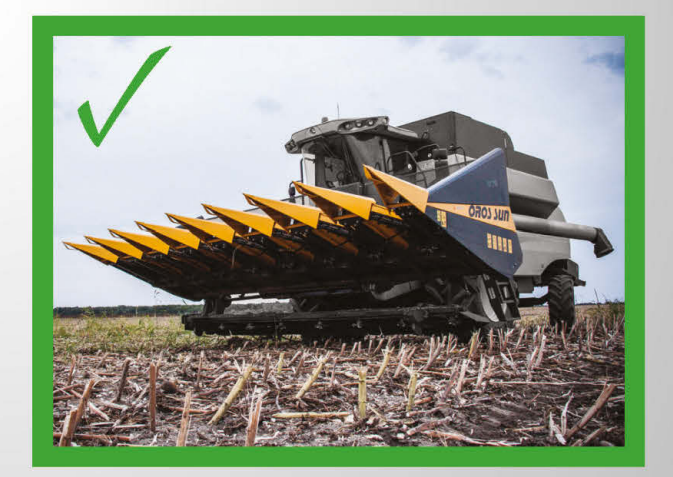

Ne bacajte novac. Izaberite pouzdan OROS adapter za suncokret!

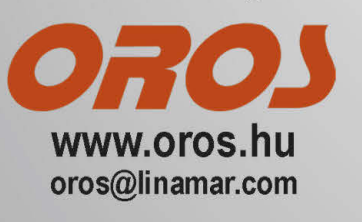

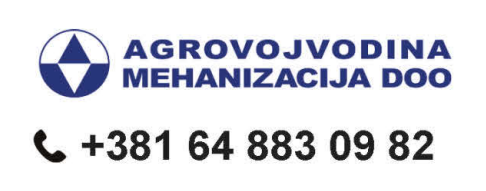

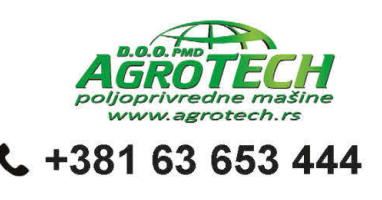

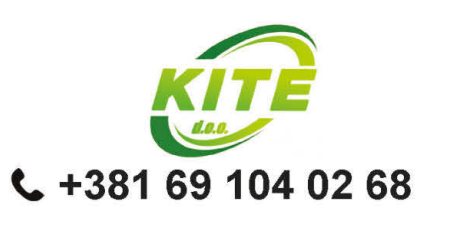

310

razni

\* Ponuda

Valievo

\* Ponuda

Poljooglasnik 18.08. 2023. - broj 506

064/34-38-422

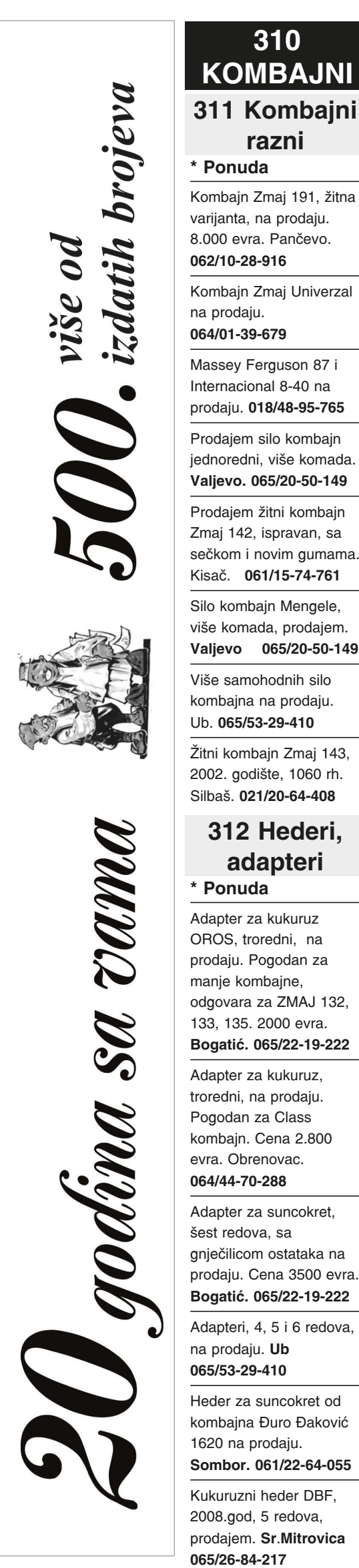

#### 319 Delovi i oprema **KOMBAJNI** \* Ponuda 311 Kombajni Novi i polovni delovi za sve vrste kombajna. Mogućnost ugradnje. Aranđelovac Kombajn Zmaj 191, žitna 060/48-46-610 varijanta, na prodaju. Rasprodaja drvenih 8.000 evra. Pančevo. ležaja slamotresa za sve tipove kombajna **Ruma** Kombajn Zmaj Univerzal 062/81-45-224 320 ZALIVNI **SISTEMI** Massey Ferguson 87 i 321 Tifoni Internacional 8-40 na \* Ponuda prodaju. 018/48-95-765 Tifon Fi 63, 300 metara Prodajem silo kombajn sa dizel pumpom od 6 jednoredni, više komada. bari i sa pratećom Valjevo. 065/20-50-149 opremom. Kanjiža **Motokultivatori** Prodajem žitni kombajn 063/81-39-647 Zmaj 142, ispravan, sa razni 322 Cevni sečkom i novim gumama. \* Ponuda sistemi Kisač. 061/15-74-761 Motokultivator Gorenje \*\*\* Potražnja Muta sa kardanskom Silo kombajn Mengele, frezom na prodaju. više komada, prodajem. Kupujem cevi za Apatin 025/774-881 065/20-50-149 navodniavanie. Bačka Motokultivator IMT 509 sa Palanka Više samohodnih silo prikolicom prodajem. U 060/32-12-592 kombaina na prodaiu. dobrom i radnom stanju. 323 Pumpe i Smederevo Žitni kombajn Zmaj 143, agregati 065/27-51-225 2002. godište. 1060 rh. \* Ponuda Silbaš. 021/20-64-408 Agregat za navodnjavanje na 312 Hederi, prodaju. Žabalj 064/38-18-972 adapteri Agregati od 10kw, 13kw i 15kw na prodaju. Adapter za kukuruz Jagodina

064/34-38-220

Dizel pumpa za tifon na prodaju. Cena 1.000 evra. Pećinci 064/84-97-021

Pumpa od 2 cola sa dizel motorom, na prodaju. Cena 200 evra. Vranje 061/66-82-155

Pumpa za navodnjavanje sa motorom S44 i traktorkim kartetom. Služila kao pomoćna pumpa u fabrici. Žabalj 064/28-73-107

Pumpa za navodniavanje Žalec na prodaiu. Zapremina 1600 lit. Futog 021/891-248

Pumpa Žalec, visokog pritiska na kardan. 064/11-43-681 Futog.

### 329 Delovi i oprema

### \* Ponuda

Prodajem 80 komada aluminijumskih slovenačkih cevi za navodnjavanje, fi 90. Šabac. 061/28-46-780

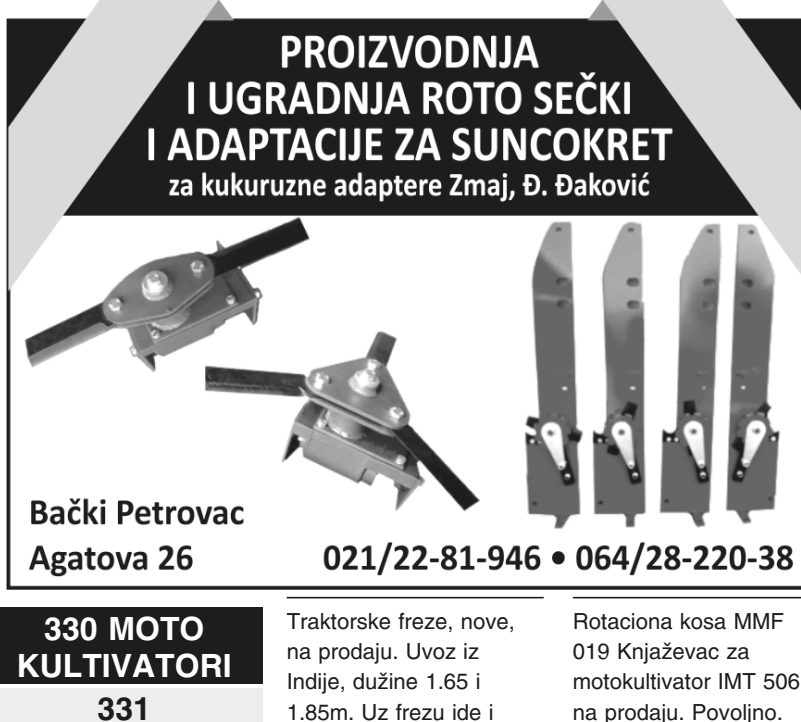

1.85m. Uz frezu ide i lamelni kardan, Moguć prevoz do kupca. Raška

### 066/55-06-776

### 332 Prikolice i priključci Ponuda

Prodajem parač za motokultivator IMT 506. 023/04-37-713, 064/15-99-253

www.poljooglasnik.rs

# **DA LI ZNATE?**

Pozivom broja 021/2281-933 možete predati oglas za sledeće izdanje POLJOOGLASNIKA

# **BESPLATN**

(po ceni običnog poziva) - usluga se ne naplaćuje.

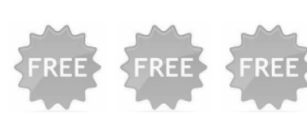

Od Vas očekujemo...

...samo da proverite u sledećem izdanju da li je Vaš oglas objavljen...

### Prijem oglas NON STOP...

- od 7 do 15 "živi" prijem oglasa
- posle 15 h elektronika...

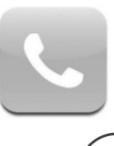

### PSSSST\_TIHA PONUDA

### **TRAŽIMO PRVOG PRETPLATNIKA** IZ VAŠEG **GRADA/SE**

Proverite sa spiska da li ćete biti prvi pretplatnik na naš list iz Vašeg grada/sela. Ukoliko poštanski broj vašeg grada/sela nije na spisku, znači da nema pretplatnika iz Vašeg grada/sela, odnosno Vi ste PRVI. Kao prvi pretplatnik godišnju pretplatu možete ostvariti za samo 2000 dinara (puna cena je 2400 din). Ne može biti dupliranih poštanskih brojeva!

 $11000$  Beograd 11130 Kaluderica 11210 Krnjača 11211 Borča 11212 Ovča 11224 Vrčin 11225 Zuce 11226 Pinosava 11227 Kasidol 11231 Resnik 11232 Ripanj 11233 Ralja (Popović) 11260 Umka 11261 Mala Moštanica 11271 Surčin 11272 Dobanovci 11273 Batajnica 11275 Boljevci 11279 Bečmen 11282 Petrovčić 11300 Smederevo 11310 Lipe 11312 Dobri Do 11312 Vrbovac 11313 Mala Krsna 11316 Golobok 11317 Lozovik 11319 Krnjevo 11320 Velika Plana 11323 Veliko Orašje 11327 Selo Rakinac 11400 Mladenovac 11414 Velik Ivanča 11415 Koraćica 11420 Baničina 11420 Smederevska Palanka 11423 Azanja 11450 Sopot 11453 Drlupa 11454 Sibnica 11460 Barajevo 11461 Beliina (kod Barajeva) 11461 Rožanci 11500 Obrenovac 11507 Stubline 11508 Grabovac 11509 Ratari Selo 11509 Skela 11511 Zvečka 11563 Veliki Crljeni 11567 Mirosaljci 11568 Braikovac 12000 Požarevac 12207 Dubravica 12209 Kličevac (Rečica) 12222 Braničevo 12225 Bratinac 12226 Topolovik 12227 Kasidol<br>12258 Zelenik 12304 Ranovac 12309 Šetonje 12311 Malo Crniče 12312 Smoliinac 12313 Boževac 12314 Veliko Selo 12370 Aleksandrovac 12371 Vlaški Do 14000 Valjevo 14201 Brankovina

14207 Pecka 14210 Ub - Takovo 14214 Banjani - Ub 14223 Slovac 14224 Lajkovac 14226 Lajkovac, Jabučje 14240 Ljig 14242 Mionica<br>14243 Selo Dučić 14246 Kalanjevci 14252 Oglađenovac 14253 Osečina 14255 Vragočnica 15000 Šabac 15211 Mačvanski Pričinović 15212 Drenovac 15212 Ševarice 15213 Miokus 15215 Provo 15216 Selo Mišar (Šabac) 15225 Krnule 15226 Draginje 15232 Gornja Vranjska<br>15232 Jevremovac 15233 Metlić 15235 Dobrić 15300 Loznica 15302 Korenita 15304 Petlovača 15305 Lipolist, Bela reka 15306 Mačvanski Prnjavor 15307 Lešnica 15350 Bogatić 15352 Zminjak (Šabac) 15356 Glušci 15358 Badovinci 15361 Mačvanski Belotić 16000 Leskovac 16210 Vlasotinci 16232 Bošnjace 17525 Trgovište 17525 Irgovište - Donja Trnica<br>17530 Surdulica - Alakinac 18207 Malča 18254 Selo Bubani 18300 Držina (Pirot) 18360 Svrljig 18425 Gornja Draguša 18445 Merdare 19204 Metovnica 19210 Brestovac 19213 Donja Bela Reka<br>19213 Donja Bela Reka<br>19233 Selo Podgorac 19225 Sikole 19257 Rudna Glava 19297 Rudita Sta 19320 Kladovo 19324 Velik Vrbica 19327 Grabovica 19342 Grlište 19347 Mali Izvor 19370 Boljevac 19373 Šarbanovac 21000 Novi Sad 21207 Ledinci 21208 Sremska Kamenica 21209 Bukovac 21211 Kisač 21212 Stepanovićevo 21213 Zmajevo

Spisak gradova/sela iz kojih već imamo pretplatnika. Spisak nije konačan. 21215 Turija<br>21217 Bačko Gradište 21220 Bečej 21226 Bačko Petrovo Selo<br>21230 Žabalj 21233 Čenej 21235 Temerin 21237 Gospođinci 21239 Đurđevo **21240 Titel** 21241 Kać 21243 Kovili 21247 Gardinovci 21248 Lok 21306 Belegiš<br>21311 Čerević 21312 Banoštor 21313 Susek 21314 Vizió 21400 Bačka Palanka **21410 Futog** 21411 Begeč 21412 Gložan<br>21413 Čelarevo 21422 Mladenovo 21424 Tovariševo 21425 Selenča 21427 Bođani 21429 Bačko Novo Selo **21460 Vrbas** 21466 Kucura 21468 Despotovo 21470 Bački Petrovac 21471 Ravno Selo 21480 Srbobran 22000 Sremska Mitrovica 22221 Laćarak 22230 Erdevik 22242 Berkasovo 22251 Batrovci 22256 Molovin 22258 Gibarac 22300 Stara Pazova 22304 Novi Banovci<br>22305 Stari Banovci 22308 Golubinci 22310 Šimanovci 22313 Vojka<br>22313 Vojka<br>22318 Slankamen. Vinogradi 22320 Indija 22322 Novi Karlovci<br>22322 Novi Karlovci<br>22323 Novi Slankamen 22326 Čortanovci 22400 Ruma 22420 Platičevo 22421 Buđanovci 22425 Šašinci 22428 Popinci 22443 Karlovčić 23000 Zrenjanin 23203 Ečka 23205 Mokrin zazos momni<br>23206 Mužlja 23207 Aradac 23208 Elemir 23212 Topolovac 23213 Banatski Dvor 23217 Aleksandrovo 23222 Toba

23230 Jaša Tomić 23232 Torak 23242 Banatski Despotovac 23245 Neuzina 23250 Jarkovac 23251 Banatska Dubica 23262 Tomaševac 23264 Farkaždin 23270 Melenci 23271 Kumane 23273 Novo Miloševo 23300 Kikinda 23316 Bašaid 23323 Iđoš 23332 Banatsko Aranđelovo<br>24000 Subotica 24011 Mišićevo 24207 Orom 24210 Bajmok 24213 Đurđin Salaš 24223 Novi Žednik 24224 Stari Žednik 24300 Bačka Topola 24312 Gunaroš 24351 Novo Orahovo 24413 Palić<br>24415 Bački Vinogradi 24425 Adorjan 24426 Trešnjevac 24428 Velebit 24435 Mol 25000 Sombor 25221 Kljajićevo 25230 Kula 25233 Ruski Krstur 25234 Lalić 25240 Stapar 25245 Bogojevo 25254 Deronje 25260 Apatin 25262 Kupusina 25265 Svilojevo 25270 Bezdan 25212 - 222222<br>25274 Kolut<br>25275 Bački Breg 26000 Pančevo 26201 Jabuka 26204 Opovo<br>26204 Opovo 26210 Kovačica 26212 Kačarevo 26215 Padina 26222 Bavanište 26224 Dubovac 26225 Deliblato 26227 Dolovo 26228 Skorenovac 20220 SKOTEROVAC<br>26230 Omoljica<br>26234 Banatski Brestovac 26300 Vršac 26314 Banatsko Novo Selo 26315 Vladimirovac 26322 Nikolinci 26331 Ritiševo 26333 Pavliš 26335 Gudurica 26340 Bela Crkva 26343 Izbište 26344 Zagajica 26350 Samoš

26353 Novi Koziak 26354 Dobrica 26362 Janošik 26366 Velika Greda<br>26368 Kupinik 26373 Miletićevo 31000 Užice 31204 Tranava 31207 Sirogojno 31210 Požega 31230 Arilje 31237 Roge 31242 Kremna 31255 Rogačica 31300 Prijepolje 31318 Kokin Brod 32000 Čačak 32205 Trbušani 32212 Preliina 32213 Prislaonica 32300 Lunjevica 32308 Pranjani<br>32312 Boljkovci 34000 Kragujevac 34110 Kragujevac 34204 Divostin<br>34205 Bare (KG) 34206 Gornja Sabanta (KG) 34211 Jovanovac Selo (KG) 34220 Lapovo<br>34232 Gubarevac 34240 Radmilović (Knić) 34243 Toponica 34302 Ranilović 34310 Topola 34313 Natalinci (Selo Šume) 34322 Čumić<br>34322 Čumić<br>34323 Selo Ugljarevac 34324 Gornja Trnava 34325 Lužnice 35000 Jagodina 35209 Selo Subotica 35210 Svilajnac 35211 Sedlare 35213 Despotovac 35221 Rakitovo 35224 Medveđa 35226 Kušiljevo<br>**35230 Ćuprija** 35246 Stubica (kod Paraćina)<br>35272 Šuljkovac 36204 Ladevci 36208 Sirča 36214 Vrba 36220 Čukujevac 36310 Sjenica<br>36350 Raška 37240 Trstenik 37243 Počekovina 37252 Jasika 37254 Konjuh (Kruševac) 38219 Lešak (Borova) 38227 Zvečan 38228 Zubin Potok

Stečeno zvanje **TIHOG PRETPLATNIKA** traje do prekida pretplate. +38163/466-252

Zbog povremenih problema sa poštanskom isporukom štampanog izdanja Poljoprivrednog Oglasnika (nepostojanje pošte u naselju, nemogućnost isporuke, zagubljeni ili oštećeni primerak, kasna isporuka...) napravili smo elektronsko izdanje Poljoprivrednog Oglasnika, u formatu koji može da se otvori i na računaru i na mobilnim telefonima.

Zbog kvaliteta za čitanje, novine u digitalnom formatu su veličine od 80 mb što traži određeno vreme za učitavanje i malo strpljenja. Zadržali smo stari izgled (lista se kao štampano izdanje - nije potrebno veliko poznavanje kompjutera) i dobili mnogo novih čitalaca, jer ne postoji geografsko ili fizičko ograničenje distribucije našeg izdanja (distribucija i u mestima gde nema kioska, prodavnice ili pošte).

### **Info: +381 63 466-252**

Prijavite se na našu e-mail listu na elektronski.primerak@poljooglasnik.rs **GODIŠNJA PRETPLATA Račun za uplatu: 160 - 920 588 - 96** 

2400 din/god - standardna pretplata 2200 din/god - za firme i udruženja 2000 din/god - za prvog pretplatnika

Pretplatnici koji uplate po staroj ceni pretplate od 1000, 1200 ili 1500 din, biće evidentirani samo za 10, 12 ili 15 brojeva pošto je pretplata po broju 100 din sa poštarinom.

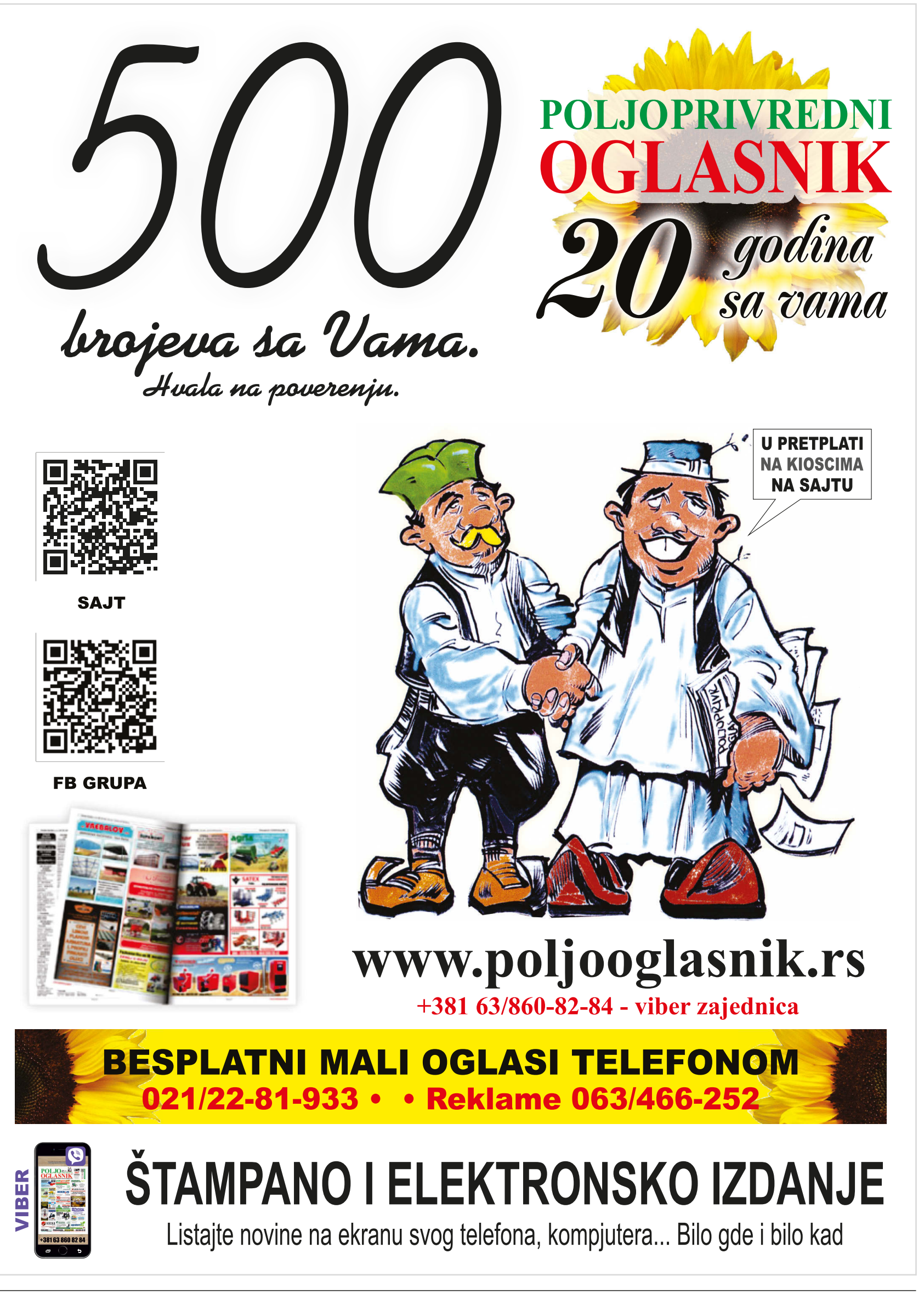

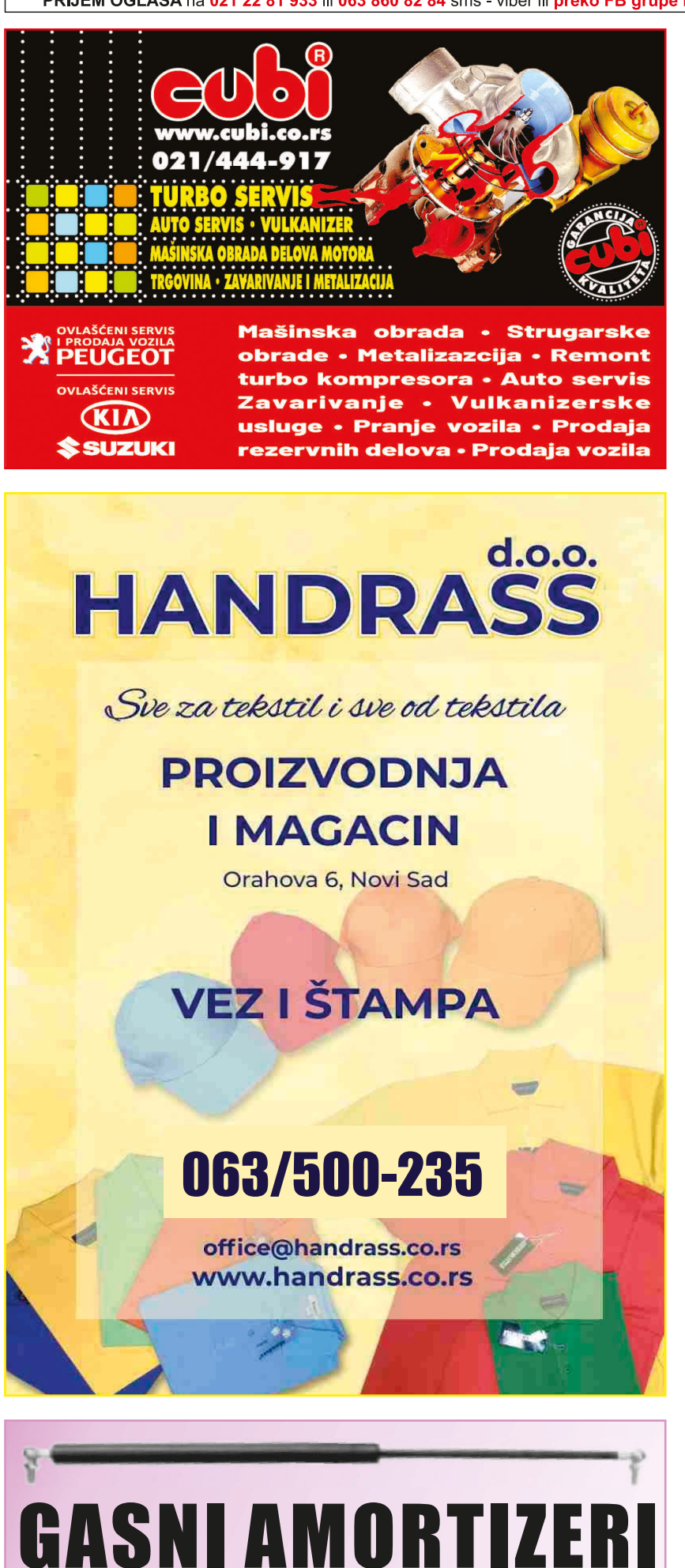

**Proizvodnja** 

- Gasni amortizeri:
- za haube i poklopce prtljažnika
- za kontejnere, prozore, vrata
- za bilborde i solarijume...

ZA PROZORE I VRATA TRAKTORSKIH KABINA Izrada gasnih amortizera po uzorku vidi uputstvo na sajtu -

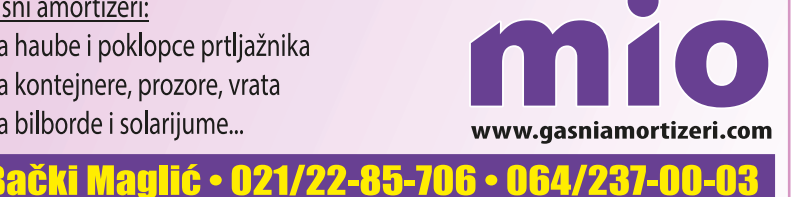

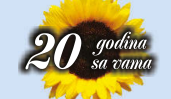

Da se predstavimo.

 $\mathbf{L}$ .IO PRIVREDNI

Naš glavni proizvod su štampane novine POLJOPRIVREDNI OGLASNIK u tiražu od 5000 do 10000 primeraka svaki drugi petak.

Kao firma osnovani smo u septembru 1999. godine i trajemo do sada. - više "O NAMA" na nasem sajtu www.<mark>poljooglasnik.rs</mark>

Novine, u štampanom formatu, se prodaju u kioscima i putem pretplate širom Srbije i Vojvodine.

Svaki broj novina stavljamo za besplatno čitanje na našem sajtu www.poljooglasnik.rs - vidi "PRELISTAJ PROŠLE BROJEVE"

Novine, u elektronskom formatu, dalje delimo besplatno na našoj

- FB stranici "Poljoprivredni Oglasnik" vidi "FB: poljoprivredni.oglasnik.SRB" Naša stranica sa više od 6000 članova
- FB grupi "Poljoprivredni Oglasi" vidi "FB: groups/poljooglasnik" Naša grupa za poljooglase sa više od 12000 članova
- u drugim relevantnim FB grupama koje se bave poljoprivredom.
- E-mailom, besplatan primerak, šaljemo na više od 5000 adresa Ukoliko želite da dobijate naš e-primerak na e-mail, pozivamo vas da se prijavitena e-mail listu na *elektronski.primerak@poljooglasnik.rs*
- u našoj VIBER grupi Poljooglasnik obaveštenja. Info na 063/466-252 - administrator grupe Vladimir Zabunov
- Na poznatijim vašarima u Vojvodini i Srbiji besplatno delimo određeni broj primeraka štampanih novina. Obilazimo bar dva vašara mesečno (dok traje COVID, mala pauza).

### **VOJVODINA:**

- SREM RUMA obavezno Erdevik, Šid povremeno
- BANAT DEBELJAČA povremeno
- BAČKA BAČKA TOPOLA obavezno
	- Senta, Žabalj, Čantavir, Temerin... povremeno

### **SRBIJA:**

- Smederevska Palanka povremeno
- Obrenovac u pripremi

### Redovni smo izlagači na bitnijim sajmovima u Srbiji svake godine - AGROBELGRADE - kraj januara

- Zlatibor Savetovanje ratara sredina februara
- SAJAM POLJOPRIVREDE u Šapcu početak marta
- SAJAM PRIVREDE SPREG u Valjevu početak aprila
- POLJOPRIVREDNI SAJAM u Novom Sadu sredina maja
- jun u pripremi Sremska Mitrovica
- ŠUMADIJSKI POLJOPRIVREDNI SAJAM u Kragujevcu septembar - oktobar - u pripremi Kraljevo i Kruševac.

### Pozivamo Vas da sav naš uloženi trud iskoristite i za uspeh Vašeg poslovanja, putem oglašavanja u našem listu.

Cene oglašavanja (u novinama ili sajtu ili fb oglasavanja) su pristupačne i prilagođene svakom budžetu. Na Vama je da donesete ispravnu odluku i da se pridružite grupi uspešnih firmi koje se već oglašavaju kod nas.

Pozovite nas ili nam pišite na viber, e-mail ili sms. Potrudićemo se da zajedno nađemo najbolje rešenje.

### VAŠ POLJOOGLASNIK

+381 63/466-252 urednik ing. Vladimir Zabunov +381 63/860-82-84 oglasi i pretplata

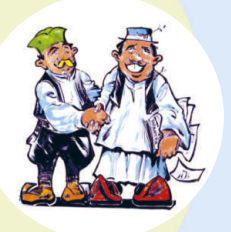

www.poljooglasnik.rs

- Šta si poklonio ženi za 10 godina braka? - Odveo sam je na Maldive! - A za 20 godina, šta ti je u planu? - Da odem po niu.

Lala na kvizu Milioner. I konačno pitanje za milion: - Dali Vam je žena obrijana između nogu? - Ja bi da pozovem prijatelja...

Ušao Đole u kafanu i kaže konoharur - Daj mi pet ljutih! Konobar mu dones i Đole ih popije. Kaže Đole: - Daj mi sad četiri ljute! Konobar mu donese i Đole opet na eks popije. Kaže Đole: - Dai sad tri liute! Opet mu konobar donese. Kaže Đole: - Eto vidiš, sve što manje pijem sve sam više pijan!!!

Doktore, čula sma da vakcinu za gripu daiete u ramenu... - To važi samo za dame koje nemaju lepu guzu.

Što više žena vrišti noću, to manje galami danju.

Sex je najbolji način za doniranje živog organa. Donirajte dok možete...

Za seks je važno da ona hoće i a ti možeš.

U zadnjem redu bioskopa žali se mladić: - Celi film me nisi ni poljubila. - Pa popušila sam ti... - Meni??!!

U seksu postoji 68 poza. A u onoj 69-toj se samo pere alat.

Muško koje oženi puno mlađu ženu i voćar koji posadi trešnju pored puta iamju isti problem. Koji?

Kod doktora - Imate diiabetes, ne smete ništa slatko - Doktore, a smem li imati seks? - Samo sa ženom. - A sa švalerkom? - Ne, jer je mnogo slatko.

Brak treba da se potpisuje na 10 godina, pa onda lepo, kao vozačku, produžiš ako hoćeš.

Najgora kletva u Hercegovini: - Dabog da ti rodio duvan, a žena tuđi pušila.

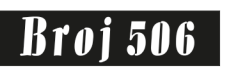

OGLASI IZ DRUGIH OBLASTI PRISPELI ZA LIST

Pored oglasa iz poljoprivrede, u redakciju pristižu i oglasi ostalih tema. Smatramo da nećemo pogrešiti ako ih objavimo, pošto se svakako tiču i poljoprivrednika.

Oglase za ovaj deo možete i dalje da dajete uporedo sa poljo oglasima na tel. 021/781-933

Kolegama prodajem 10

zatvaranja auto otpada i

auta oldtajmera zbog

odlaska u penziju.

Četiri podmetača za

traktor na prodaju. Novi

**390 TERETNA** 

**VOZILA** 

391 Razno

Mercedes 814, kiper, 4t.

godine. Cena 5000 evra.

točkove za auto ili

063/275-986

063/82-91-264

\* Ponuda

Prodajem kamion

Registrovan do kraja

Moguća zamena za

Buldožer MG 105 na

cilindara. Cena 5000

Kombinirka FORD 655

stanje. Cena 9000e, nije

400 MOTOCIKLI

**401 Motocikli** 

Tomos APN 4 ekstra

stanje na prodaju.

Dodatno opremljen,

metalik boja, 5 brzina.

Nije vožen 20 godina.

Može zamena za veći

uz moju doplatu. Pavliš.

kupujem. Stanje nebitno.

407 Delovi i

oprema

Delovi za Tomos motore

**430 APARATI I** 

**OPREMA ZA** 

**DOMAĆINSTVO** 

433 Razno

Prodajem plinsku peć i

šporet Gorenje. Pančevo

i Tomos motori na

delova. Odžaci

062/85-52-227

\* Ponuda

060/61-51-023

prodaju. Imam sve od

Indija 069/53-66-722

na prodaju. Ispravno

fiksnao. Tićevac.

061/26-54-981

\* Ponuda

063/275-986

\*\*\* Potražnja

Tomos mopede

\* Ponuda

eura, nije fiksno.

Tićevac.

prodaju. FAP motor sa 6

012/253-074

traktor. Župa

064/11-49-236

Sad

### **350 PUTNIČKA VOZILA**

### 353 Razna \* Ponuda

Golf 2 oldtajmer prodajem. Ispravan, neregistrovan. Vlasnik. Kisač. 061/15-74-761 VW Pasat tdi 2000.god, registrovan do novembra, na prodaju. Cena 1.800 evra. 060/08-77-131 Ford Fokus, 2002, 1.8 TDCi karavan, kuka, registrovan, cena 2650 evra. 063/250-786 Citroen C3, 2003.god, prodajem. Registrovan, vlasnik. 064/19-20-834 Automobil Lada Niva,

neregistrovana, na prodaju. U voznom stanju, uredni papiri. Zvati predveče, posle 19h. Bački Petrovac 021/22-80-607

### Auto Mercedes 300 D automatik, oldtaimer iz 1977.godine na prodaju. Rađen za američko

tržište, spreman za restauraciju. Motor generalna urađena, moguća zamena za 063/275-986 razno.

Chevrolet Evanda 2.0. 2005. godište na prodaju. Registrovan, metalik crne boje, u odličnom stanju. ZR. 063/537-799

Delovi za kombi Fiću Zastava, na prodaju: zadnje staklo, šoferšajbna, stakla od

#### vrata. Irig. 064/37-57-887

Originalni delovi za sve oldtajmer automobile, Škoda, Moskvič, Tristać, Fića, Pezejac, Bubu...

063/275-986 Dizalica za podizanje auta Dvostub četvorokraka, marke Zippo. Diže 2t. može zamena za razno. 063/275-986

Kuka za kombi Sprinter na prodaiu.

### 064/37-57-887

Više raznih osovina sa glavčinama. amortizerima, točkovima oprugama pogodnim za auto prikolicu.

063/275-986 Džip Krajsler vojažer,

automatik, na prodaju. Ispravan, 7 sedišta, 1998. 063/275-986

Etažni kotao Bergen primus od 25 kw prodajem. Korišćen 5 godina, 450 evra. Moguć moj prevoz. Aranđelovac 064/14-14-976

Furuna peć na čvrsto gorivo na prodaju. Irig. 065/42-18-628 Peć Magma 12 kw na

čvrsto gorivona prodaju. 065/42-18-628 Irig.

TA peć 4kW na prodaju. Irig 065/42-18-628 Vrata za kaljevu peć na prodaju. 4 kom. Novi Sad

063/82-91-264 Šporet na gas Plamen, za kuvanje, pečenje i

grejanje. Futog. 064/11-43-681 Engleska šiveća mašina

na prodaju. Irig. 065/42-18-628

Pasirke za paradajz izrađujem. Cena od 1500 din. Zaječar. 062/86-66-889

440 **GRAĐEVINSKI MATERIJAL** 

### 444 Razno Ponuda

Metalna kapija 2+2+1m nekorišćena. Gajdobra. 064/23-21-017

Komplet prozori sa vakum staklima dim. 220x100 2 kom, 210x100 6 kom, 210x90 4 kom, na prodaju. Zrenjanin 064/35-53-732

Cigla mali format, dimenzije 26x12x6 na prodaju. Vladimirovac 064/43-16-576 Giter blok 150 kom i crep

TM 272 oko 1000 kom na prodaju. 063/70-89-224 Monta opeka 1000 kom

#### na prodaju. 064/01-39-679

Nove cigle, 120 komada, prodaje. Cena 20din/kom. NS 063/82-91-264

Polovan crep, 3000 komada, prodajem. Cena po komadu 10 dinara.

Voždovac 061/60-62-457 Prohromske žabice za

sajle debljine 12 i 14mm. NS 063/82-91-264

Termoizolacione ploče od trske debljine 5 cm, prodaiem. 063/76-32-591

### **550 KAMP OPREMA** 551 Kamp prikolice

### \* Ponuda

Kamp prikolica Adria, skoro nova na prodaju. Prikolica se nalazi u Crnoi 063/10-38-245 Gori.

560 PLOVNI **OBJEKTI** 562 Razno \* Ponuda Vanbrodski motor

MERCURY 5, FSM EFI (2012god), nekorišćen, prodajem povoljno. Sa papirima. 063/88-67-700

### 600 **ANTIKVITETI I UMETNIČKE VREDNOSTI** 609 Ostalo

\* Ponuda

Ljubiteljima antikviteta na prodaju 5 pisaćih mašina - ćirilica, stare 85 godina. zatim 5 TV prijemnika Nikola teslča i Atlas stari 70 godina. Pavliš. 063/275-986

### 630 KUĆNI **LJUBIMCI**

### 633 Ostale životinje \* Ponuda

Prelepi čistokrvni štenci pomeranca na prodaju. 060/01-78-498

Štenci dobermana, različitog uzrasta, na prodaju i za rezervaciju. Laćarak

### 064/15-70-787

Golubovi osvajači 35 šampionskih titula: banatski kokošani. teksani i štraseri, matično iato i mladi golubovi. Gajdobra.

### 064/23-21-017

Golubovi plavi i crveni štraseri na prodaju. Kucura, Poruke na telefon: 061/47-27-428

> Prodajem više vrsta rasnih golubova. Čelarevo 064/27-22-654

## $\int$  METALITA **BETONSKO GVOŽĐE ARMATURNE MREŽE BINORI - CEVI** Novi Sad, Sentandrejski put 165 - Rimski šančevi 021/64-10-110 - 063/106-41-81

### 640 ZANATSTVO 641 Razno

\* Ponuda

Cepač za drva na prodaju. Motor 4kw, burgija fi90. Cena 400 evra. Petrovac na Mlavi 065/23-51-123 Dizalica na lanac, flassencug od 2 tone.<br>Cena 100E. Bačka Palanka. 063/70-89-224 Dve mašine za pravljenje metli i dva noža za orezivanje metli na prodaju. Ručna presa i trofazna mašina za češljanje metli, može i da vrši sirak. Sve mašine su kao nove. Cena dogovor. Bački Petrovac 063/80-31-753

Električni cirkular, motor 1,5kw, prodajem. Cirkular 50cm. Cena 400 evra. 064/52-15-381

Horizontalna glodalica za drvo, alumunijum i plastiku, 400E. Bačka Palanka. 063/70-89-224

Kovačka klešta, 13 komada, prodajem. Razne veličine i izrade. Novi Sad

### 063/82-91-264

Livarski lanac az atopljenje olova Majevica na prodaiu.

063/70-89-224

Mašine za sečenje grana na prodaju. Na kardan, sa zamajcem, noževi od čelika ili hardoxa. Boja po izboru. Petrovac na

Mlavi 065/23-51-123 Mešalica za beton na

prodaju. Cena 220 evra. Putinci 063/447-261 Nekoliko tona raznih

delova i alata prodajem, na komad. Novi Sad 063/82-91-264

Novi veliki brusni kamen prečnika D 500mm, debiljina 8cm, rupe 50mm. Cena 60 eur. Novi Sad.

063/82-91-264

Osovinu od abrihtera prodajem. Novi Sad 063/82-91-264

Profesionalni trofazni CO2 aparat na prodaju. Jačina 190A, u fabričkom stanju. Moguća proba. Lučani 061/71-59-034

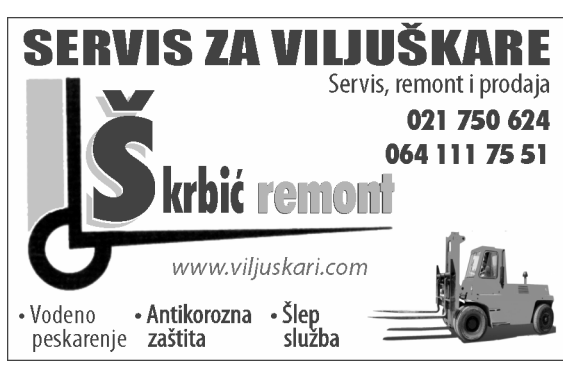

### **640 ZANATSTVO** 641 Razno

### \* Ponuda

Proizvodnja mašina za mlevenje mesa. Bpja i visina po izboru, motor 1,1kw sa reduktorom. Set nastavaka za kobasice. Cena 250 evra. Petrovac na Mlavi

### 065/23-51-123

Ručna dizalica Vinta na prodaju. U dobrom stanju, cena 100 evra. **Novi Sad** 063/82-91-264

Sic mašina za lim na prodaju. Cena 150 e. 063/70-89-224

Testera Husquarna 560 XPG u odličnom staniu. Radi perfektno, stavljeni nov mač i lanac. Cena 340 evra, nije fiksno. Loznica

### 061/58-24-136

Tocila za čelik D450x203x80 i D500x203x80 na prodaju. 063/10-38-245

### \*\*\* Potražnja

Mešalicu za beton kupujem. 066/429-000

### 649 Ostalo \* Ponuda

Balans štangle sa putničkih automobila prodajem majstorima kovačima za izradu seklača. Pavliš.

### 063/275-986

Navojna čelična vretena špingle, raznih dimenzija na prodaju. Novi Sad 063/82-91-264

Veliki dvoklinni trofazni fabrički kompresor stariji tip na prodaiu.. Cena 350 evra, može zamena za razno. 063/275-986

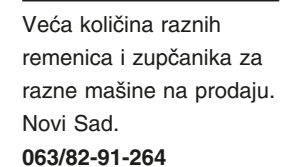

### Veći broi magneta na prodaju. Okrugli i kvadratni, veći i manji, tanji i deblji, jači i slabiji. Šaliem brzom poštom. Pavliš. 063/275-986

Šumski lanci na prodaju. Novi Sad 063/82-91-264

### **650 OGREVNI MATERIJAL** 651 Razno

\* Ponuda

Cepač za drva, više komada, prodajem. Imam i hidrauliče cepače za drva. Valjevo. 065/20-50-149

Ogrevno drvo, bagrem, bukva, cer grab, na prodaju. Sa prevozom i istovarom. Merenie kod kupca. Novi Sad 064/11-00-035

Ogrevno drvo, bukva, cer, bagrem, prodajem. Prevoz do kupca obezbeđen. Novi Sad 060/33-81-121

Ogrevno drvo, bukva, cer, grab, bagrem, na prodaju. Besplatan prevoz. Šabac 069/13-12-980

Ogrrevno drvo na prodaju:bagrem, bukva, cer, grab. Sa prevozom i istovarom, cena povoljna. Novi Sad 064/11-00-035

Pelet izuzetno visoke kalorije i čistoće na

### prodaiu. Titel 069/19-12-879 Pelet- 100% bukva, sa

prevozom na adresu kupca. Cena 280 evra/tona. Novi Sad 064/36-71-087

 $\bf LJU$  privredni

OGLASN

### 670 **UGOSTITELJSKA** I TRGOVAČKA **OPREMA**

674 Ostalo

### \* Ponuda

Pečenjara sa 2 ražnja na prodaju. Velika, profesionalna. **Tovariševo** 064/19-20-834

### **680 USLUGE**

### 681 **Poljoprivredne** usluge \* Ponuda

Adaptacija ploča za suncokret za Zmaj, Oros, Dominoni, Capello, limac, turski... Ada.

### 063/86-14-455 682 Ostale

\* Ponuda

Bušim bunare. toplotne bunare, za bašte, njive, ribnjake. Od fi 50 do fi 125. Žabali.

Flektrični radovi u vašoj kući: zamena el. instalacije, grejača. utičnica, lustera, čišćenje bojlera. Okolina Šabca. 066/429-000

Iznajmljujem auto prikolice, nove sa navozima i čekrkom 4.5m. Može da služi i kao platforma. Žabalj 061/31-36-738

Izrađujem aluminijumske pločice za sve vrste prikolica, auto kuka, za

motocikle, kamione. **Beograd** 063/74-23-800

Izrađujem niskonoseće prikolice za seno. Različite dužine i nosivosti. Sm. Palanka 062/87-47-844

IZDAVAČ: SZR "OGLASNIK" Bački Petrovac 21470 Bački Petrovac, Puškinova 10 Sedište: ing. Vladimir Zabunov mob. 063/466-252 Urednik: Marketing: tel./fax: 021/2281-818 • tel. 021/2281-933 Oglasnik - tel. 021/2281-818 · 063/466-252 Priprema: Pretplata i prijem oglasa: 021/2281-933 • 063/860-82-84 Račun za pretplatu: 160 - 920588 - 96 Banca Intesa Štampa: APM print doo - BGD, Bul. M. Milankovića 29 Za sadržaj oglasa redakcija ne preuzima odgovornost. Sva prava štampanja i umnožavanja zadržava izdavač.

Kosačice iz uvoza na prodaju. Cena od 100 do 300 evra. Žabali 069/16-60-078 Limeni kanisteri razne

veličine od 5.10, 20 litara. Cena po komadu 20 eura. 063/82-91-264 Mašina za pasiranje paradajza na prodaju.

064/57-13-449 Muljača za grožđe na prodaju. Kikinda. 023/04-37-713, 064/15-99-253

Nove plastične flaše sa navoinim zavrtačem na prodaju. Flaša od 1l 28 din Stara Pazova 063/494-553

Oxygen boca, puna na prodaiu Cena 50F Bačka Palanka 063/70-89-224 Pasirka za naradajz na

prodaju. 064/11-43-681

Plastične kante sa poklopcem, od 25kg i 30kg, na prodaju. Šaljem brzom poštom. Vršac 064/13-62-566

Plinske boce na prodaju. Cena 2.000 din/komad. šaliem brzom poštom. Novi Bečej

063/76-19-153

Prikolica Kikinda 4t, nove stranice, registrovana. **Zrenianin** 069/12-14-163

Prodajem dva konjska pluga i dva špartača za 064/37-57-887 konje. Saile raznih dužina i debljina na prodaju. Novi

063/82-91-264 Sad Sajle, lanci i oprema za šumu na prodaju. Sva oprema vrhunskog kvaliteta, čelik G-80 sa

žigovima. Kraljevo 063/82-74-200 Sirenu za uzbunjivanje na ručni pogon prodajem. Cena 100 evra. Novi 063/82-91-264 Sad

Zaprežna kola, dobro očuvana, ofarbana, sređena na prodaju. Prelep ukras za salaš ili dvorište. Cena 500 evra. Bački Petrovac.

064/33-57-441 Prodaje se 17 hektara prvoklasne zemlje u KO Parage. 064/24-64-112

CIP - Katalogizacija u publikacij<br>Biblioteke Matice srnske, Novi Sad  $659.1:63(497.113)$ Poljoprivredni Oglasnik / urednik Vladimir Zabunov<br>- God. 1, br. 1 (2004) - .

Bački Petrovac : SZR "Oglasnik",<br>
004 - (Beograd : APM štamparija). - 35 cm Dvonedeljno,<br>ISSN 1820-2012 COBISS.SR-ID 198170631

### **TERMINI VAŠARA**

Poljooglasnik 18.08. 2023. - broj 506

**RUMA JP KOMUNALAC** Svakog 2. i 3. u mesecu

**SENTA IKSP SENTA** Prve nedelje u mesecu

**BAČKA TOPOLA JP DRUGE nedelje u mesecu** 

**BAŠAID** JP

**DRUGE nedelje** u mesecu **ŠID JKP** 2 022/712-558 ili 710-060

**SVAKOG 15. u mesecu SM. PALANKA JKP SVAKOG 15. u mesecu** 

**ŽABALJ IKP** TREĆE nedelje u mesecu

**ČANTAVIR JKP** TREĆE nedelje u mesecu

**BAČKO PETROVO SELO JKP** 2 021/69-12-184 - pijačna uprava

- avgust -**ČETVRTE nedelje u mesecu** 

**TEMERIN JKP** ZADNJE nedelje u mesecu

**MALE PIJACE JKP** ZADNJE nedelje u mesecu

**DEBELJAČA 2023 JKP** 

poslednji petak u MARTU prvi petak u JUNU poslednji petak u AVGUSTU prvi petak u NOVEMBRU

## **SAJMOVI**

**AGRO BELGRADE** 22 011/265-56-51 ili 069/500-33-22 trade.com 26.-28. januara 2023

ŠABAC - SAJAM **POLJOPRIVREDE** 5/44-44-302

10.-11. marta 2023 **SAJAM PRIVREDE SPREG - VALJEVO** 

6.-8. aprila 2023

**NOVOSADSKI POLJOPRIVREDNI SAJAM - NOVI SAD ■ 064/205-27-00** 20.-26. maja 2023

ŠUMADIJSKI SAJAM **POLJOPRIVREDE** 07. - 10. septembar 2023

Urednik:<br>Vladimir Z. 063/466-252

2023

List izlazi svakog drugog petka. Rukopisi, skice i fotografije se

ne vraćaju. ZABRANJENO JE **KORIŠĆENJE** SADRŽAJA BEZ **PISMENOG** 

**ODOBRENJA.** 

060/34-23-210 **750 ODMOR, PUTOVANJE** 751 Srbija Ponuda Izdajem nov, kompletno namešten apartman, u

Majstor po kućama, za

sitne popravke.

065/64-78-519

obiekata. Titel

064/50-53-022

060/40-88-020

Usluge prevoza

**Kragujevac** 

Zemun

Obavljamo različite

građevinske radove.

iskop svih površina,

nasipanje, odvoz šuta,

zemlje, rušenje starih

Radim zalivanje krova-

kamionom do 5t, prevoz

drva, selidbe. Povoljno.

novoj stambenoj zgradi,

prvi sprat u centru

Vrnjačke Banje (kod

Tople vode). Terasa,

period. 065/45-27-662

800 RAZNO

801 Razno

parking. Može i kao

garsoniera na duži

Ponuda

063/82-91-264

**Bač** 

Irig.

**Sombor** 

14 tegova za vagu

prodjem. Novi Sad.

Cerade 4m x 3m na

prodaju. Armirano platno

069/775-364

otporno na vodu. Cena

Drvena vrata sa štokom,

Dimenzije 205x80x15cm.

064/37-57-887

po komadu 1500 din.

polovna, na prodaju.

Fijaker, kompletno

064/15-35-248

renoviran, na prodaju.

Gumirane, nove cerade,

otporne, višenamenske.

Imaju metalne karike sa

sve četiri strane. Lično

preuzimanje ili slanje

brzom poštom. Priboi.

ispravna na prodaju.

Invalidska kolica sa

prodaiu. Pavliš.

063/275-986

maniim oštećeniem na

Invalidska kolica potpuno

063/275-986

064/95-61-600

**Pavliš** 

na prodaju. Armirane,

crepova, čistim oluke.

usluge

pumpe, drenažne

### 064/17-05-944

Dubinsko pranie i poliranje traktora, kombaina i kamiona. Dolazimo na adresu. Bačka Topola 064/25-55-950

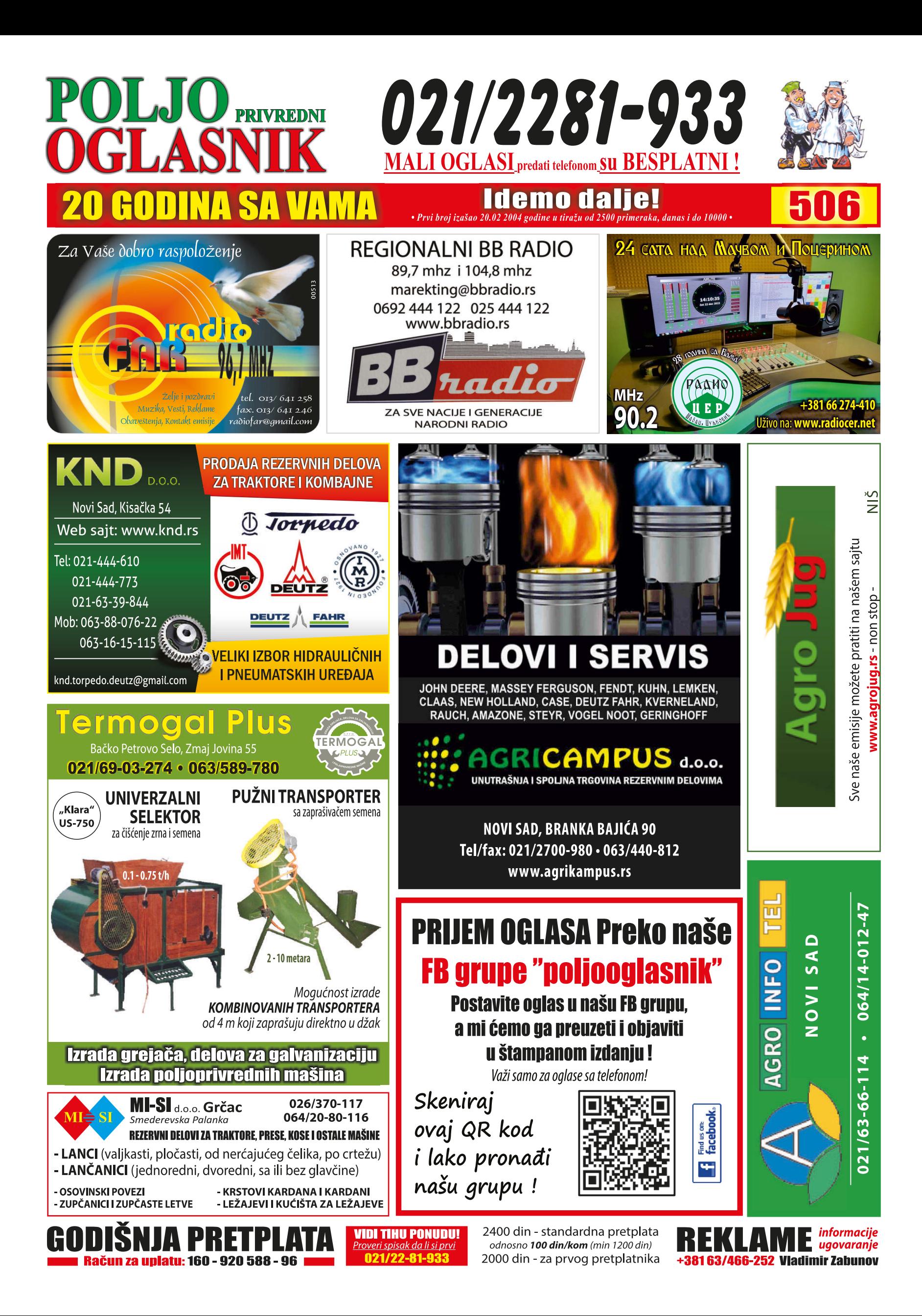